### **Data Replication Service**

## **Service Overview**

 Issue
 58

 Date
 2024-11-30

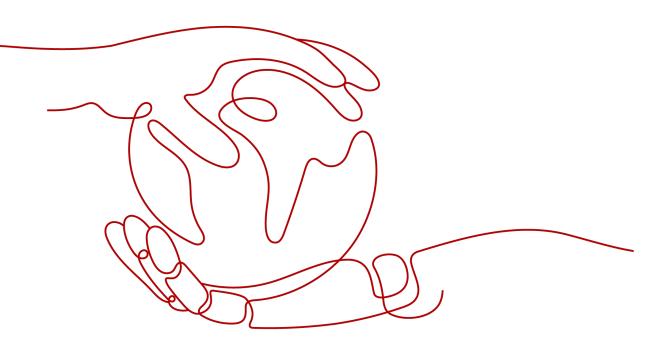

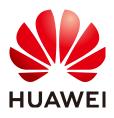

#### Copyright © Huawei Cloud Computing Technologies Co., Ltd. 2024. All rights reserved.

No part of this document may be reproduced or transmitted in any form or by any means without prior written consent of Huawei Cloud Computing Technologies Co., Ltd.

#### **Trademarks and Permissions**

NUAWEI and other Huawei trademarks are the property of Huawei Technologies Co., Ltd. All other trademarks and trade names mentioned in this document are the property of their respective holders.

#### Notice

The purchased products, services and features are stipulated by the contract made between Huawei Cloud and the customer. All or part of the products, services and features described in this document may not be within the purchase scope or the usage scope. Unless otherwise specified in the contract, all statements, information, and recommendations in this document are provided "AS IS" without warranties, guarantees or representations of any kind, either express or implied.

The information in this document is subject to change without notice. Every effort has been made in the preparation of this document to ensure accuracy of the contents, but all statements, information, and recommendations in this document do not constitute a warranty of any kind, express or implied.

### Huawei Cloud Computing Technologies Co., Ltd.

Address: Huawei Cloud Data Center Jiaoxinggong Road Qianzhong Avenue Gui'an New District Gui Zhou 550029 People's Republic of China

Website: https://www.huaweicloud.com/intl/en-us/

## **Contents**

| 1 Infographics                                                                                             | 1                                                                     |
|----------------------------------------------------------------------------------------------------|-----------------------------------------------------------------------|
| 1.1 DRS Overview                                                                                           |                                                                       |
| 1.2 Five Major Functions                                                                                   | 1                                                                     |
| 1.3 Data Comparison                                                                                        | 2                                                                     |
| 1.4 User Permission Migration                                                                              | 2                                                                     |
| 2 What Is DRS?                                                                                             |                                                                       |
| 3 Supported Databases                                                                                      | 8                                                                     |
| 4 Advantages                                                                                               |                                                                       |
| 5 Functions and Features                                                                                   |                                                                       |
| 5.1 Real-Time Migration                                                                                    |                                                                       |
| 5.2 Backup Migration                                                                                       |                                                                       |
| 5.3 Real-Time Synchronization                                                                              |                                                                       |
| 5.4 Data Subscription                                                                                      | 60                                                                    |
| 5.5 Real-Time Disaster Recovery                                                                            |                                                                       |
| 5.6 Workload Replay                                                                                        |                                                                       |
| 6 Specification Description                                                                                | 69                                                                    |
|                                                                                                    |                                                                       |
| 6.1 Real-Time Synchronization                                                                              | 69                                                                    |
| <ul><li>6.1 Real-Time Synchronization</li><li>6.2 Real-Time Disaster Recovery</li></ul>                    |                                                                       |
| -                                                                                                    |                                                                       |
| 6.2 Real-Time Disaster Recovery                                                                            |                                                                       |
| 6.2 Real-Time Disaster Recovery                                                                            |                                                                       |
| <ul> <li>6.2 Real-Time Disaster Recovery</li></ul>                                                         |                                                                       |
| <ul> <li>6.2 Real-Time Disaster Recovery</li> <li>7 Product Architecture and Function Principles</li></ul> | 80<br>                                                                |
| <ul> <li>6.2 Real-Time Disaster Recovery</li></ul>                                                         | 80<br>82<br>87<br>87<br>89<br>93                                      |
| <ul> <li>6.2 Real-Time Disaster Recovery</li></ul>                                                         | 80<br>82<br>87<br>87<br>89<br>93<br>94                                |
| <ul> <li>6.2 Real-Time Disaster Recovery</li></ul>                                                         | 80<br>82<br>87<br>87<br>89<br>93<br>94<br>96                          |
| <ul> <li>6.2 Real-Time Disaster Recovery</li></ul>                                                         | 80<br>82<br>87<br>87<br>89<br>93<br>94<br>96<br>97                    |
| <ul> <li>6.2 Real-Time Disaster Recovery</li></ul>                                                         | 80<br>82<br>87<br>87<br>89<br>93<br>93<br>94<br>94<br>96<br>99        |
| <ul> <li>6.2 Real-Time Disaster Recovery</li></ul>                                                         | 80<br>82<br>87<br>87<br>89<br>93<br>94<br>94<br>96<br>97<br>99<br>110 |

| 8.11 GaussDB(for MySQL)->Oracle                |     |
|------------------------------------------------|-----|
| 8.12 GaussDB(for MySQL)->CSS/ES                |     |
| 8.13 GaussDB->MySQL                            |     |
| 8.14 GaussDB->GaussDB(DWS)                     | 118 |
| 8.15 GaussDB->Oracle                           | 119 |
| 8.16 DB2 for LUW->GaussDB                      | 121 |
| 8.17 DB2 for LUW->GaussDB(DWS)                 |     |
| 8.18 PostgreSQL->GaussDB                       |     |
| 8.19 PostgreSQL->GaussDB(DWS)                  |     |
| 8.20 TiDB->GaussDB(for MySQL)                  |     |
| 8.21 Microsoft SQL Server->GaussDB(DWS)        |     |
| 8.22 Microsoft SQL Server->GaussDB             |     |
| 8.23 Microsoft SQL Server->MySQL               |     |
| 8.24 Microsoft SQL Server->GaussDB(for MySQL)  |     |
| 8.25 Microsoft SQL Server->PostgreSQL          |     |
| 9 Security                                     |     |
| 9.1 Shared Responsibilities                    | 141 |
| 9.2 Identity Authentication and Access Control |     |
| 9.3 Data Protection                            |     |
| 9.4 Audit and Logs                             |     |
| 9.5 Risk Monitoring                            |     |
| 9.6 Fault Recovery                             |     |
| 9.7 Certificates                               |     |
| 9.8 Compliance Description                     | 145 |
| 10 Permissions Management                      | 147 |
| 11 Agency Management                           |     |
| 12 Agency Management (New)                     | 165 |
| 13 Constraints                                 |     |
| 13.1 Constraints on Migration Tasks            |     |
| 13.2 Constraints on Synchronization Tasks      |     |
| 13.3 Constraints on DR Tasks                   |     |
| 14 Accessing DRS                               |     |
| 15 Related Services                            | 175 |
| 16 Basic Concepts                              | 178 |

## **Infographics**

## **1.1 DRS Overview**

## **1.2 Five Major Functions**

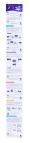

## 1.3 Data Comparison

## **1.4 User Permission Migration**

## **2** What Is DRS?

Data Replication Service (DRS) is an easy-to-use, stable, and efficient cloud service for online database migration and real-time database synchronization.

It simplifies data transfers between databases and reduces data transfer costs.

You can use DRS to quickly transmit data between different DB engines.

DRS provides multiple functions, including real-time migration, backup migration, real-time synchronization, data subscription, and real-time disaster recovery.

#### **Real-Time Migration**

With DRS, you can migrate data from sources to destinations in real time. You create a replication instance to connect to both the source and destination and configure objects to be migrated. DRS will help you compare metrics and data between source and destination, so you can determine the best time to switch to the destination database while minimizing service downtime.

Real-time migration can be performed over different networks, such as public networks, VPCs, VPNs, and Direct Connect. With these network connections, you can migrate between different cloud platforms, from on-premises databases to cloud databases, or between cloud databases across regions.

DRS supports incremental migration, so you can replicate ongoing changes to keep sources and destinations in sync while minimizing the impact of service downtime and migration.

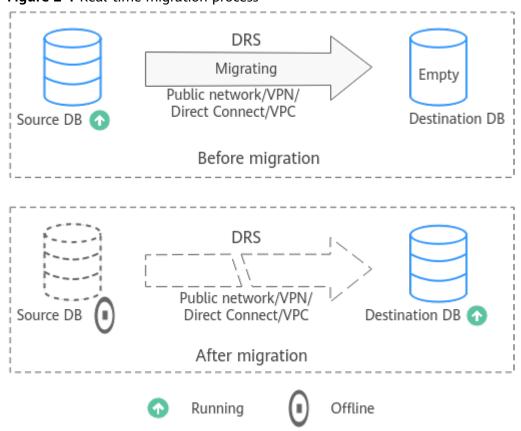

#### Figure 2-1 Real-time migration process

#### **Backup Migration**

It often becomes necessary to hide the real IP address of your database for the sake of security. Migrating data through direct connections is an option, but costly. DRS supports backup migration, which allows you to export data from your source database for backup and upload the backup files to OBS. Then, you can restore the backup files to the destination database to complete the migration. Using this method, data migration can be realized without exposing your source databases.

You can use backup migration when you want to migrate on-premises databases to the cloud.

Without connecting to your sources, DRS can help you complete data migration.

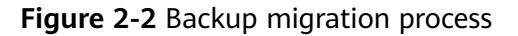

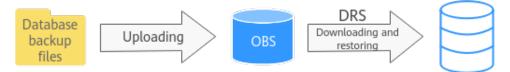

#### **Real-Time Synchronization**

Real-time synchronization refers to the real-time flow of key service data from sources to destinations while consistency of data can be ensured.

It is different from migration. Migration means moving your overall database from one platform to another. Synchronization refers to the continuous flow of data between different services.

You can use real-time synchronization in many scenarios such as real-time analysis, report system, and data warehouse environment.

Real-time synchronization is mainly used for synchronizing tables and data. It can meet various requirements, such as many-to-one, one-to-many synchronization, dynamic addition and deletion of tables, and synchronization between tables with different names.

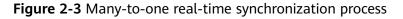

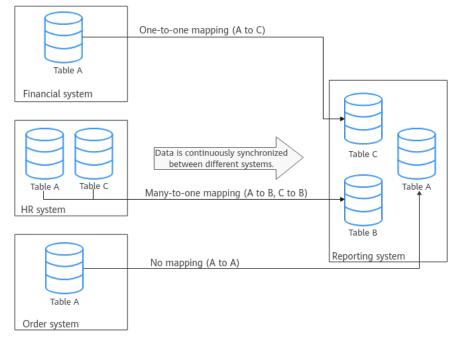

#### **Data Subscription**

With DRS, you can subscribe changes made to key services in a database for downstream services to consume. DRS caches the changes and uses a unified SDK API to facilitate downstream services to subscribe to, obtain, and consume the changes, decoupling databases from downstream systems.

Data subscription can be used by Kafka to subscribe to MySQL incremental data.

#### Figure 2-4 Data subscription

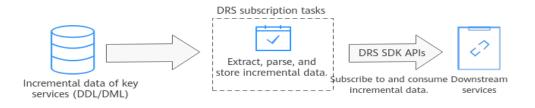

#### **Real-Time Disaster Recovery**

To prevent service unavailability caused by regional faults, DRS provides disaster recovery to ensure service continuity. You can easily implement disaster recovery between on-premises and cloud, without the need to invest a lot in infrastructure in advance.

The disaster recovery architectures, such as two-site three-data-center and twosite four-data center, are supported. A primary/standby switchover can be implemented by promoting a standby node or demoting a primary node in the disaster recovery scenario.

#### Figure 2-5 Real-time DR switchover

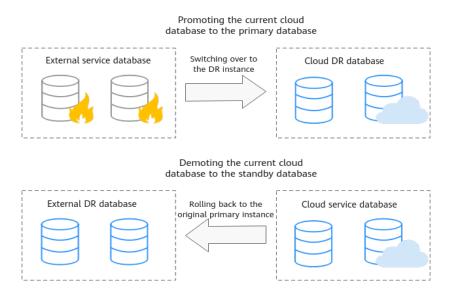

#### Workload Replay

A workload replay task simulates the service load of the source database on the destination database so you can evaluate the effectiveness and performance of the destination database.

A task consists of SQL recording and replay. All of the SQL statements (create, delete, update, and query operations) executed in the required period on the source database will be downloaded by a recording tool from the binlog, and then cached and injected into the destination database where you can trigger a replay and review performance.

**Typical Scenarios** 

- By creating a workload replay task, you can evaluate how the service load of the source database runs on the destination database.
- By specifying the replay thread and speed, you can simulate the peak service load of the source database and analyze the stability of the destination database when workloads increase sharply.

#### Figure 2-6 Workload replay

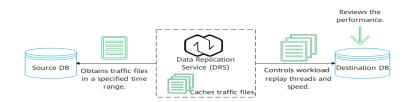

# **3** Supported Databases

DRS supports data flows between different DB engines. This section lists the supported databases in real-time migration, backup migration, real-time synchronization, data subscription, and real-time DR.

#### **Real-Time Migration**

You can migrate all database objects across cloud platforms, from on-premises databases to the cloud, or across regions on the cloud in real time. The following table lists the supported databases, versions, and migration types. For more information about real-time migration, see **Real-Time Migration**.

Self-managed databases (such as MySQL and MongoDB) include on-premises databases and databases created on an ECS. RDS for MySQL refers to the MySQL databases on Huawei Cloud RDS instances.

#### **NOTE**

- Some functions are only available for whitelisted users. To use these functions, submit a service ticket. In the upper right corner of the management console, choose **Service Tickets > Create Service Ticket**.
- The destination database version must be the same as or later than the source database version.
- MySQL Serving as the Source in Migration

| Source<br>DB<br>Engine | Source DB Type<br>and Version                                             | Destination DB Type<br>and Version                                         | Migration Type           |
|------------------------|---------------------------------------------------------------------------|----------------------------------------------------------------------------|--------------------------|
| MySQL                  | <ul> <li>Self-managed<br/>MySQL<br/>Versions 5.5,</li> </ul>              | RDS for MySQL<br>All versions                                              | Full<br>Full+Incremental |
|                        | <ul><li>5.6, 5.7, and<br/>8.0</li><li>MySQL on<br/>other clouds</li></ul> | DDM<br>The same version as<br>that of the associated<br>RDS instance.      | Full<br>Full+Incremental |
|                        | Versions 5.5,<br>5.6, 5.7, and<br>8.0<br>RDS for MySQL<br>All versions    | GaussDB(for MySQL)<br>Compatible with<br>MySQL 8.0                         | Full<br>Full+Incremental |
|                        |                                                                           | RDS for MySQL<br>All versions                                              | Full<br>Full+Incremental |
|                        |                                                                           | Self-managed or other<br>cloud MySQL<br>Versions 5.5, 5.6, 5.7,<br>and 8.0 | Full<br>Full+Incremental |
|                        |                                                                           | DDM<br>The same version as<br>that of the associated<br>RDS instance.      | Full<br>Full+Incremental |
|                        |                                                                           | GaussDB(for MySQL)<br>Compatible with<br>MySQL 8.0                         | Full<br>Full+Incremental |

 Table 3-1
 Database information

• MongoDB Serving as the Source in Migration

| Source<br>DB<br>Engine | Source DB Type<br>and Version                                                                                                    | Destination DB Type<br>and Version                                                               | Migration Type                                                                                                    |
|------------------------|----------------------------------------------------------------------------------------------------|--------------------------------------------------------------------------------------------------|----------------------------------------------------------------------------------------------------|
| MongoD                 | <ul> <li>Self-managed<br/>MongoDB<br/>Versions 3.2,<br/>3.4, 3.6, 4.0,<br/>4.2, 4.4, and<br/>5.0</li> <li>MongoDB on<br/>other clouds<br/>Versions 3.2,<br/>3.4, 3.6, 4.0,<br/>4.2, 4.4, and<br/>5.0</li> <li>DDS<br/>Versions 3.2,<br/>3.4, 4.0, 4.2,<br/>4.4, and 5.0</li> <li>NOTE</li> <li>The source<br/>does not<br/>support<br/>GeminiDB<br/>Mongo.</li> </ul> | DDS<br>Versions 3.4, 4.0, 4.2,<br>4.4, and 5.0<br>NOTE<br>DDS 5.0 supports replica<br>sets only. | <ul> <li>Full</li> <li>Full+Incremental<br/>migration supports<br/>the following<br/>scenarios:</li> <li>Replica set -&gt;<br/>Replica set -&gt;<br/>Cluster</li> <li>Cluster -&gt;<br/>Cluster</li> <li>Cluster -&gt;<br/>Replica set</li> <li>NOTE</li> <li>If the source is a<br/>DDS cluster<br/>instance, the<br/>incremental<br/>migration can<br/>only be<br/>performed in the<br/>VPC network.</li> <li>To perform a full<br/>+incremental<br/>migration for a<br/>single node<br/>instance, the<br/>source database<br/>must be a<br/>Huawei Cloud<br/>single node<br/>instance.</li> </ul> |

| Table | 3-2 | Database | information |
|-------|-----|----------|-------------|
|-------|-----|----------|-------------|

| Source<br>DB<br>Engine | Source DB Type<br>and Version                                                                                                    | Destination DB Type<br>and Version     | Migration Type                                                                                                    |
|------------------------|----------------------------------------------------------------------------------------------------|----------------------------------------|----------------------------------------------------------------------------------------------------|
| MongoD<br>B            | <ul> <li>Self-managed<br/>MongoDB<br/>Versions 3.2,<br/>3.4, and 4.0</li> <li>MongoDB on<br/>other clouds<br/>Versions 3.2,<br/>3.4, and 4.0</li> <li>DDS<br/>Versions 3.4<br/>and 4.0</li> <li>NOTE</li> <li>The source<br/>does not<br/>support<br/>GeminiDB<br/>Mongo.</li> </ul> | GeminiDB Mongo<br>Versions 3.4 and 4.0 | <ul> <li>Full</li> <li>Full+Incremental<br/>migration supports<br/>the following<br/>scenarios:</li> <li>Replica set -&gt;<br/>Replica set -&gt;<br/>Cluster</li> <li>Cluster -&gt;<br/>Cluster</li> <li>NOTE<br/>If the source is a<br/>DDS cluster, only<br/>full migration is<br/>supported.</li> </ul> |

• DDS Serving as the Source in Migration

#### Table 3-3 Database information

| Source<br>DB<br>Engine | Source DB Type<br>and Version                                                                                   | Destination DB Type<br>and Version                                                                                                    | Migration Type                                                                                                    |
|------------------------|----------------------------------------------------------------------------------------------------|----------------------------------------------------------------------------------------------------|----------------------------------------------------------------------------------------------------|
| DDS                    | DDS<br>Versions 3.2, 3.4,<br>4.0, 4.2, 4.4, and<br>5.0<br><b>NOTE</b><br>DDS 5.0 supports<br>replica sets only. | <ul> <li>Self-managed<br/>MongoDB<br/>Versions 3.2, 3.4,<br/>3.6, 4.0, 4.2, 4.4,<br/>and 5.0</li> <li>MongoDB on other<br/>clouds<br/>Versions 3.2, 3.4,<br/>3.6, 4.0, 4.2, 4.4,<br/>and 5.0</li> </ul> | <ul> <li>Full</li> <li>Full+Incremental<br/>migration supports<br/>the following<br/>scenarios:</li> <li>Replica set -&gt;<br/>Single node</li> <li>Replica set -&gt;<br/>Replica set -&gt;<br/>Cluster</li> <li>Single node -&gt;<br/>Single node -&gt;<br/>Replica set</li> <li>Single node -&gt;<br/>Replica set</li> <li>Single node -&gt;<br/>Cluster</li> </ul> |

• MySQL Schema and Logic Table Serving as the Source in Migration

| Source<br>DB<br>Engine                | Source DB Type<br>and Version | Destination DB Type<br>and Version | Migration Type           |  |  |
|---------------------------------------|-------------------------------|------------------------------------|--------------------------|--|--|
| MySQL<br>schema<br>and logic<br>table | DDM                           | DDM                                | Full<br>Full+Incremental |  |  |

 Table 3-4 Database information

• Redis Serving as the Source in Migration

| Table 3-5 | Database informa | tion |
|-----------|------------------|------|
|-----------|------------------|------|

| Source<br>DB<br>Engine | Source DB Type<br>and Version                                                                                                   | Destination DB Type<br>and Version | Migration Type           |
|------------------------|----------------------------------------------------------------------------------------------------|------------------------------------|--------------------------|
| Redis                  | Self-managed<br>official open-<br>source single-<br>node or master/<br>standby Redis<br>Versions 2.8.x,<br>3.0.x, 3.2.x, 4.0.x, | GeminiDB Redis                     | Full<br>Full+Incremental |

• Redis Cluster Serving as the Source in Migration

| Table 3-6 | Database | information |
|-----------|----------|-------------|
|-----------|----------|-------------|

| Source<br>DB<br>Engine | Source DB Type<br>and Version                                                                                                    | Destination DB Type<br>and Version | Migration Type   |
|------------------------|----------------------------------------------------------------------------------------------------|------------------------------------|------------------|
| Redis<br>Cluster       | <ul> <li>On-premises<br/>open-source<br/>Redis Cluster<br/>Versions 3.0.x,<br/>4.0.x, and<br/>5.0.x</li> <li>ECS-hosted<br/>open-source<br/>Redis Cluster<br/>Versions 3.0.x,<br/>4.0.x, and<br/>5.0.x</li> </ul> | GeminiDB Redis                     | Full+Incremental |

• GeminiDB Redis Serving as the Source in Migration

| Source<br>DB<br>Engine | Source DB Type<br>and Version | Destination DB Type<br>and Version                                                                                                    | Migration Type   |
|------------------------|-------------------------------|----------------------------------------------------------------------------------------------------|------------------|
| GeminiD<br>B Redis     | GeminiDB Redis                | <ul> <li>Self-managed<br/>open-source Codis<br/>Version 3.0 or later</li> <li>Self-managed<br/>open-source single-<br/>node Redis<br/>Versions 2.8.x, 3.0.x,<br/>3.2.x, 4.0.x, and<br/>5.0.x</li> <li>Self-managed<br/>open-source<br/>master/standby<br/>Redis<br/>Versions 4.0.x and<br/>5.0.x</li> </ul> | Full+Incremental |
|                        | GeminiDB Redis                | • Self-managed<br>open-source Redis<br>Cluster<br>Version 4.0 or later                                                                                                    | Full+Incremental |

 Table 3-7 Database information

#### **Backup Migration**

You can export data from the source database to a backup file, upload the backup file to OBS, and then restore the backup file to the destination database. In this way, data migration can be complete without exposing your source database to the Internet. **Table 3-8** lists the supported databases, versions, and migration types. For more information about backup migration, see **Backup Migration**.

#### **NOTE**

The major version of the destination database must be the same as or later than that of the source database.

#### Table 3-8 Database information

| Backup File Version                                                                                                    | Destination DB Version                                                                                                    | Migratio<br>n<br>Method | Backup File<br>Source            |
|----------------------------------------------------------------------------------------------------|----------------------------------------------------------------------------------------------------|-------------------------|----------------------------------|
| <ul> <li>On-premises and cloud<br/>Microsoft SQL Server<br/>backup file versions:</li> <li>Microsoft SQL<br/>Server 2000<br/>Enterprise Edition<br/>and Standard<br/>Edition</li> <li>Microsoft SQL<br/>Server 2005<br/>Enterprise Edition<br/>and Standard<br/>Edition</li> <li>Microsoft SQL<br/>Server 2008<br/>Enterprise Edition,<br/>Standard Edition,<br/>and Web Edition</li> <li>Microsoft SQL<br/>Server 2012<br/>Enterprise Edition,<br/>Standard Edition,<br/>and Web Edition</li> <li>Microsoft SQL<br/>Server 2012<br/>Enterprise Edition,<br/>Standard Edition,<br/>and Web Edition</li> <li>Microsoft SQL<br/>Server 2014<br/>Enterprise Edition,<br/>Standard Edition,<br/>and Web Edition</li> <li>Microsoft SQL<br/>Server 2014<br/>Enterprise Edition,<br/>Standard Edition,<br/>and Web Edition</li> <li>Microsoft SQL<br/>Server 2016<br/>Enterprise Edition,<br/>Standard Edition,<br/>and Web Edition</li> <li>Microsoft SQL<br/>Server 2017<br/>Enterprise Edition,<br/>Standard Edition,<br/>and Web Edition</li> <li>Microsoft SQL<br/>Server 2017<br/>Enterprise Edition,<br/>Standard Edition,<br/>and Web Edition</li> <li>Microsoft SQL<br/>Server 2017<br/>Enterprise Edition,<br/>Standard Edition,<br/>and Web Edition</li> </ul> | <ul> <li>RDS for SQL Server</li> <li>Microsoft SQL Server<br/>2008 Enterprise<br/>Edition, Standard<br/>Edition, and Web<br/>Edition (Existing<br/>versions)</li> <li>Microsoft SQL Server<br/>2012 Enterprise<br/>Edition, Standard<br/>Edition, and Web<br/>Edition</li> <li>Microsoft SQL Server<br/>2014 Enterprise<br/>Edition, Standard<br/>Edition, and Web<br/>Edition</li> <li>Microsoft SQL Server<br/>2016 Enterprise<br/>Edition, Standard<br/>Edition, and Web<br/>Edition</li> <li>Microsoft SQL Server<br/>2017 Enterprise<br/>Edition, Standard<br/>Edition, and Web<br/>Edition</li> <li>Microsoft SQL Server<br/>2017 Enterprise<br/>Edition, Standard<br/>Edition, and Web<br/>Edition</li> <li>Microsoft SQL Server<br/>2019 Enterprise<br/>Edition, Standard<br/>Edition, and Web<br/>Edition</li> <li>Microsoft SQL Server<br/>2019 Enterprise<br/>Edition, Standard<br/>Edition, and Web<br/>Edition</li> </ul> | Full<br>Incremen<br>tal | OBS bucket<br>RDS full<br>backup |

| Backup File Version                                                                                                    | Destination DB Version | Migratio<br>n<br>Method | Backup File<br>Source            |
|----------------------------------------------------------------------------------------------------|------------------------|-------------------------|----------------------------------|
| <ul> <li>RDS for SQL Server full<br/>backup file versions:</li> <li>Microsoft SQL<br/>Server 2008<br/>Enterprise Edition,<br/>Standard Edition,<br/>and Web Edition</li> <li>Microsoft SQL<br/>Server 2012<br/>Enterprise Edition,<br/>Standard Edition,<br/>and Web Edition</li> </ul> |                        | Full<br>Incremen<br>tal | OBS bucket<br>RDS full<br>backup |
| <ul> <li>Microsoft SQL<br/>Server 2014<br/>Enterprise Edition,<br/>Standard Edition,<br/>and Web Edition</li> <li>Microsoft SQL<br/>Server 2016<br/>Enterprise Edition,<br/>Standard Edition,<br/>and Web Edition</li> </ul>                                                            |                        |                         |                                  |
| <ul> <li>Microsoft SQL<br/>Server 2017<br/>Enterprise Edition,<br/>Standard Edition,<br/>and Web Edition</li> <li>Microsoft SQL<br/>Server 2019<br/>Enterprise Edition,<br/>Standard Edition,<br/>and Web Edition</li> </ul>                                                            |                        |                         |                                  |

#### **Real-Time Synchronization**

Real-time synchronization refers to the process of copying data from one data source to another database while keeping data consistency. In this way, the data of key services can flow in real time. The following table lists the supported databases, versions, and synchronization types. For more information about real-time synchronization, see **Real-Time Synchronization**.

Self-managed databases (such as MySQL, Oracle, and PostgreSQL) include onpremises databases and databases created on an ECS. RDS for MySQL refers to the MySQL databases on Huawei Cloud RDS instances.

#### D NOTE

- Some functions are only available for whitelisted users. To use these functions, submit a service ticket. In the upper right corner of the management console, choose **Service Tickets > Create Service Ticket**.
- The destination database version must be the same as or later than the source database version.
- MySQL Serving as the Source in One-Way Synchronization

Table 3-9 Database information

| Source<br>DB<br>Engine | Source DB Type<br>and Version                                                                                                    | Destination DB Type<br>and Version                                            | Synchronization<br>Mode                 |
|------------------------|----------------------------------------------------------------------------------------------------|-------------------------------------------------------------------------------|-----------------------------------------|
| MySQL                  | <ul> <li>Self-managed<br/>MySQL<br/>Versions 5.5,<br/>5.6, 5.7, and<br/>8.0</li> <li>MySQL on<br/>other clouds<br/>Versions 5.5,<br/>5.6, 5.7, and<br/>8.0</li> </ul> | RDS for MySQL<br>All versions                                                 | Incremental<br>Full<br>Full+Incremental |
|                        |                                                                                                    | GaussDB(for MySQL)<br>Compatible with<br>MySQL 8.0                            | Incremental<br>Full+Incremental         |
|                        |                                                                                                    | RDS for PostgreSQL<br>Versions 9.5, 9.6, 10,<br>11, 12, 13, 14, 15, and<br>16 | Full<br>Full+Incremental                |
|                        |                                                                                                    | GaussDB Distributed<br>(MySQL-compatible)<br>Version 1.0.0 or later           | Incremental<br>Full<br>Full+Incremental |
|                        |                                                                                                    | GaussDB Primary/<br>Standby (B-<br>compatible or M-<br>compatible)            | Incremental<br>Full<br>Full+Incremental |
|                        |                                                                                                    | Version 1.0.0 or later<br>GaussDB(DWS)                                        | DataArts Migration is recommended.      |
|                        |                                                                                                    | Kafka<br>Version 0.11 or later                                                | Incremental<br>Full+Incremental         |
|                        |                                                                                                    | RDS for MariaDB<br>Version 10.5                                               | Incremental<br>Full<br>Full+Incremental |

| Source<br>DB<br>Engine | Source DB Type<br>and Version | Destination DB Type<br>and Version                                                                                                    | Synchronization<br>Mode                 |
|------------------------|-------------------------------|----------------------------------------------------------------------------------------------------|-----------------------------------------|
|                        |                               | CSS/ES<br>ElasticSearch 5.5, 6.2,<br>6.5, 7.1, 7.6, 7.9 and<br>7.10<br><b>NOTE</b><br>Only whitelisted users<br>can use this function.                        | Full+Incremental                        |
|                        | RDS for MySQL<br>All versions | RDS for MySQL<br>All versions                                                                                                    | Incremental<br>Full+Incremental         |
|                        |                               | <ul> <li>Self-managed<br/>MySQL<br/>Versions 5.5, 5.6,<br/>5.7, and 8.0</li> <li>MySQL on other<br/>clouds<br/>Versions 5.5, 5.6,<br/>5.7, and 8.0</li> </ul> | Incremental<br>Full+Incremental         |
|                        |                               | GaussDB(for MySQL)<br>Compatible with<br>MySQL 8.0                                                                                                    | Incremental<br>Full+Incremental         |
|                        |                               | RDS for PostgreSQL<br>Versions 9.5, 9.6, 10,<br>11, 12, 13, and 14                                                                                            | Full<br>Full+Incremental                |
|                        |                               | GaussDB Distributed<br>(MySQL-compatible)<br>Version 1.0.0 or later                                                                                           | Incremental<br>Full<br>Full+Incremental |
|                        |                               | GaussDB Primary/<br>Standby (B-<br>compatible or M-<br>compatible)<br>Version 1.0.0 or later                                                                  | Incremental<br>Full<br>Full+Incremental |
|                        |                               | GaussDB(DWS)                                                                                                    | DataArts Migration is recommended.      |
|                        |                               | Kafka<br>Version 0.11 or later                                                                                                    | Incremental<br>Full+Incremental         |

| Source<br>DB<br>Engine | Source DB Type<br>and Version | Destination DB Type<br>and Version                                                                                                    | Synchronization<br>Mode                 |
|------------------------|-------------------------------|----------------------------------------------------------------------------------------------------|-----------------------------------------|
|                        |                               | <ul> <li>Self-managed<br/>MariaDB<br/>Version 10.0, 10.1,<br/>10.2, 10.3, 10.4, or<br/>10.5</li> </ul>                                 | Incremental<br>Full<br>Full+Incremental |
|                        |                               | <ul> <li>MariaDB on other<br/>clouds<br/>Version 10.0, 10.1,<br/>10.2, 10.3, 10.4, or<br/>10.5</li> </ul>                              |                                         |
|                        |                               | CSS/ES<br>ElasticSearch 5.5, 6.2,<br>6.5, 7.1, 7.6, 7.9 and<br>7.10<br><b>NOTE</b><br>Only whitelisted users<br>can use this function. | Full+Incremental                        |
|                        |                               | Self-managed Oracle<br>Versions 10g, 11g, 12c,<br>18c, and 19c                                                                         | Full+Incremental                        |

• MySQL Serving as the Source in Two-Way Synchronization

| Table 3-10 | Database | information |
|------------|----------|-------------|
|------------|----------|-------------|

| Source<br>DB<br>Engine | Source DB Type<br>and Version                                                                                                    | Destination DB Type<br>and Version | Synchronization<br>Mode                                                                              |
|------------------------|----------------------------------------------------------------------------------------------------|------------------------------------|----------------------------------------------------------------------------------------------------|
| MySQL                  | <ul> <li>Self-managed<br/>MySQL<br/>Versions 5.5,<br/>5.6, 5.7, and<br/>8.0</li> <li>MySQL on<br/>other clouds<br/>Versions 5.5,<br/>5.6, 5.7, and<br/>8.0</li> <li>RDS for<br/>MySQL<br/>All versions</li> </ul> | RDS for MySQL<br>All versions      | Full+Incremental<br>NOTE<br>Only whitelisted<br>users can perform<br>the two-way<br>synchronization. |

| Source<br>DB<br>Engine | Source DB Type<br>and Version | Destination DB Type<br>and Version                                                                                                    | Synchronization<br>Mode                                                                              |
|------------------------|-------------------------------|----------------------------------------------------------------------------------------------------|----------------------------------------------------------------------------------------------------|
|                        | RDS for MySQL<br>All versions | <ul> <li>Self-managed<br/>MySQL<br/>Versions 5.5, 5.6,<br/>5.7, and 8.0</li> <li>MySQL on other<br/>clouds<br/>Versions 5.5, 5.6,<br/>5.7, and 8.0</li> <li>RDS for MySQL<br/>All versions</li> </ul> | Full+Incremental<br>NOTE<br>Only whitelisted<br>users can perform<br>the two-way<br>synchronization. |

• MariaDB Serving as the Source in Synchronization

#### Table 3-11 Database information

| Source<br>DB<br>Engine | Source DB Type<br>and Version                                                                                                    | Destination DB Type<br>and Version                                                                                                    | Synchronization<br>Mode |
|------------------------|----------------------------------------------------------------------------------------------------|----------------------------------------------------------------------------------------------------|-------------------------|
| MariaDB                | <ul> <li>On-premises<br/>MariaDB 10.3,<br/>10.4, and 10.5</li> <li>ECS-hosted<br/>MariaDB 10.3,<br/>10.4, and 10.5</li> <li>Other cloud<br/>MariaDB 10.3,<br/>10.4, and 10.5</li> </ul> | RDS for MariaDB<br>Version 10.5                                                                                                    | Full+Incremental        |
|                        | RDS for MariaDB<br>Version 10.5                                                                                                    | <ul> <li>On-premises<br/>MariaDB<br/>Version 10.5</li> <li>MariaDB built on<br/>ECSs<br/>Version 10.5</li> <li>MariaDB built on<br/>other clouds<br/>Version 10.5</li> </ul> | Full+Incremental        |

| Source<br>DB<br>Engine | Source DB Type<br>and Version                                                                                                    | Destination DB Type<br>and Version                 | Synchronization<br>Mode         |
|------------------------|----------------------------------------------------------------------------------------------------|----------------------------------------------------|---------------------------------|
| MariaDB                | <ul> <li>On-premises<br/>MariaDB 10.0,<br/>10.1, 10.2,<br/>10.3, 10.4 and</li> </ul>                                                                                                    | RDS for MySQL<br>Versions 5.6, 5.7, and<br>8.0     | Incremental<br>Full+Incremental |
|                        | <ul> <li>10.5, 10.4 and<br/>10.5</li> <li>ECS-hosted<br/>MariaDB 10.0,<br/>10.1, 10.2,<br/>10.3, 10.4 and<br/>10.5</li> <li>MariaDB 10.0,<br/>10.1, 10.2,<br/>10.3, 10.4 and<br/>10.5 on other<br/>clouds</li> </ul> | GaussDB(for MySQL)<br>Compatible with<br>MySQL 8.0 | Incremental<br>Full+Incremental |

• PostgreSQL Serving as the Source in Synchronization

| Source<br>DB<br>Engine | Source DB Type<br>and Version                                                                                                    | Destination DB Type<br>and Version                                            | Synchronization<br>Mode                 |
|------------------------|----------------------------------------------------------------------------------------------------|-------------------------------------------------------------------------------|-----------------------------------------|
| PostgreS<br>QL         | <ul> <li>Self-managed<br/>PostgreSQL<br/>Versions 9.4,<br/>9.5, 9.6, 10,<br/>11, 12, 13, 14,<br/>15, and 16</li> <li>PostgreSQL<br/>on other<br/>clouds<br/>Versions 9.4,<br/>9.5, 9.6, 10,<br/>11, 12, 13, 14,<br/>15, and 16</li> <li>RDS for<br/>PostgreSQL<br/>Versions 9.5,<br/>9.6, 10, 11,<br/>12, 13, 14, 15,<br/>and 16</li> </ul> | RDS for PostgreSQL<br>Versions 9.5, 9.6, 10,<br>11, 12, 13, 14, 15, and<br>16 | Incremental<br>Full<br>Full+Incremental |

| Source<br>DB<br>Engine | Source DB Type<br>and Version                                                                                                    | Destination DB Type<br>and Version                                                                             | Synchronization<br>Mode                                                                                                    |
|------------------------|----------------------------------------------------------------------------------------------------|----------------------------------------------------------------------------------------------------|----------------------------------------------------------------------------------------------------|
|                        | <ul> <li>Self-managed<br/>PostgreSQL<br/>Versions 9.4,<br/>9.5, 9.6, 10,<br/>11, 12, 13, 14,<br/>and 16</li> <li>PostgreSQL<br/>on other<br/>clouds<br/>Versions 9.4,<br/>9.5, 9.6, 10,<br/>11, 12, 13, 14,<br/>and 16</li> <li>RDS for<br/>PostgreSQL<br/>Versions 9.5,<br/>9.6, 10, 11,<br/>12, 13, 14,<br/>and 16</li> </ul> | GaussDB(DWS)<br>Versions 8.1.3 and<br>8.2.0<br><b>NOTE</b><br>Only whitelisted users<br>can use this function. | Full+Incremental                                                                                                    |
|                        |                                                                                                    | GaussDB primary/<br>standby                                                                                    | Incremental<br>Full<br>Full+Incremental<br><b>NOTE</b><br>Only whitelisted<br>users can perform<br>the incremental<br>data<br>synchronization. |
|                        |                                                                                                    | GaussDB distributed                                                                                            | Incremental<br>Full<br>Full+Incremental<br>NOTE<br>Only whitelisted<br>users can perform<br>the incremental<br>data<br>synchronization.        |
|                        | RDS for<br>PostgreSQL<br>Versions 9.5, 9.6,<br>10, 11, 12, 13,<br>14, 15, and 16                                                                                                    | Kafka<br>Version 0.11 or later                                                                                 | Incremental                                                                                                    |
|                        | RDS for<br>PostgreSQL<br>Versions 9.5, 9.6,<br>10, 11, 12, 13,<br>14, 15, and 16                                                                                                    | Self-managed<br>PostgreSQL<br>Versions 9.5, 9.6, 10,<br>11, 12, 13, and 14                                     | Incremental<br>Full<br>Full+Incremental                                                                                                    |

| Source<br>DB<br>Engine | Source DB Type<br>and Version                                                                                                 | Destination DB Type<br>and Version | Synchronization<br>Mode |
|------------------------|----------------------------------------------------------------------------------------------------|------------------------------------|-------------------------|
|                        | <ul> <li>Self-managed<br/>PostgreSQL<br/>Versions 9.4,<br/>9.5, 9.6, 10,<br/>11, 12, 13, 14,<br/>15, and 16</li> </ul>        | Kafka<br>Version 0.11 or later     | Incremental             |
|                        | <ul> <li>PostgreSQL<br/>on other<br/>clouds<br/>Versions 9.4,<br/>9.5, 9.6, 10,<br/>11, 12, 13, 14,<br/>15, and 16</li> </ul> |                                    |                         |

• Oracle Serving as the Source in Synchronization

#### Table 3-13 Database information

| Source<br>DB<br>Engine | Source DB Type<br>and Version                                                 | Destination DB Type<br>and Version                                | Synchronization<br>Mode                 |
|------------------------|-------------------------------------------------------------------------------|-------------------------------------------------------------------|-----------------------------------------|
| Oracle                 | Oracle Self-managed<br>Oracle Versions 10g,<br>11g, 12c, 18c,<br>19c, and 21c | RDS for MySQL<br>All versions                                     | Incremental<br>Full<br>Full+Incremental |
|                        |                                                                               | GaussDB(for MySQL)<br>Compatible with<br>MySQL 8.0                | Full<br>Full+Incremental                |
|                        |                                                                               | RDS for PostgreSQL<br>9.5, 9.6, 10, 11, 12, 13,<br>14, 15, and 16 | Full<br>Full+Incremental                |
|                        |                                                                               | GaussDB primary/<br>standby<br>Version 1.0.0 or later             | Incremental<br>Full<br>Full+Incremental |
|                        |                                                                               | GaussDB distributed<br>Version 1.0.0 or later                     | Incremental<br>Full<br>Full+Incremental |
|                        |                                                                               | DDM                                                               | Full<br>Full+Incremental                |

| Source<br>DB<br>Engine | Source DB Type<br>and Version | Destination DB Type<br>and Version                       | Synchronization<br>Mode |
|------------------------|-------------------------------|----------------------------------------------------------|-------------------------|
|                        |                               | GaussDB(DWS)                                             | Incremental             |
|                        |                               | Versions 8.1.3 and                                       | Full                    |
|                        |                               | 8.2.0                                                    | Full+Incremental        |
|                        |                               | NOTE<br>Only whitelisted users<br>can use this function. |                         |
|                        |                               | Kafka                                                    | Incremental             |
|                        |                               | Version 0.11 or later                                    |                         |

#### • DDM Serving as the Source in Synchronization

#### Table 3-14 Database information

| Source<br>DB<br>Engine | Source DB Type<br>and Version | Destination DB Type<br>and Version                                    | Synchronization<br>Mode                 |
|------------------------|-------------------------------|-----------------------------------------------------------------------|-----------------------------------------|
| DDM                    | DDM                           | RDS for MySQL<br>All versions                                         | Incremental<br>Full<br>Full+Incremental |
|                        |                               | Self-managed or other<br>cloud MySQL<br>Versions 5.6, 5.7, and<br>8.0 | Incremental<br>Full<br>Full+Incremental |
|                        |                               | DDM<br>Based on the live<br>network                                   | Full+Incremental                        |
|                        |                               | GaussDB(DWS)                                                          | DataArts Migration is recommended.      |
|                        |                               | Self-managed Oracle<br>Versions 10g, 11g, 12c,<br>18c, and 19c        | Incremental<br>Full<br>Full+Incremental |
|                        |                               | Kafka<br>Version 0.11 or later                                        | Incremental                             |

• GaussDB(for MySQL) Serving as the Source in Synchronization

| Source<br>DB<br>Engine    | Source DB Type<br>and Version        | Destination DB Type<br>and Version                                                                                                    | Synchronization<br>Mode            |
|---------------------------|--------------------------------------|----------------------------------------------------------------------------------------------------|------------------------------------|
| GaussD<br>B(for<br>MySQL) | GaussDB(for<br>MySQL)<br>Version 8.0 | <ul> <li>RDS for MySQL<br/>Version 8.0</li> <li>Self-managed or<br/>other cloud MySQL<br/>Version 8.0</li> </ul>                       | Incremental<br>Full+Incremental    |
|                           |                                      | GaussDB(for MySQL)<br>Compatible with<br>MySQL 8.0                                                                                     | Incremental<br>Full+Incremental    |
|                           |                                      | GaussDB(DWS)                                                                                                    | DataArts Migration is recommended. |
|                           |                                      | Kafka<br>Version 0.11 or later                                                                                                    | Incremental<br>Full+Incremental    |
|                           |                                      | CSS/ES<br>ElasticSearch 5.5, 6.2,<br>6.5, 7.1, 7.6, 7.9 and<br>7.10<br><b>NOTE</b><br>Only whitelisted users<br>can use this function. | Full+Incremental                   |
|                           |                                      | Self-managed Oracle<br>Versions 10g, 11g, 12c,<br>18c, and 19c                                                                         | Full+Incremental                   |

 Table 3-15
 Database information

• GaussDB Distributed Serving as the Source in Synchronization

 Table 3-16
 Database information

| Source<br>DB<br>Engine     | Source DB Type<br>and Version                       | Destination DB Type<br>and Version                                    | Synchronization<br>Mode                 |
|----------------------------|-----------------------------------------------------|-----------------------------------------------------------------------|-----------------------------------------|
| GaussDB<br>distribute<br>d | GaussDB<br>distributed<br>Version 1.1.0 or<br>later | RDS for MySQL<br>Versions 5.6 and 5.7                                 | Full<br>Incremental<br>Full+Incremental |
|                            |                                                     | Self-managed or other<br>cloud MySQL<br>Versions 5.5, 5.6, and<br>5.7 | Full<br>Incremental<br>Full+Incremental |

| Source<br>DB<br>Engine | Source DB Type<br>and Version | Destination DB Type<br>and Version                                                                             | Synchronization<br>Mode                 |
|------------------------|-------------------------------|----------------------------------------------------------------------------------------------------|-----------------------------------------|
|                        |                               | Self-managed Oracle<br>Versions 10g, 11g, 12c,<br>18c, and 19c                                                 | Full<br>Incremental<br>Full+Incremental |
|                        |                               | GaussDB(DWS)<br>Versions 8.1.3 and<br>8.2.0<br><b>NOTE</b><br>Only whitelisted users<br>can use this function. | Full<br>Incremental<br>Full+Incremental |
|                        |                               | Kafka<br>Version 0.11 or later                                                                                 | Incremental                             |
|                        |                               | GaussDB distributed<br>Version 1.1.0 or later                                                                  | Full<br>Incremental<br>Full+Incremental |
|                        |                               | GaussDB primary/<br>standby<br>Version 1.1.0 or later                                                          | Full<br>Incremental<br>Full+Incremental |

• GaussDB Primary/Standby Serving as the Source in Synchronization

#### Table 3-17 Database information

| Source DB<br>Engine        | Source<br>DB Type<br>and<br>Version       | Destination DB Type<br>and Version    | Synchronization<br>Mode                                        |                                                                       |                                         |
|----------------------------|-------------------------------------------|---------------------------------------|----------------------------------------------------------------|-----------------------------------------------------------------------|-----------------------------------------|
| GaussDB<br>primary/standby | GaussDB<br>primary/<br>standby<br>Version | RDS for MySQL<br>Versions 5.6 and 5.7 | Full<br>Incremental<br>Full+Incremental                        |                                                                       |                                         |
|                            | 1.3 or<br>later                           | 1.3 or                                | 1.3 or                                                         | Self-managed or other<br>cloud MySQL<br>Versions 5.5, 5.6, and<br>5.7 | Full<br>Incremental<br>Full+Incremental |
|                            |                                           |                                       | Self-managed Oracle<br>Versions 10g, 11g, 12c,<br>18c, and 19c | Full<br>Incremental<br>Full+Incremental                               |                                         |
|                            |                                           | Kafka<br>Version 0.11 or later        | Incremental                                                    |                                                                       |                                         |

| Source DB<br>Engine | Source<br>DB Type<br>and<br>Version | Destination DB Type<br>and Version                                                                             | Synchronization<br>Mode                 |
|---------------------|-------------------------------------|----------------------------------------------------------------------------------------------------|-----------------------------------------|
|                     |                                     | GaussDB(DWS)<br>Versions 8.1.3 and<br>8.2.0<br><b>NOTE</b><br>Only whitelisted users<br>can use this function. | Full<br>Incremental<br>Full+Incremental |
|                     |                                     | GaussDB distributed<br>Version 1.1.0 or later                                                                  | Full<br>Incremental<br>Full+Incremental |
|                     |                                     | GaussDB primary/<br>standby<br>Version 1.1.0 or later                                                          | Full<br>Incremental<br>Full+Incremental |

• MongoDB Serving as the Source in Synchronization

 Table 3-18
 Database
 information

| Source<br>DB<br>Engine | Source DB Type<br>and Version                                                                                                    | Destination DB Type<br>and Version        | Synchronization<br>Mode                                                                                        |
|------------------------|----------------------------------------------------------------------------------------------------|-------------------------------------------|----------------------------------------------------------------------------------------------------|
| MongoD<br>B            | <ul> <li>Self-managed<br/>MongoDB<br/>Versions 3.2,<br/>3.4, 3.6, 4.0,<br/>4.2, and 4.4</li> <li>MongoDB on<br/>other clouds<br/>Versions 3.2,<br/>3.4, 3.6, 4.0,<br/>4.2, and 4.4</li> <li>DDS<br/>Versions 3.2,<br/>3.4, 4.0, 4.2,<br/>and 4.4</li> <li>NOTE<br/>The source<br/>does not<br/>support<br/>GeminiDB<br/>Mongo.</li> </ul> | DDS<br>Versions 3.4, 4.0, 4.2,<br>and 4.4 | Full+Incremental<br>synchronization<br>supports the<br>following scenarios:<br>• Replica set -><br>Replica set |

• DDS Serving as the Source in Synchronization

| Source<br>DB<br>Engine | Source DB Type<br>and Version                  | Destination DB Type<br>and Version                                                                                                    | Synchronization<br>Mode                                                                                                    |
|------------------------|------------------------------------------------|----------------------------------------------------------------------------------------------------|----------------------------------------------------------------------------------------------------|
| DDS                    | DDS<br>Versions 3.2, 3.4,<br>4.0, 4.2, and 4.4 | <ul> <li>Self-managed<br/>MongoDB<br/>Versions 3.2, 3.4,<br/>3.6, 4.0, 4.2, and 4.4</li> <li>MongoDB on other<br/>clouds<br/>Versions 3.2, 3.4,<br/>3.6, 4.0, 4.2, and 4.4</li> </ul> | Incremental<br>synchronization<br>supports the<br>following modes:<br>Replica set -><br>Replica set<br>Cluster -> Cluster<br>(the source cluster<br>version must be 4.0<br>or later) |
|                        | DDS                                            | Kafka                                                                                                    | Incremental                                                                                                    |
|                        | Versions 4.0, 4.2,<br>and 4.4                  | Version 0.11 or later                                                                                                    |                                                                                                    |

 Table 3-19 Database information

• DB2 for LUW Serving as the Source in Synchronization

 Table 3-20
 Database information

| Source<br>DB<br>Engine | Source DB Type<br>and Version | Destination DB Type<br>and Version                    | Synchronization<br>Mode  |
|------------------------|-------------------------------|-------------------------------------------------------|--------------------------|
| DB2 for<br>LUW         | DB2 for LUW<br>Versions 9.7,  | GaussDB distributed<br>Version 1.1.0 or later         | Full<br>Full+Incremental |
|                        | 10.1, 10.5, 11.1,<br>and 11.5 | GaussDB primary/<br>standby<br>Version 1.1.0 or later | Full<br>Full+Incremental |

• TiDB Serving as the Source in Synchronization

 Table 3-21
 Database information

| Source<br>DB<br>Engine | Source DB Type<br>and Version                                                | Destination DB Type<br>and Version                 | Synchronization<br>Mode |
|------------------------|------------------------------------------------------------------------------|----------------------------------------------------|-------------------------|
| TiDB                   | TiDB<br>Version 4.0.0 and<br>later (excluding<br>the development<br>version) | GaussDB(for MySQL)<br>Compatible with<br>MySQL 8.0 | Full+Incremental        |

#### • Microsoft SQL Server as the Source in Synchronization

| Source<br>DB<br>Engine     | Source DB Type<br>and Version                                                                                                    | Destination DB Type<br>and Version                                                                                                    | Synchronization<br>Mode                 |
|----------------------------|----------------------------------------------------------------------------------------------------|----------------------------------------------------------------------------------------------------|-----------------------------------------|
| Microsoft<br>SQL<br>Server | er Microsoft SQL<br>Server<br>Enterprise<br>Edition 2012,<br>2014, 2016,                                                                                  | GaussDB(DWS)<br>Versions 8.1.3 and<br>8.2.0<br><b>NOTE</b><br>Only whitelisted users<br>can use this function.                                                                                    | Full+Incremental                        |
|                            | 2017, 2019<br>and 2022<br>Standard<br>Edition 2016                                                                                                    | GaussDB distributed<br>Version 1.1.0 or later                                                                                                    | Full<br>Incremental<br>Full+Incremental |
|                            | SP2 or later,<br>2017, 2019<br>and 2022<br>Microsoft SQL                                                                                                  | GaussDB primary/<br>standby<br>Version 1.1.0 or later                                                                                                    | Full<br>Incremental<br>Full+Incremental |
|                            | Server-<br>compatible<br>databases on<br>other clouds<br>Enterprise<br>Edition 2012,<br>2014, 2016,<br>2017, 2019<br>and 2022<br>Standard<br>Edition 2016 | <ul> <li>RDS for SQL Server</li> <li>Enterprise Edition<br/>2012, 2014, 2016,<br/>2017, 2019 and<br/>2022</li> <li>Standard Edition<br/>2016 SP2 or later,<br/>2017, 2019 and<br/>2022</li> </ul> | Full+Incremental                        |
|                            | <ul> <li>SP2 or later,<br/>2017, 2019<br/>and 2022</li> <li>RDS for SQL<br/>Server</li> </ul>                                                             | Kafka<br>Version 0.11 or later<br><b>NOTE</b><br>Only whitelisted users<br>can use this function.                                                                                                 | Incremental                             |
|                            | Enterprise<br>Edition 2012,<br>2014, 2016,<br>2017, 2019<br>and 2022<br>Standard<br>Edition 2016<br>SP2 or later,<br>2017, 2019<br>and 2022               | RDS for MySQL<br>Versions 5.5, 5.6, 5.7,<br>and 8.0<br><b>NOTE</b><br>Only whitelisted users<br>can use this function.                                                                            | Full<br>Incremental<br>Full+Incremental |
|                            |                                                                                                    | GaussDB(for MySQL)<br>Compatible with<br>MySQL 8.0<br><b>NOTE</b><br>Only whitelisted users<br>can use this function.                                                                             | Full<br>Incremental<br>Full+Incremental |

#### Table 3-22 Database information

| Source<br>DB<br>Engine | Source DB Type<br>and Version | Destination DB Type<br>and Version                                            | Synchronization<br>Mode                 |
|------------------------|-------------------------------|-------------------------------------------------------------------------------|-----------------------------------------|
|                        |                               | RDS for PostgreSQL<br>Versions 9.5, 9.6, 10,<br>11, 12, 13, 14, 15, and<br>16 | Full<br>Incremental<br>Full+Incremental |
|                        |                               | NOTE<br>Only whitelisted users<br>can use this function.                      |                                         |

• Cassandra Serving as the Source in Synchronization

#### Table 3-23 Database information

| Source<br>DB<br>Engine | Source DB Type<br>and Version                        | Destination DB Type<br>and Version         | Synchronization<br>Mode |
|------------------------|------------------------------------------------------|--------------------------------------------|-------------------------|
| Cassandr<br>a          | Self-managed<br>Cassandra<br>Version 2.0 or<br>later | GeminiDB Cassandra<br>Version 2.0 or later | Full                    |

• Dynamo Serving as the Source in Synchronization

#### Table 3-24 Database information

| Source<br>DB<br>Engine | Source DB Type<br>and Version                 | Destination DB Type<br>and Version                       | Synchronization<br>Mode  |
|------------------------|-----------------------------------------------|----------------------------------------------------------|--------------------------|
| Dynamo                 | DynamoDB on<br>other clouds<br>(web services) | GeminiDB Cassandra<br>(DynamoDB API)<br>Version 3.11     | Full<br>Full+Incremental |
|                        |                                               | NOTE<br>Only whitelisted users<br>can use this function. |                          |

#### **Data Subscription**

Data subscription is used to obtain data changes of key services in the database. DRS caches the data changes and provides a unified SDK interface for downstream services to subscribe to, obtain, and consume the changes. **Table 3-25** describes the supported databases and data types. For details about data subscription, see **Data Subscription**.

#### Table 3-25 Database information

| DB Engine            | Data Type        |  |
|----------------------|------------------|--|
| RDS for MySQL        | Data update      |  |
| Versions 5.6 and 5.7 | Structure update |  |

#### **Real-Time Disaster Recovery**

To prevent service unavailability caused by regional faults, DRS provides disaster recovery to ensure service continuity. The floowing table lists the databases and versions supported by real-time DR. For more information about real-time DR, see **Real-Time Disaster Recovery**.

Self-managed databases (for example, MySQL) refer to on-premises databases and the databases created on an ECS. RDS for MySQL refers to the MySQL databases on Huawei Cloud RDS instances.

#### **NOTE**

- Some functions are only available for whitelisted users. To use these functions, submit a service ticket. In the upper right corner of the management console, choose **Service Tickets** > **Create Service Ticket**.
- The destination database version must be the same as or later than the source database version.
- MySQL Serving as the Source in DR

#### Table 3-26 Database information

| Service DB Engine | Service DB Type and<br>Version                                                   | DR DB Type and<br>Version                                                                                                    |
|-------------------|----------------------------------------------------------------------------------|----------------------------------------------------------------------------------------------------|
| MySQL             | <ul> <li>Self-managed MySQL<br/>Versions 5.6, 5.7, and<br/>8.0</li> </ul>        | RDS for MySQL<br>All versions                                                                                                    |
|                   | <ul> <li>MySQL on other<br/>clouds<br/>Versions 5.6, 5.7, and<br/>8.0</li> </ul> | GaussDB(for MySQL)<br>Compatible with MySQL<br>8.0                                                                                              |
|                   | RDS for MySQL<br>All versions                                                    | RDS for MySQL<br>All versions                                                                                                    |
|                   |                                                                                  | <ul> <li>Self-managed MySQL<br/>Versions 5.6, 5.7, and<br/>8.0</li> <li>MySQL on other<br/>clouds<br/>Versions 5.6, 5.7, and<br/>8.0</li> </ul> |

| Service DB Engine | Service DB Type and<br>Version | DR DB Type and<br>Version                          |
|-------------------|--------------------------------|----------------------------------------------------|
|                   |                                | GaussDB(for MySQL)<br>Compatible with MySQL<br>8.0 |

• DDM Serving as the Source in DR

#### Table 3-27 Database information

| Service DB Engine | Service DB Type and<br>Version | DR DB Type and<br>Version |
|-------------------|--------------------------------|---------------------------|
| DDM               | DDM                            | DDM                       |

• GaussDB(for MySQL) Serving as the Source in DR

| Service DB Engine  | Service DB Type and<br>Version                     | DR DB Type and<br>Version                          |
|--------------------|----------------------------------------------------|----------------------------------------------------|
| GaussDB(for MySQL) | GaussDB(for MySQL)<br>Compatible with MySQL<br>8.0 | GaussDB(for MySQL)<br>Compatible with MySQL<br>8.0 |

#### Workload Replay

A workload replay task simulates the service load of the source database on the destination database so you can evaluate the effectiveness and performance of the destination database. **Table 3-28** lists the supported databases and versions. For more information about workload replay, see **Workload Replay**.

Self-managed databases (such as MySQL and MariaDB) refer to on-premises databases and databases created on an ECS. RDS for MySQL refers to the MySQL databases on Huawei Cloud RDS instances.

#### D NOTE

• The destination database version must be the same as or later than the source database version.

| Source DB Engine | Source DB Type and<br>Version | Destination DB Type and Version |
|------------------|-------------------------------|---------------------------------|
| MySQL            | RDS for MySQL<br>All versions | RDS for MySQL<br>All versions   |

#### Table 3-28 Database information

| Source DB Engine   | Source DB Type and<br>Version                                                                                                    | Destination DB Type and<br>Version                 |
|--------------------|----------------------------------------------------------------------------------------------------|----------------------------------------------------|
|                    |                                                                                                    | GaussDB(for MySQL)<br>Compatible with MySQL<br>8.0 |
|                    | <ul> <li>Self-managed MySQL<br/>Versions 5.6, 5.7, and<br/>8.0</li> <li>MySQL on other clouds<br/>Versions 5.6, 5.7, and<br/>8.0</li> </ul> | RDS for MySQL<br>All versions                      |
|                    |                                                                                                    | GaussDB(for MySQL)<br>Compatible with MySQL<br>8.0 |
| GaussDB(for MySQL) | GaussDB(for MySQL)<br>Compatible with MySQL<br>8.0                                                                                          | GaussDB(for MySQL)<br>Compatible with MySQL<br>8.0 |

# **4** Advantages

#### Easy to Use

DRS simplifies migration procedures and does not require too much technical knowledge. Traditional migration requires professional technical personnel and migration procedures are complicated.

#### **Fast Setup**

DRS sets up a migration task within minutes. Traditional migration takes several days, weeks, or even months to set up.

#### Low Costs

DRS saves traditional database administrator (DBA) labor costs and hardware costs, and supports on-demand pricing.

#### Secure

DRS allows you to query the migration progress, check migration logs, and compare migration items, so you can easily complete migration and synchronization tasks.

# **5** Functions and Features

# 5.1 Real-Time Migration

In real-time migration, you only need to configure the source database, destination database, and migration objects. DRS will help you compare and analyze data so you can determine when to migrate with minimal service disruption.

#### **NOTE**

Only whitelisted users can use this function. To use this function, submit a service ticket. In the upper right corner of the management console, choose **Service Tickets** > **Create Service Ticket** to submit a service ticket.

#### **Supported Database Types**

For details about the supported databases, versions, and migration types, see **Supported Databases**.

#### **Supported Network Types**

DRS supports data migration through a Virtual Private Cloud (VPC), Virtual Private Network (VPN), Direct Connect, or public network. **Table 5-1** lists the application scenarios of each network type and required preparations, and **Table 5-2** lists the supported network types of each migration scenario.

| Network<br>Type   | Application<br>Scenario                                                                                              | Preparations                                                                                                    |
|-------------------|----------------------------------------------------------------------------------------------------|----------------------------------------------------------------------------------------------------|
| VPC               | Migrations<br>between cloud<br>databases in the<br>same region                                                       | <ul> <li>The source and destination databases must be in the same region.</li> <li>The source and destination databases can be in either the same VPC or in different VPCs.</li> <li>If source and destination databases are in the same VPC, they can communicate with each other by default. Therefore, you do not need to configure a security group.</li> <li>If the source and destination databases are not in the same VPC, the CIDR blocks of the source and destination databases cannot be duplicated or overlapped, and the source and destination databases are connected through a VPC peering connection.</li> <li>DRS does not support communication between the source database and destination database over a VPC across tenants. If necessary, you can create a VPC peering connection and select VPN for Network Type to enable communication between the source and destination databases. For details about how to create a VPC peering connection, see VPC Peering Connection in the Virtual Private Cloud User Guide.</li> </ul> |
| VPN               | Migrations from<br>on-premises<br>databases to<br>cloud databases<br>or between cloud<br>databases across<br>regions | Establish a VPN connection between your<br>local data center and the VPC that hosts the<br>destination database. Before migration,<br>ensure that the VPN network is accessible.<br>For more information about VPN, see<br><i>Getting Started with Virtual Private</i><br><i>Network</i> .                                                                                                    |
| Direct<br>Connect | Migrations from<br>on-premises<br>databases to<br>cloud databases<br>or between cloud<br>databases across<br>regions | Use a dedicated network connection to<br>connect your data center to VPCs.<br>For more information about Direct Connect,<br>see <i>Getting Started with Direct Connect</i> .                                                                                                    |

Table 5-1Network types

| Network<br>Type   | Application<br>Scenario                                                                      | Preparations                                                                                                    |
|-------------------|----------------------------------------------------------------------------------------------|----------------------------------------------------------------------------------------------------|
| Public<br>network | Migrations from<br>on-premises or<br>other cloud<br>databases to<br>destination<br>databases | <ul> <li>To ensure network connectivity between the source and destination databases, perform the following operations:</li> <li>1. Enable public accessibility. Enable public accessibility for the source database based on your service requirements.</li> <li>2. Configure security group rules.</li> <li>Add the EIPs of the replication instance to the whitelist of the source database for inbound traffic.</li> <li>If destination databases and the replication instance are in the same VPC, they can communicate with each other by default. You do not need to configure a security group.</li> <li>NOTE</li> <li>The IP address on the Configure Source and Destination Databases page is the EIP of the replication instance.</li> <li>If SSL is not enabled, migrating confidential data is not recommended.</li> </ul> |

#### Table 5-2 Supported network types

| Migr<br>ation<br>Direc<br>tion | Source DB | Destination DB        | VPC           | Public<br>Network | VPN or<br>Direct<br>Connect |
|--------------------------------|-----------|-----------------------|---------------|-------------------|-----------------------------|
| To<br>the                      | MySQL     | MySQL                 | Supporte<br>d | Supporte<br>d     | Supported                   |
| cloud                          |           | DDM                   | Supporte<br>d | Supporte<br>d     | Supported                   |
|                                |           | GaussDB(for<br>MySQL) | Supporte<br>d | Supporte<br>d     | Supported                   |
|                                | MongoDB   | DDS                   | Supporte<br>d | Supporte<br>d     | Supported                   |
|                                |           | GeminiDB Mongo        | Supporte<br>d | Supporte<br>d     | Supported                   |

| Migr<br>ation<br>Direc<br>tion | Source DB                             | Destination DB | VPC           | Public<br>Network | VPN or<br>Direct<br>Connect |
|--------------------------------|---------------------------------------|----------------|---------------|-------------------|-----------------------------|
|                                | MySQL<br>schema<br>and logic<br>table | DDM            | Supporte<br>d | Supporte<br>d     | Supported                   |
|                                | Redis                                 | GeminiDB Redis | Supporte<br>d | Supporte<br>d     | Supported                   |
|                                | Redis<br>Cluster                      | GeminiDB Redis | Supporte<br>d | Supporte<br>d     | Supported                   |
| From<br>the                    | MySQL                                 | MySQL          | Supporte<br>d | Supporte<br>d     | Supported                   |
| cloud                          | DDS                                   | MongoDB        | Supporte<br>d | Supporte<br>d     | Supported                   |
|                                | GeminiDB<br>Redis                     | Redis          | Supporte<br>d | Supporte<br>d     | Supported                   |
|                                |                                       | Redis Cluster  | Supporte<br>d | Supporte<br>d     | Supported                   |

## **Migration Objects**

DRS allows you to migrate objects at different levels. The following table lists the supported migration objects.

| Direc<br>tion | Source DB | Destination DB        | Full<br>Migratio<br>n | Table-<br>Level<br>Migratio<br>n | Database-<br>Level<br>Migration |
|---------------|-----------|-----------------------|-----------------------|----------------------------------|---------------------------------|
| To<br>the     | MySQL     | MySQL                 | Supporte<br>d         | Supporte<br>d                    | Supported                       |
| cloud         |           | GaussDB(for<br>MySQL) | Supporte<br>d         | Supporte<br>d                    | Supported                       |
|               |           | DDM                   | Not<br>supported      | Supporte<br>d                    | Not<br>supported                |
|               | MongoDB   | DDS                   | Supporte<br>d         | Supporte<br>d                    | Supported                       |
|               |           | GeminiDB Mongo        | Supporte<br>d         | Supporte<br>d                    | Supported                       |

 Table 5-3 Supported migration objects

| Direc<br>tion | Source DB                             | Destination DB | Full<br>Migratio<br>n | Table-<br>Level<br>Migratio<br>n | Database-<br>Level<br>Migration |
|---------------|---------------------------------------|----------------|-----------------------|----------------------------------|---------------------------------|
|               | MySQL<br>schema<br>and logic<br>table | DDM            | Not<br>supported      | Supporte<br>d                    | Not<br>supported                |
|               | Redis                                 | GeminiDB Redis | Not<br>supported      | Not<br>supported                 | Supported                       |
|               | Redis<br>Cluster                      | GeminiDB Redis | Supporte<br>d         | Not<br>supported                 | Not<br>supported                |
| From<br>the   | MySQL                                 | MySQL          | Supporte<br>d         | Supporte<br>d                    | Supported                       |
| cloud         | DDS                                   | MongoDB        | Supporte<br>d         | Supporte<br>d                    | Supported                       |
|               | GeminiDB<br>Redis                     | Redis          | Supporte<br>d         | Not<br>supported                 | Not<br>supported                |
|               | GeminiDB<br>Redis                     | Redis Cluster  | Supporte<br>d         | Not<br>supported                 | Not<br>supported                |

## **Advanced Features**

DRS supports multiple features to ensure successful real-time migration.

| Table ! | 5-4 Advanced | features |
|---------|--------------|----------|
|---------|--------------|----------|

| Feature              | Description                                                                                                    |
|----------------------|----------------------------------------------------------------------------------------------------|
| Flow control         | Allows you to limit the overall migration speed to make the impact of migration on bandwidth and database I/O controllable.                                                       |
|                      | Flow control mode takes effect only during a full migration.                                                                                                    |
| Account migration    | Allows you to migrate accounts, permissions, and passwords.                                                                                                    |
| Parameter comparison | Checks the consistency of common parameters and<br>performance parameters between source and<br>destination databases to ensure that the migrated<br>service is running properly. |

# 5.2 Backup Migration

DRS supports backup migrations of various database types.

### Supported Database Types

#### Table 5-5 Database types

| Data Flow                                     | Backup File Source                                                            | Destination DB Type             |
|-----------------------------------------------|-------------------------------------------------------------------------------|---------------------------------|
| Microsoft SQL Server -><br>RDS for SQL Server | <ul> <li>On-premises<br/>Microsoft SQL Server<br/>backup files</li> </ul>     | RDS for SQL Server DB instances |
|                                               | <ul> <li>RDS for SQL Server<br/>full backup files</li> </ul>                  |                                 |
|                                               | <ul> <li>Microsoft SQL Server<br/>backup files on other<br/>clouds</li> </ul> |                                 |

## **Migration Methods**

Table 5-6 Migration methods

| Data Flow                                     | Full Migration | Incremental Migration |
|-----------------------------------------------|----------------|-----------------------|
| Microsoft SQL Server -><br>RDS for SQL Server | Supported      | Supported             |

# Supported Database Versions

#### Table 5-7 Database versions

| Data Flow                                     | Backup File Version                                                                                                    | Destination DB Version                                                                                                    |
|-----------------------------------------------|----------------------------------------------------------------------------------------------------|----------------------------------------------------------------------------------------------------|
| Microsoft SQL Server -><br>RDS for SQL Server | <ul> <li>On-premises and other<br/>cloud's Microsoft SQL<br/>Server backup file<br/>versions:</li> <li>Microsoft SQL Server<br/>2000 Enterprise<br/>Edition and Standard<br/>Edition</li> <li>Microsoft SQL Server<br/>2005 Enterprise<br/>Edition and Standard<br/>Edition</li> <li>Microsoft SQL Server<br/>2008 Enterprise<br/>Edition, Standard<br/>Edition, and Web<br/>Edition</li> <li>Microsoft SQL Server<br/>2012 Enterprise<br/>Edition, Standard<br/>Edition, and Web<br/>Edition</li> <li>Microsoft SQL Server<br/>2014 Enterprise<br/>Edition, Standard<br/>Edition, and Web<br/>Edition</li> <li>Microsoft SQL Server<br/>2014 Enterprise<br/>Edition, Standard<br/>Edition, and Web<br/>Edition</li> <li>Microsoft SQL Server<br/>2016 Enterprise<br/>Edition, Standard<br/>Edition, and Web<br/>Edition</li> <li>Microsoft SQL Server<br/>2016 Enterprise<br/>Edition, Standard<br/>Edition, and Web<br/>Edition</li> <li>Microsoft SQL Server<br/>2017 Enterprise<br/>Edition, Standard<br/>Edition, and Web<br/>Edition</li> <li>Microsoft SQL Server<br/>2017 Enterprise<br/>Edition, Standard<br/>Edition, Standard</li> </ul> | <ul> <li>Microsoft SQL Server<br/>2008 Enterprise<br/>Edition, Standard<br/>Edition, and Web<br/>Edition</li> <li>Microsoft SQL Server<br/>2012 Enterprise<br/>Edition, Standard<br/>Edition, and Web<br/>Edition</li> <li>Microsoft SQL Server<br/>2014 Enterprise<br/>Edition, Standard<br/>Edition, and Web<br/>Edition</li> <li>Microsoft SQL Server<br/>2016 Enterprise<br/>Edition, Standard<br/>Edition, and Web<br/>Edition</li> <li>Microsoft SQL Server<br/>2017 Enterprise<br/>Edition, Standard<br/>Edition, and Web<br/>Edition</li> <li>Microsoft SQL Server<br/>2019 Enterprise<br/>Edition, Standard<br/>Edition, and Web<br/>Edition</li> <li>Microsoft SQL Server<br/>2019 Enterprise<br/>Edition, Standard<br/>Edition, and Web<br/>Edition</li> </ul> |

| Data Flow | Backup File Version                                                                                                    | Destination DB Version                                                                                                    |
|-----------|----------------------------------------------------------------------------------------------------|----------------------------------------------------------------------------------------------------|
|           | <ul> <li>RDS for SQL Server full<br/>backup file versions:</li> <li>Microsoft SQL Server<br/>2008 Enterprise<br/>Edition, Standard<br/>Edition, and Web<br/>Edition</li> <li>Microsoft SQL Server<br/>2012 Enterprise<br/>Edition, Standard<br/>Edition, and Web<br/>Edition</li> <li>Microsoft SQL Server<br/>2014 Enterprise<br/>Edition, Standard<br/>Edition, and Web<br/>Edition</li> <li>Microsoft SQL Server<br/>2016 Enterprise<br/>Edition, Standard<br/>Edition, and Web<br/>Edition</li> <li>Microsoft SQL Server<br/>2017 Enterprise<br/>Edition, Standard<br/>Edition, and Web<br/>Edition</li> <li>Microsoft SQL Server<br/>2017 Enterprise<br/>Edition, Standard<br/>Edition, and Web<br/>Edition</li> <li>Microsoft SQL Server<br/>2019 Enterprise<br/>Edition, Standard<br/>Edition, and Web<br/>Edition</li> </ul> | <ul> <li>Microsoft SQL Server<br/>2008 Enterprise<br/>Edition, Standard<br/>Edition, and Web<br/>Edition</li> <li>Microsoft SQL Server<br/>2012 Enterprise<br/>Edition, Standard<br/>Edition, and Web<br/>Edition</li> <li>Microsoft SQL Server<br/>2014 Enterprise<br/>Edition, Standard<br/>Edition, and Web<br/>Edition</li> <li>Microsoft SQL Server<br/>2016 Enterprise<br/>Edition, Standard<br/>Edition, and Web<br/>Edition</li> <li>Microsoft SQL Server<br/>2017 Enterprise<br/>Edition, Standard<br/>Edition, and Web<br/>Edition</li> <li>Microsoft SQL Server<br/>2017 Enterprise<br/>Edition, Standard<br/>Edition, and Web<br/>Edition</li> <li>Microsoft SQL Server<br/>2019 Enterprise<br/>Edition, Standard<br/>Edition, and Web<br/>Edition</li> </ul> |

| Data Flow | Backup File Version                                                                                                    | Destination DB Version                                                                        |
|-----------|----------------------------------------------------------------------------------------------------|-----------------------------------------------------------------------------------------------|
|           | <ul> <li>RDS for SQL Server full<br/>backup file versions:</li> <li>Microsoft SQL Server<br/>2012 Enterprise<br/>Edition, Standard<br/>Edition, and Web<br/>Edition</li> </ul> | • Microsoft SQL Server<br>2022 Enterprise<br>Edition, Standard<br>Edition, and Web<br>Edition |
|           | <ul> <li>Microsoft SQL Server<br/>2014 Enterprise<br/>Edition, Standard<br/>Edition, and Web<br/>Edition</li> </ul>                                                            |                                                                                               |
|           | <ul> <li>Microsoft SQL Server<br/>2016 Enterprise<br/>Edition, Standard<br/>Edition, and Web<br/>Edition</li> </ul>                                                            |                                                                                               |
|           | <ul> <li>Microsoft SQL Server<br/>2017 Enterprise<br/>Edition, Standard<br/>Edition, and Web<br/>Edition</li> </ul>                                                            |                                                                                               |
|           | <ul> <li>Microsoft SQL Server<br/>2019 Enterprise<br/>Edition, Standard<br/>Edition, and Web<br/>Edition</li> </ul>                                                            |                                                                                               |
|           | <ul> <li>Microsoft SQL Server<br/>2022 Enterprise<br/>Edition, Standard<br/>Edition, and Web<br/>Edition</li> </ul>                                                            |                                                                                               |

## **Backup Migration Scenarios**

#### Table 5-8 Migration scenarios

| Scenario        | Description                                                                                                    |
|-----------------|----------------------------------------------------------------------------------------------------|
| OBS bucket      | If you copy the database backup files to an Object<br>Storage Service (OBS) bucket, ensure that the OBS<br>bucket is located in the same region as the destination<br>instance. |
| RDS full backup | If you select an RDS full backup as the backup file source, ensure that the RDS instance has a full backup.                                                                     |

# 5.3 Real-Time Synchronization

Real-time synchronization refers to the real-time flow of key service data from sources to destinations while consistency of data can be ensured. It is different from migration. Migration means moving your overall database from one platform to another. Synchronization refers to the continuous flow of data between different services.

#### D NOTE

Only whitelisted users can use this function. To use this function, submit a service ticket. In the upper right corner of the management console, choose **Service Tickets** > **Create Service Ticket**.

#### Supported Database Types

For details about supported database types and versions and synchronization types, see **Supported Databases**.

#### Network Types

DRS supports real-time synchronization through a Virtual Private Cloud (VPC), Virtual Private Network (VPN), Direct Connect, or public network. **Table 5-9** lists the application scenarios of each network type and required preparations, and **Table 5-10** lists the supported network types of each synchronization scenario.

| Network Type | Application<br>Scenario                                                                                                   | Preparations                                                                                                    |
|--------------|----------------------------------------------------------------------------------------------------|----------------------------------------------------------------------------------------------------|
| VPC          | Synchronization<br>between cloud<br>databases in the<br>same region                                                       | <ul> <li>The source and destination databases must be in the same region.</li> <li>The source and destination databases can be in either the same VPC or in different VPCs.</li> <li>If source and destination databases are in the same VPC, they can communicate with each other by default. Therefore, you do not need to configure a security group.</li> <li>If the source and destination databases are not in the same VPC, the CIDR blocks of the source and destination databases are connected through a VPC peering connection.</li> <li>DRS does not support communication between the source database and destination database over a VPC across tenants. If necessary, you can create a VPC peering connection and select VPN for Network Type to enable communication between the source and destination databases. For details about how to create a VPC Peering Connection, see VPC Peering Connection in the Virtual Private Cloud User Guide.</li> </ul> |
| VPN          | Synchronization<br>from on-premises<br>databases to<br>cloud databases<br>or between cloud<br>databases across<br>regions | Establish a VPN connection between<br>your local data center and the VPC<br>that hosts the destination database.<br>Before synchronization, ensure that<br>the VPN network is accessible.<br>For more information about VPN, see<br><i>Getting Started with Virtual Private</i><br><i>Network</i> .                                                                                                    |

#### Table 5-9 Network types

| Network Type   | Application<br>Scenario                                                                                                   | Preparations                                                                                                    |
|----------------|----------------------------------------------------------------------------------------------------|----------------------------------------------------------------------------------------------------|
| Direct Connect | Synchronization<br>from on-premises<br>databases to<br>cloud databases<br>or between cloud<br>databases across<br>regions | Use a dedicated network connection<br>to connect your data center to VPCs.<br>For more information about Direct<br>Connect, see <i>Getting Started with</i><br><i>Direct Connect</i> .                                                                                                    |
| Public network | Synchronization<br>from on-premises<br>or external cloud<br>databases to the<br>destination<br>databases.                 | <ul> <li>To ensure network connectivity<br/>between the source and destination<br/>databases, perform the following<br/>operations:</li> <li>1. Enable public accessibility.<br/>Enable public accessibility for the<br/>source database based on your<br/>service requirements.</li> <li>2. Configure security group rules.</li> <li>Add the EIPs of the<br/>synchronization instance to the<br/>whitelist of the source database<br/>for inbound traffic.</li> <li>If destination databases and the<br/>synchronization instance are in<br/>the same VPC, they can<br/>communicate with each other by<br/>default. Therefore, you do not<br/>need to configure a security<br/>group.</li> <li>NOTE</li> <li>The IP address on the Configure<br/>Source and Destination Databases<br/>page is the EIP of the<br/>synchronization instance.</li> <li>If SSL is not enabled, synchronizing<br/>confidential data is not<br/>recommended.</li> </ul> |

#### Table 5-10 Supported network types

| Synch<br>roniza<br>tion<br>Direct<br>ion | Source DB | Destination DB | VPC           | Public<br>Networ<br>k | VPN or<br>Direct<br>Connect |
|------------------------------------------|-----------|----------------|---------------|-----------------------|-----------------------------|
| To the cloud                             | MySQL     | MySQL          | Support<br>ed | Support<br>ed         | Supporte<br>d               |

| Synch<br>roniza<br>tion<br>Direct<br>ion | Source DB  | Destination DB                          | VPC           | Public<br>Networ<br>k | VPN or<br>Direct<br>Connect |
|------------------------------------------|------------|-----------------------------------------|---------------|-----------------------|-----------------------------|
|                                          |            | PostgreSQL                              | Support<br>ed | Support<br>ed         | Supporte<br>d               |
|                                          |            | GaussDB<br>Distributed                  | Support<br>ed | Support<br>ed         | Supporte<br>d               |
|                                          |            | GaussDB<br>Primary/Standby<br>instances | Support<br>ed | Support<br>ed         | Supporte<br>d               |
|                                          |            | GaussDB(for<br>MySQL)                   | Support<br>ed | Support<br>ed         | Supporte<br>d               |
|                                          |            | GaussDB(DWS)                            | Support<br>ed | Support<br>ed         | Supporte<br>d               |
|                                          |            | MariaDB                                 | Support<br>ed | Support<br>ed         | Supporte<br>d               |
|                                          | PostgreSQL | PostgreSQL                              | Support<br>ed | Support<br>ed         | Supporte<br>d               |
|                                          |            | GaussDB(DWS)                            | Support<br>ed | Support<br>ed         | Supporte<br>d               |
|                                          |            | GaussDB<br>Primary/Standby              | Support<br>ed | Support<br>ed         | Supporte<br>d               |
|                                          |            | GaussDB<br>Distributed                  | Support<br>ed | Support<br>ed         | Supporte<br>d               |
|                                          | DDM        | MySQL                                   | Support<br>ed | Support<br>ed         | Supporte<br>d               |
| Or                                       |            | GaussDB(DWS)                            | Support<br>ed | Support<br>ed         | Supporte<br>d               |
|                                          |            | DDM                                     | Support<br>ed | Support<br>ed         | Supporte<br>d               |
|                                          | Oracle     | MySQL                                   | Support<br>ed | Support<br>ed         | Supporte<br>d               |
|                                          |            | DDM                                     | Support<br>ed | Support<br>ed         | Supporte<br>d               |
|                                          |            | GaussDB(DWS)                            | Support<br>ed | Support<br>ed         | Supporte<br>d               |
|                                          |            | PostgreSQL                              | Support<br>ed | Support<br>ed         | Supporte<br>d               |

| Synch<br>roniza<br>tion<br>Direct<br>ion | Source DB               | Destination DB                                                                              | VPC                  | Public<br>Networ<br>k | VPN or<br>Direct<br>Connect |
|------------------------------------------|-------------------------|---------------------------------------------------------------------------------------------|----------------------|-----------------------|-----------------------------|
|                                          |                         | GaussDB(for<br>MySQL)                                                                       | Support<br>ed        | Support<br>ed         | Supporte<br>d               |
|                                          |                         | GaussDB<br>Primary/Standby                                                                  | Support<br>ed        | Support<br>ed         | Supporte<br>d               |
|                                          |                         | GaussDB<br>Distributed                                                                      | Support<br>ed        | Support<br>ed         | Supporte<br>d               |
|                                          | DB2 for LUW             | GaussDB<br>Primary/Standby<br>instances                                                     | Support<br>ed        | Support<br>ed         | Supporte<br>d               |
|                                          |                         | GaussDB<br>Distributed<br>instances                                                         | Support<br>ed        | Support<br>ed         | Supporte<br>d               |
|                                          |                         | GaussDB(DWS)                                                                                | Support<br>ed        | Support<br>ed         | Supporte<br>d               |
|                                          | TiDB                    | GaussDB(for<br>MySQL)                                                                       | Not<br>support<br>ed | Support<br>ed         | Supporte<br>d               |
|                                          | Microsoft SQL<br>Server | GaussDB(DWS)                                                                                | Support<br>ed        | Support<br>ed         | Supporte<br>d               |
|                                          |                         | GaussDB<br>Primary/Standby<br>instances                                                     | Support<br>ed        | Support<br>ed         | Supporte<br>d               |
|                                          |                         | GaussDB<br>Distributed<br>instances                                                         | Support<br>ed        | Support<br>ed         | Supporte<br>d               |
|                                          |                         | Microsoft SQL<br>Server                                                                     | Support<br>ed        | Support<br>ed         | Supporte<br>d               |
|                                          |                         | MySQL<br>NOTE<br>Only whitelisted<br>users can use this<br>function.                        | Support<br>ed        | Support<br>ed         | Supporte<br>d               |
|                                          |                         | GaussDB(for<br>MySQL)<br><b>NOTE</b><br>Only whitelisted<br>users can use this<br>function. | Support<br>ed        | Support<br>ed         | Supporte<br>d               |

| Synch<br>roniza<br>tion<br>Direct<br>ion | Source DB             | Destination DB                                                                           | VPC                  | Public<br>Networ<br>k | VPN or<br>Direct<br>Connect |
|------------------------------------------|-----------------------|------------------------------------------------------------------------------------------|----------------------|-----------------------|-----------------------------|
|                                          |                       | PostgreSQL<br>NOTE<br>Only whitelisted<br>users can use this<br>function.                | Support<br>ed        | Support<br>ed         | Supporte<br>d               |
|                                          | MongoDB               | DDS                                                                                      | Support<br>ed        | Support<br>ed         | Supporte<br>d               |
|                                          | GaussDB(for<br>MySQL) | GaussDB(for<br>MySQL)                                                                    | Support<br>ed        | Support<br>ed         | Supporte<br>d               |
|                                          | MariaDB               | MariaDB                                                                                  | Support<br>ed        | Support<br>ed         | Supporte<br>d               |
|                                          |                       | MySQL                                                                                    | Support<br>ed        | Support<br>ed         | Supporte<br>d               |
|                                          |                       | GaussDB(for<br>MySQL)                                                                    | Support<br>ed        | Support<br>ed         | Supporte<br>d               |
|                                          | Dynamo                | GeminiDB<br>Dynamo<br><b>NOTE</b><br>Only whitelisted<br>users can use this<br>function. | Not<br>support<br>ed | Support<br>ed         | Supporte<br>d               |
|                                          | Cassandra             | GeminiDB<br>Cassandra                                                                    | Support<br>ed        | Support<br>ed         | Supporte<br>d               |
| From<br>the                              | MySQL                 | MySQL                                                                                    | Support<br>ed        | Support<br>ed         | Supporte<br>d               |
| cloud                                    |                       | Kafka                                                                                    | Support<br>ed        | Support<br>ed         | Supporte<br>d               |
|                                          |                       | CSS/ES                                                                                   | Support<br>ed        | Support<br>ed         | Supporte<br>d               |
|                                          |                       | Oracle                                                                                   | Support<br>ed        | Support<br>ed         | Supporte<br>d               |
|                                          |                       | MariaDB                                                                                  | Support<br>ed        | Support<br>ed         | Supporte<br>d               |
|                                          | DDM                   | MySQL                                                                                    | Support<br>ed        | Support<br>ed         | Supporte<br>d               |
|                                          |                       | Oracle                                                                                   | Support<br>ed        | Support<br>ed         | Supporte<br>d               |

| Synch<br>roniza<br>tion<br>Direct<br>ion | Source DB                  | Destination DB             | VPC                  | Public<br>Networ<br>k | VPN or<br>Direct<br>Connect |
|------------------------------------------|----------------------------|----------------------------|----------------------|-----------------------|-----------------------------|
|                                          |                            | Kafka                      | Support<br>ed        | Support<br>ed         | Supporte<br>d               |
|                                          | DDS                        | MongoDB                    | Support<br>ed        | Support<br>ed         | Supporte<br>d               |
|                                          |                            | Kafka                      | Support<br>ed        | Support<br>ed         | Supporte<br>d               |
|                                          | PostgreSQL                 | PostgreSQL                 | Support<br>ed        | Support<br>ed         | Supporte<br>d               |
|                                          |                            | Kafka                      | Not<br>support<br>ed | Support<br>ed         | Supporte<br>d               |
|                                          | GaussDB<br>Primary/Standby | MySQL                      | Not<br>support<br>ed | Support<br>ed         | Supporte<br>d               |
|                                          |                            | Oracle                     | Not<br>support<br>ed | Support<br>ed         | Supporte<br>d               |
|                                          |                            | Kafka                      | Support<br>ed        | Support<br>ed         | Supporte<br>d               |
|                                          |                            | GaussDB(DWS)               | Not<br>support<br>ed | Support<br>ed         | Supporte<br>d               |
|                                          |                            | GaussDB<br>Distributed     | Support<br>ed        | Support<br>ed         | Supporte<br>d               |
|                                          |                            | GaussDB<br>Primary/Standby | Support<br>ed        | Support<br>ed         | Supporte<br>d               |
|                                          | GaussDB<br>Distributed     | MySQL                      | Not<br>support<br>ed | Support<br>ed         | Supporte<br>d               |
|                                          |                            | Oracle                     | Not<br>support<br>ed | Support<br>ed         | Supporte<br>d               |
|                                          |                            | GaussDB(DWS)               | Not<br>support<br>ed | Support<br>ed         | Supporte<br>d               |
|                                          |                            | Kafka                      | Support<br>ed        | Support<br>ed         | Supporte<br>d               |

| Synch<br>roniza<br>tion<br>Direct<br>ion | Source DB               | Destination DB                                                              | VPC                  | Public<br>Networ<br>k | VPN or<br>Direct<br>Connect |
|------------------------------------------|-------------------------|-----------------------------------------------------------------------------|----------------------|-----------------------|-----------------------------|
|                                          |                         | GaussDB<br>Distributed                                                      | Support<br>ed        | Support<br>ed         | Supporte<br>d               |
|                                          |                         | GaussDB<br>Primary/Standby                                                  | Support<br>ed        | Support<br>ed         | Supporte<br>d               |
|                                          | GaussDB(for<br>MySQL)   | MySQL                                                                       | Support<br>ed        | Support<br>ed         | Supporte<br>d               |
|                                          |                         | GaussDB(DWS)                                                                | Support<br>ed        | Support<br>ed         | Supporte<br>d               |
|                                          |                         | Kafka                                                                       | Support<br>ed        | Support<br>ed         | Supporte<br>d               |
|                                          |                         | CSS/ES                                                                      | Support<br>ed        | Support<br>ed         | Supporte<br>d               |
|                                          |                         | Oracle                                                                      | Support<br>ed        | Support<br>ed         | Supporte<br>d               |
|                                          | MariaDB                 | MariaDB                                                                     | Support<br>ed        | Support<br>ed         | Supporte<br>d               |
|                                          | Microsoft SQL<br>Server | Kafka<br><b>NOTE</b><br>Only whitelisted<br>users can use this<br>function. | Support<br>ed        | Support<br>ed         | Supporte<br>d               |
| Self-<br>built -                         | MySQL                   | Kafka                                                                       | Support<br>ed        | Support<br>ed         | Supporte<br>d               |
| > Self-<br>built                         |                         | CSS/ES                                                                      | Support<br>ed        | Support<br>ed         | Supporte<br>d               |
|                                          |                         | GaussDB<br>Primary/Standby<br>instances                                     | Not<br>support<br>ed | Support<br>ed         | Supporte<br>d               |
|                                          |                         | GaussDB<br>Distributed<br>instances                                         | Not<br>support<br>ed | Support<br>ed         | Supporte<br>d               |
|                                          | Oracle                  | Kafka                                                                       | Support<br>ed        | Support<br>ed         | Supporte<br>d               |
|                                          |                         | GaussDB<br>Primary/Standby<br>instances                                     | Not<br>support<br>ed | Support<br>ed         | Supporte<br>d               |

| Synch<br>roniza<br>tion<br>Direct<br>ion | Source DB                               | Destination DB                          | VPC                  | Public<br>Networ<br>k | VPN or<br>Direct<br>Connect |
|------------------------------------------|-----------------------------------------|-----------------------------------------|----------------------|-----------------------|-----------------------------|
|                                          |                                         | GaussDB<br>Distributed<br>instances     | Not<br>support<br>ed | Support<br>ed         | Supporte<br>d               |
|                                          | PostgreSQL                              | Kafka                                   | Not<br>support<br>ed | Support<br>ed         | Supporte<br>d               |
|                                          | GaussDB<br>Primary/Standby<br>instances | MySQL                                   | Not<br>support<br>ed | Support<br>ed         | Supporte<br>d               |
|                                          |                                         | Oracle                                  | Not<br>support<br>ed | Support<br>ed         | Supporte<br>d               |
|                                          |                                         | Kafka                                   | Support<br>ed        | Support<br>ed         | Supporte<br>d               |
|                                          |                                         | GaussDB<br>Primary/Standby              | Support<br>ed        | Support<br>ed         | Supporte<br>d               |
|                                          |                                         | GaussDB<br>Distributed                  | Support<br>ed        | Support<br>ed         | Supporte<br>d               |
|                                          | GaussDB<br>Distributed<br>instances     | MySQL                                   | Not<br>support<br>ed | Support<br>ed         | Supporte<br>d               |
|                                          |                                         | Oracle                                  | Not<br>support<br>ed | Support<br>ed         | Supporte<br>d               |
|                                          |                                         | Kafka                                   | Support<br>ed        | Support<br>ed         | Supporte<br>d               |
| DB2 for LUV                              |                                         | GaussDB<br>Distributed                  | Support<br>ed        | Support<br>ed         | Supporte<br>d               |
|                                          |                                         | GaussDB<br>Primary/Standby              | Support<br>ed        | Support<br>ed         | Supporte<br>d               |
|                                          | DB2 for LUW                             | GaussDB<br>Primary/Standby<br>instances | Not<br>support<br>ed | Support<br>ed         | Supporte<br>d               |
|                                          |                                         | GaussDB<br>Distributed<br>instances     | Not<br>support<br>ed | Support<br>ed         | Supporte<br>d               |

| Synch<br>roniza<br>tion<br>Direct<br>ion | Source DB               | Destination DB                                                              | VPC           | Public<br>Networ<br>k | VPN or<br>Direct<br>Connect |
|------------------------------------------|-------------------------|-----------------------------------------------------------------------------|---------------|-----------------------|-----------------------------|
|                                          | Microsoft SQL<br>Server | Kafka<br><b>NOTE</b><br>Only whitelisted<br>users can use this<br>function. | Support<br>ed | Support<br>ed         | Supporte<br>d               |

# Supported Synchronization Objects

DRS allows you to synchronize different objects. The following table lists the supported objects.

| Synch<br>roniza<br>tion<br>Direct<br>ion | Source DB                               | Destination DB        | Table-<br>level      | Databa<br>se-level | Importin<br>g an<br>Object<br>File |
|------------------------------------------|-----------------------------------------|-----------------------|----------------------|--------------------|------------------------------------|
| To the cloud                             | MySQL                                   | MySQL                 | Support<br>ed        | Support<br>ed      | Supporte<br>d                      |
|                                          |                                         | PostgreSQL            | Support<br>ed        | Support<br>ed      | Supporte<br>d                      |
|                                          | GaussDB<br>Distributed                  | Support<br>ed         | Not<br>support<br>ed | Supporte<br>d      |                                    |
|                                          | GaussDB<br>Primary/Standby<br>instances | Support<br>ed         | Not<br>support<br>ed | Supporte<br>d      |                                    |
|                                          |                                         | GaussDB(for<br>MySQL) | Support<br>ed        | Support<br>ed      | Supporte<br>d                      |
|                                          |                                         | GaussDB(DWS)          | Support<br>ed        | Support<br>ed      | Supporte<br>d                      |
|                                          |                                         | MariaDB               | Support<br>ed        | Support<br>ed      | Supporte<br>d                      |
|                                          | PostgreSQL                              | PostgreSQL            | Support<br>ed        | Support<br>ed      | Supporte<br>d                      |
|                                          |                                         | GaussDB(DWS)          | Support<br>ed        | Support<br>ed      | Not<br>supported                   |

 Table 5-11
 Supported synchronization objects

| Synch<br>roniza<br>tion<br>Direct<br>ion | Source DB   | Destination DB                          | Table-<br>level | Databa<br>se-level   | Importin<br>g an<br>Object<br>File |
|------------------------------------------|-------------|-----------------------------------------|-----------------|----------------------|------------------------------------|
|                                          |             | GaussDB<br>Primary/Standby<br>instances | Support<br>ed   | Not<br>support<br>ed | Supporte<br>d                      |
|                                          |             | GaussDB<br>Distributed                  | Support<br>ed   | Not<br>support<br>ed | Supporte<br>d                      |
|                                          | DDM         | MySQL                                   | Support<br>ed   | Not<br>support<br>ed | Not<br>supported                   |
|                                          |             | GaussDB(DWS)                            | Support<br>ed   | Support<br>ed        | Not<br>supported                   |
|                                          |             | DDM                                     | Support<br>ed   | Support<br>ed        | Not<br>supported                   |
|                                          | Oracle      | MySQL                                   | Support<br>ed   | Not<br>support<br>ed | Supporte<br>d                      |
|                                          |             | DDM                                     | Support<br>ed   | Not<br>support<br>ed | Not<br>supported                   |
|                                          |             | GaussDB(DWS)                            | Support<br>ed   | Not<br>support<br>ed | Supporte<br>d                      |
|                                          |             | PostgreSQL                              | Support<br>ed   | Not<br>support<br>ed | Supporte<br>d                      |
|                                          |             | GaussDB(for<br>MySQL)                   | Support<br>ed   | Not<br>support<br>ed | Supporte<br>d                      |
|                                          |             | GaussDB<br>Primary/Standby              | Support<br>ed   | Not<br>support<br>ed | Supporte<br>d                      |
|                                          |             | GaussDB<br>Distributed                  | Support<br>ed   | Not<br>support<br>ed | Supporte<br>d                      |
|                                          | DB2 for LUW | GaussDB<br>Primary/Standby<br>instances | Support<br>ed   | Not<br>support<br>ed | Supporte<br>d                      |

| Synch<br>roniza<br>tion<br>Direct<br>ion | Source DB               | Destination DB                                                                              | Table-<br>level | Databa<br>se-level   | Importin<br>g an<br>Object<br>File |
|------------------------------------------|-------------------------|---------------------------------------------------------------------------------------------|-----------------|----------------------|------------------------------------|
|                                          |                         | GaussDB<br>Distributed<br>instances                                                         | Support<br>ed   | Not<br>support<br>ed | Supporte<br>d                      |
|                                          |                         | GaussDB(DWS)                                                                                | Support<br>ed   | Not<br>support<br>ed | Supporte<br>d                      |
|                                          | TiDB                    | GaussDB(for<br>MySQL)                                                                       | Support<br>ed   | Support<br>ed        | Not<br>supported                   |
|                                          | Microsoft SQL<br>Server | GaussDB(DWS)                                                                                | Support<br>ed   | Not<br>support<br>ed | Not<br>supported                   |
|                                          |                         | GaussDB<br>Primary/Standby<br>instances                                                     | Support<br>ed   | Not<br>support<br>ed | Not<br>supported                   |
|                                          |                         | GaussDB<br>Distributed<br>instances                                                         | Support<br>ed   | Not<br>support<br>ed | Not<br>supported                   |
|                                          |                         | Microsoft SQL<br>Server                                                                     | Support<br>ed   | Not<br>support<br>ed | Not<br>supported                   |
|                                          |                         | MySQL<br>NOTE<br>Only whitelisted<br>users can use this<br>function.                        | Support<br>ed   | Not<br>support<br>ed | Supporte<br>d                      |
|                                          |                         | GaussDB(for<br>MySQL)<br><b>NOTE</b><br>Only whitelisted<br>users can use this<br>function. | Support<br>ed   | Not<br>support<br>ed | Supporte<br>d                      |
|                                          |                         | PostgreSQL<br>NOTE<br>Only whitelisted<br>users can use this<br>function.                   | Support<br>ed   | Not<br>support<br>ed | Supporte<br>d                      |
|                                          | MongoDB                 | DDS                                                                                         | Support<br>ed   | Support<br>ed        | Not<br>supported                   |
|                                          | GaussDB(for<br>MySQL)   | GaussDB(for<br>MySQL)                                                                       | Support<br>ed   | Support<br>ed        | Supporte<br>d                      |

| Synch<br>roniza<br>tion<br>Direct<br>ion | Source DB | Destination DB                                                                    | Table-<br>level | Databa<br>se-level   | Importin<br>g an<br>Object<br>File |
|------------------------------------------|-----------|-----------------------------------------------------------------------------------|-----------------|----------------------|------------------------------------|
|                                          | MariaDB   | MariaDB                                                                           | Support<br>ed   | Support<br>ed        | Supporte<br>d                      |
|                                          |           | MySQL                                                                             | Support<br>ed   | Support<br>ed        | Supporte<br>d                      |
|                                          |           | GaussDB(for<br>MySQL)                                                             | Support<br>ed   | Support<br>ed        | Supporte<br>d                      |
|                                          | Dynamo    | GeminiDB<br>Dynamo<br>NOTE<br>Only whitelisted<br>users can use this<br>function. | Support<br>ed   | Not<br>support<br>ed | Not<br>supported                   |
|                                          | Cassandra | GeminiDB<br>Cassandra                                                             | Support<br>ed   | Not<br>support<br>ed | Supporte<br>d                      |
| From<br>the                              | MySQL     | MySQL                                                                             | Support<br>ed   | Support<br>ed        | Not<br>supported                   |
| cloud                                    |           | Kafka                                                                             | Support<br>ed   | Support<br>ed        | Supporte<br>d                      |
|                                          |           | CSS/ES                                                                            | Support<br>ed   | Not<br>support<br>ed | Supporte<br>d                      |
|                                          |           | Oracle                                                                            | Support<br>ed   | Not<br>support<br>ed | Supporte<br>d                      |
|                                          |           | MariaDB                                                                           | Support<br>ed   | Support<br>ed        | Supporte<br>d                      |
|                                          |           | MySQL                                                                             | Support<br>ed   | Not<br>support<br>ed | Not<br>supported                   |
|                                          |           | Oracle                                                                            | Support<br>ed   | Support<br>ed        | Not<br>supported                   |
|                                          |           | Kafka                                                                             | Support<br>ed   | Support<br>ed        | Not<br>supported                   |
|                                          | DDS       | MongoDB                                                                           | Support<br>ed   | Support<br>ed        | Not<br>supported                   |

| Synch<br>roniza<br>tion<br>Direct<br>ion | Source DB                  | Destination DB             | Table-<br>level | Databa<br>se-level   | Importin<br>g an<br>Object<br>File |
|------------------------------------------|----------------------------|----------------------------|-----------------|----------------------|------------------------------------|
|                                          |                            | Kafka                      | Support<br>ed   | Support<br>ed        | Not<br>supported                   |
|                                          | PostgreSQL                 | PostgreSQL                 | Support<br>ed   | Support<br>ed        | Supporte<br>d                      |
|                                          |                            | Kafka                      | Support<br>ed   | Support<br>ed        | Not<br>supported                   |
|                                          | GaussDB<br>Primary/Standby | MySQL                      | Support<br>ed   | Not<br>support<br>ed | Not<br>supported                   |
|                                          |                            | Oracle                     | Support<br>ed   | Not<br>support<br>ed | Supporte<br>d                      |
|                                          |                            | Kafka                      | Support<br>ed   | Support<br>ed        | Not<br>supported                   |
|                                          |                            | GaussDB(DWS)               | Support<br>ed   | Not<br>support<br>ed | Not<br>supported                   |
|                                          |                            | GaussDB<br>Distributed     | Support<br>ed   | Not<br>support<br>ed | Supporte<br>d                      |
|                                          |                            | GaussDB<br>Primary/Standby | Support<br>ed   | Not<br>support<br>ed | Supporte<br>d                      |
|                                          | GaussDB<br>Distributed     | MySQL                      | Support<br>ed   | Not<br>support<br>ed | Not<br>supported                   |
|                                          |                            | Oracle                     | Support<br>ed   | Not<br>support<br>ed | Supporte<br>d                      |
|                                          |                            | GaussDB(DWS)               | Support<br>ed   | Not<br>support<br>ed | Not<br>supported                   |
|                                          |                            | Kafka                      | Support<br>ed   | Support<br>ed        | Not<br>supported                   |
|                                          |                            | GaussDB<br>Distributed     | Support<br>ed   | Not<br>support<br>ed | Supporte<br>d                      |

| Synch<br>roniza<br>tion<br>Direct<br>ion | Source DB               | Destination DB                                                              | Table-<br>level | Databa<br>se-level   | Importin<br>g an<br>Object<br>File |
|------------------------------------------|-------------------------|-----------------------------------------------------------------------------|-----------------|----------------------|------------------------------------|
|                                          |                         | GaussDB<br>Primary/Standby                                                  | Support<br>ed   | Not<br>support<br>ed | Supporte<br>d                      |
|                                          | GaussDB(for<br>MySQL)   | MySQL                                                                       | Support<br>ed   | Support<br>ed        | Supporte<br>d                      |
|                                          |                         | GaussDB(DWS)                                                                | Support<br>ed   | Support<br>ed        | Supporte<br>d                      |
|                                          |                         | Kafka                                                                       | Support<br>ed   | Support<br>ed        | Supporte<br>d                      |
|                                          |                         | CSS/ES                                                                      | Support<br>ed   | Support<br>ed        | Not<br>supported                   |
|                                          |                         | Oracle                                                                      | Support<br>ed   | Not<br>support<br>ed | Supporte<br>d                      |
|                                          | MariaDB                 | MariaDB                                                                     | Support<br>ed   | Support<br>ed        | Supporte<br>d                      |
|                                          | Microsoft SQL<br>Server | Kafka<br><b>NOTE</b><br>Only whitelisted<br>users can use this<br>function. | Support<br>ed   | Not<br>support<br>ed | Supporte<br>d                      |
| Self-<br>built -                         | MySQL                   | Kafka                                                                       | Support<br>ed   | Support<br>ed        | Supporte<br>d                      |
| > Self-<br>built                         |                         | CSS/ES                                                                      | Support<br>ed   | Not<br>support<br>ed | Supporte<br>d                      |
|                                          |                         | GaussDB<br>Primary/Standby                                                  | Support<br>ed   | Not<br>support<br>ed | Supporte<br>d                      |
|                                          |                         | GaussDB<br>Distributed                                                      | Support<br>ed   | Not<br>support<br>ed | Supporte<br>d                      |
|                                          | Oracle                  | Kafka                                                                       | Support<br>ed   | Not<br>support<br>ed | Supporte<br>d                      |
|                                          |                         | GaussDB<br>Primary/Standby                                                  | Support<br>ed   | Not<br>support<br>ed | Supporte<br>d                      |

| Synch<br>roniza<br>tion<br>Direct<br>ion | Source DB                               | Destination DB             | Table-<br>level | Databa<br>se-level   | Importin<br>g an<br>Object<br>File |
|------------------------------------------|-----------------------------------------|----------------------------|-----------------|----------------------|------------------------------------|
|                                          |                                         | GaussDB<br>Distributed     | Support<br>ed   | Not<br>support<br>ed | Supporte<br>d                      |
|                                          | GaussDB<br>Primary/Standby<br>instances | MySQL                      | Support<br>ed   | Not<br>support<br>ed | Not<br>supported                   |
|                                          |                                         | Oracle                     | Support<br>ed   | Not<br>support<br>ed | Supporte<br>d                      |
|                                          |                                         | Kafka                      | Support<br>ed   | Support<br>ed        | Not<br>supported                   |
| GaussDB<br>Distributed<br>instances      |                                         | GaussDB<br>Primary/Standby | Support<br>ed   | Not<br>support<br>ed | Supporte<br>d                      |
|                                          |                                         | GaussDB<br>Distributed     | Support<br>ed   | Not<br>support<br>ed | Supporte<br>d                      |
|                                          | Distributed                             | MySQL                      | Support<br>ed   | Not<br>support<br>ed | Not<br>supported                   |
|                                          |                                         | Oracle                     | Support<br>ed   | Not<br>support<br>ed | Supporte<br>d                      |
|                                          |                                         | Kafka                      | Support<br>ed   | Support<br>ed        | Not<br>supported                   |
|                                          |                                         | GaussDB<br>Distributed     | Support<br>ed   | Not<br>support<br>ed | Supporte<br>d                      |
|                                          |                                         | GaussDB<br>Primary/Standby | Support<br>ed   | Not<br>support<br>ed | Supporte<br>d                      |
|                                          | PostgreSQL                              | Kafka                      | Support<br>ed   | Support<br>ed        | Not<br>supported                   |
|                                          | DB2 for LUW                             | GaussDB<br>Primary/Standby | Support<br>ed   | Not<br>support<br>ed | Supporte<br>d                      |

| Synch<br>roniza<br>tion<br>Direct<br>ion | Source DB               | Destination DB                                                              | Table-<br>level | Databa<br>se-level   | Importin<br>g an<br>Object<br>File |
|------------------------------------------|-------------------------|-----------------------------------------------------------------------------|-----------------|----------------------|------------------------------------|
|                                          |                         | GaussDB<br>Distributed                                                      | Support<br>ed   | Not<br>support<br>ed | Supporte<br>d                      |
|                                          | Microsoft SQL<br>Server | Kafka<br><b>NOTE</b><br>Only whitelisted<br>users can use this<br>function. | Support<br>ed   | Not<br>support<br>ed | Supporte<br>d                      |

# **Advanced Features**

DRS supports multiple features to ensure successful data synchronization.

| Table 5-12 Advanced feature | es |
|-----------------------------|----|
|-----------------------------|----|

| Feature                                                      | Description                                                                                                    |
|--------------------------------------------------------------|----------------------------------------------------------------------------------------------------|
| Synchronization level                                        | DRS supports database- and table-level synchronization.                                                                                                    |
|                                                              | • Database-level synchronization refers to a type of synchronization method using database as a unit. You do not need to select tables to be synchronized. New tables in the database are automatically added to the synchronization task.                                                                                                    |
|                                                              | • Table-level synchronization uses table as a unit, indicating that you need to add new tables to the synchronization task manually.                                                                                                    |
| Mapping object names                                         | Allows the names of synchronization objects<br>(including databases, schemas, tables, and columns)<br>in the source database to be different from those in<br>the destination database. If the synchronization<br>objects in source and destination databases have<br>different names, you can map the source object<br>name to the destination one. |
|                                                              | The following objects can be mapped: databases, schemas and tables.                                                                                                    |
| Dynamically adding or<br>deleting synchronization<br>objects | During data synchronization, you can add or delete synchronization objects as required.                                                                                                    |

| Feature                   | Description                                                                                                    |
|---------------------------|----------------------------------------------------------------------------------------------------|
| Conflict policy           | DRS uses primary key or unique key conflict policies<br>to ensure that tables with primary key or unique<br>constraints in the source database can be<br>synchronized to the destination database as<br>expected.                                                                                                    |
|                           | The following conflict policies are supported:                                                                                                    |
|                           | <ul> <li>Ignore<br/>The system will skip the conflicting data and<br/>continue the subsequent synchronization process.</li> </ul>                                                                                                    |
|                           | <ul> <li>Overwrite<br/>Conflicting data will be overwritten.</li> </ul>                                                                                                    |
|                           | <ul> <li>Report error<br/>The synchronization task will be stopped and fail.</li> </ul>                                                                                                    |
|                           | Ignore and overwrite: Synchronization stability is prioritized, so tasks will not be interrupted as data conflicts occur.                                                                                                    |
|                           | Report error: Data quality is prioritized. Any data<br>conflicts are not allowed, so once a conflict occurs,<br>the synchronization task fails and an error is<br>reported. You need to manually find the cause of<br>the fault. If the task is in the failed state for a long<br>time, the storage space may be used up and the<br>task cannot be restored. |
| Structure synchronization | DRS does not provide data structure synchronization<br>as an independent function during real-time<br>synchronization. Instead, it directly synchronizes<br>data and structures to the destination database.                                                                                                    |

# 5.4 Data Subscription

### **Data Source Types**

Data subscription supports the following data source type:

• RDS for MySQL DB instances

### **Subscription Objects**

The subscription objects are tables.

The incremental data is divided into Data Manipulation Language (DML) and Data Definition Language (DDL).

#### **Database Versions**

DRS supports the following source database versions:

- MySQL 5.6.x
- MySQL 5.7.x

#### **Advanced Features**

Data subscription provides multiple features. For details, see Table 5-13.

Table 5-13 Advanced features

| Feature                                             | Description                                                                   |
|-----------------------------------------------------|-------------------------------------------------------------------------------|
| Dynamically adding or deleting subscription objects | During data subscription, you add or delete subscription objects as required. |
| Viewing subscription data                           | View the incremental data on the management console.                          |
| Modifying the<br>consumption start<br>time          | During consumption, you can change the consumption start time at any time.    |

# 5.5 Real-Time Disaster Recovery

For details about the supported databases and versions, see **Supported Databases**.

#### **NOTE**

Only whitelisted users can use this function. To use this function, submit a service ticket. In the upper right corner of the management console, choose **Service Tickets** > **Create Service Ticket**.

#### **Network Preparations**

DRS supports disaster recovery through a Virtual Private Network (VPN), Direct Connect, or public network. Table 5-14 lists the application scenarios of each network type and required preparations, and Table 5-15 lists the supported network types of each DR scenario.

| Table 5-14 | Network | types |
|------------|---------|-------|
|------------|---------|-------|

| Network<br>Type   | Application<br>Scenario                                                                                                    | Preparations                                                                                                    |
|-------------------|----------------------------------------------------------------------------------------------------|----------------------------------------------------------------------------------------------------|
| VPN               | Disaster recovery<br>from on-premises<br>databases to<br>cloud databases<br>or between cloud<br>databases across<br>regions | Establish a VPN connection between your<br>local data center and the VPC that hosts the<br>destination database. Before disaster<br>recovery, ensure that the VPN network is<br>accessible.<br>For more information about VPN, see<br><i>Getting Started with Virtual Private</i><br><i>Network</i> .                                                                                                    |
| Direct<br>Connect | Disaster recovery<br>from on-premises<br>databases to<br>cloud databases<br>or between cloud<br>databases across<br>regions | Use a dedicated network connection to<br>connect your data center to VPCs.<br>For more information about Direct Connect,<br>see <i>Getting Started with Direct Connect</i> .                                                                                                    |
| Public<br>network | Disaster recovery<br>from on-premises<br>databases or<br>other cloud<br>databases to<br>destination<br>databases.           | <ul> <li>To ensure network connectivity between the source and destination databases, perform the following operations:</li> <li>1. Enable public accessibility. Enable public accessibility for the source database based on your service requirements.</li> <li>2. Configure security group rules.</li> <li>Add the EIPs of the disaster recovery instance to the whitelist of the source database for inbound traffic.</li> <li>If destination databases and the DR instance are in the same VPC, they can communicate with each other by default. You do not need to configure a security group.</li> <li>NOTE</li> <li>The IP address on the Configure Source and Destination Databases page is the EIP of the DR instance.</li> <li>If SSL is not enabled, backing up confidential data for disaster recovery is not recommended.</li> </ul> |

| DR<br>Direc<br>tion   | Source DB                                                                         | Destination DB        | VPC                  | Publi<br>c<br>Netw<br>ork | VPN or<br>Direct<br>Connect |
|-----------------------|-----------------------------------------------------------------------------------|-----------------------|----------------------|---------------------------|-----------------------------|
| Curre<br>nt<br>cloud  | MySQL                                                                             | MySQL                 | Not<br>suppo<br>rted | Supp<br>orted             | Supporte<br>d               |
| as<br>stand<br>by     |                                                                                   | GaussDB(for<br>MySQL) | Not<br>suppo<br>rted | Supp<br>orted             | Supporte<br>d               |
|                       | DDM                                                                               | DDM                   | Not<br>suppo<br>rted | Supp<br>orted             | Supporte<br>d               |
|                       | GaussDB(for<br>MySQL)                                                             | GaussDB(for<br>MySQL) | Not<br>suppo<br>rted | Supp<br>orted             | Supporte<br>d               |
| Curre<br>nt<br>cloud  | MySQL                                                                             | MySQL                 | Not<br>suppo<br>rted | Supp<br>orted             | Supporte<br>d               |
| as<br>active          | DDM                                                                               | DDM                   | Not<br>suppo<br>rted | Supp<br>orted             | Supporte<br>d               |
|                       | GaussDB(for<br>MySQL)                                                             | GaussDB(for<br>MySQL) | Not<br>suppo<br>rted | Supp<br>orted             | Supporte<br>d               |
| Dual-<br>Active<br>DR | MySQL<br><b>NOTE</b><br>Only whitelisted users<br>can use this function.          | MySQL                 | Not<br>suppo<br>rted | Supp<br>orted             | Supporte<br>d               |
|                       | GaussDB(for<br>MySQL)<br>NOTE<br>Only whitelisted users<br>can use this function. | GaussDB(for<br>MySQL) | Not<br>suppo<br>rted | Supp<br>orted             | Supporte<br>d               |

| Table 5-15 Support | ed network types |
|--------------------|------------------|
|--------------------|------------------|

# 5.6 Workload Replay

For details about the supported databases and versions, see **Supported Databases**.

## **Database Types**

DRS supports workload replay management for the following types of databases.

#### Table 5-16 Database types

| Re<br>pla<br>y<br>Dir<br>ecti<br>on | Data Flow                                  | Source DB                                                                                                    | Destination<br>DB                  | Destinatio<br>n DB Type                                                 |
|-------------------------------------|--------------------------------------------|----------------------------------------------------------------------------------------------------|------------------------------------|-------------------------------------------------------------------------|
| Cur<br>ren<br>t<br>clo<br>ud        | MySQL->MySQL                               | RDS for<br>MySQL<br>instances                                                                                                    | RDS for<br>MySQL<br>instances      | <ul> <li>Single</li> <li>Primary</li> <li>/</li> <li>Standby</li> </ul> |
| Cur<br>ren<br>t<br>clo<br>ud        | MySQL->GaussDB(for<br>MySQL)               | RDS for<br>MySQL<br>instances                                                                                                    | GaussDB(for<br>MySQL)<br>instances | Primary/<br>Standby                                                     |
| Cur<br>ren<br>t<br>clo<br>ud        | GaussDB(for MySQL)-<br>>GaussDB(for MySQL) | GaussDB(for<br>MySQL)<br>instances                                                                                                    | GaussDB(for<br>MySQL)<br>instances | Primary/<br>Standby                                                     |
| To<br>the<br>clo<br>ud              | MySQL->MySQL                               | <ul> <li>On-<br/>premises<br/>MySQL<br/>databases</li> <li>ECS-hosted<br/>MySQL<br/>databases</li> <li>MySQL<br/>databases<br/>on other<br/>clouds</li> </ul> | RDS for<br>MySQL<br>instances      | <ul> <li>Single</li> <li>Primary<br/>/<br/>Standby</li> </ul>           |
| To<br>the<br>clo<br>ud              | MySQL->GaussDB(for<br>MySQL)               | <ul> <li>On-<br/>premises<br/>MySQL<br/>databases</li> <li>ECS-hosted<br/>MySQL<br/>databases</li> <li>MySQL<br/>databases<br/>on other<br/>clouds</li> </ul> | GaussDB(for<br>MySQL)<br>instances | Primary/<br>Standby                                                     |

#### **Database Versions**

| Rep<br>lay<br>Dir<br>ecti<br>on | Data Flow                                  | Source DB Version                                                         | Destination<br>Database Version                                           |
|---------------------------------|--------------------------------------------|---------------------------------------------------------------------------|---------------------------------------------------------------------------|
| Cur<br>ren<br>t<br>clo<br>ud    | MySQL->MySQL                               | <ul> <li>MySQL 5.6.x</li> <li>MySQL 5.7.x</li> <li>MySQL 8.0.x</li> </ul> | <ul> <li>MySQL 5.6.x</li> <li>MySQL 5.7.x</li> <li>MySQL 8.0.x</li> </ul> |
| Cur<br>ren<br>t<br>clo<br>ud    | MySQL->GaussDB(for<br>MySQL)               | <ul> <li>MySQL 5.6.x</li> <li>MySQL 5.7.x</li> <li>MySQL 8.0.x</li> </ul> | Compatible with<br>MySQL 8.0                                              |
| Cur<br>ren<br>t<br>clo<br>ud    | GaussDB(for MySQL)-<br>>GaussDB(for MySQL) | Compatible with MySQL<br>8.0                                              | Compatible with<br>MySQL 8.0                                              |
| To<br>the<br>clo<br>ud          | MySQL->MySQL                               | <ul> <li>MySQL 5.6.x</li> <li>MySQL 5.7.x</li> <li>MySQL 8.0.x</li> </ul> | <ul> <li>MySQL 5.6.x</li> <li>MySQL 5.7.x</li> <li>MySQL 8.0.x</li> </ul> |
| To<br>the<br>clo<br>ud          | MySQL->GaussDB(for<br>MySQL)               | <ul> <li>MySQL 5.6.x</li> <li>MySQL 5.7.x</li> <li>MySQL 8.0.x</li> </ul> | Compatible with<br>MySQL 8.0                                              |

#### **Network Types**

DRS supports workload replay through a Virtual Private Cloud (VPC), Virtual Private Network (VPN), Direct Connect, or public network. **Table 5-18** lists the application scenarios of each network type and required preparations, and **Table 5-19** lists the supported network types of each workload replay scenario.

| Network<br>Type   | Application<br>Scenario                                                                    | Preparations                                                                                                    |
|-------------------|--------------------------------------------------------------------------------------------|----------------------------------------------------------------------------------------------------|
| Type<br>VPC       | Scenario<br>Workload replay<br>between cloud<br>databases in the<br>same region            | <ul> <li>The source and destination databases must be in the same region.</li> <li>The source and destination databases can be in either the same VPC or in different VPCs.</li> <li>If source and destination databases are in the same VPC, they can communicate with each other by default. You do not need to configure a security group.</li> <li>If the source and destination databases are not in the same VPC, the CIDR blocks of the source and destination databases cannot be duplicated or overlapped, and the source and destination databases are connected through a VPC peering connection.</li> <li>DRS does not support communication between the source database and destination database over a VPC across tenants. If necessary, you can create a VPC peering connection and select VPN for Network Type to enable communication between the source and between the source and between the source and select VPN for Network Type to enable communication between the source and between the source and select VPN for Network Type to enable</li> </ul> |
|                   |                                                                                            | communication between the source and<br>destination databases.<br>For details about how to create a VPC<br>peering connection, see <i>Virtual Private</i><br><i>Cloud User Guide</i> .                                                                                                    |
| VPN               | Workload replay<br>from on-premises<br>databases to<br>cloud databases<br>or between cloud | Establish a VPN connection between your<br>local data center and the VPC that hosts the<br>destination database. Before workload<br>replay, ensure that the VPN network is<br>accessible.                                                                                                    |
|                   | databases across<br>regions                                                                | For more information about VPN, see<br><i>Getting Started with Virtual Private</i><br><i>Network</i> .                                                                                                    |
| Direct<br>Connect | Workload replay from on-premises                                                           | Use a dedicated network connection to connect your data center to VPCs.                                                                                                    |
|                   | databases to<br>cloud databases<br>or between cloud<br>databases across<br>regions         | For more information about Direct Connect, see <i>Getting Started with Direct Connect</i> .                                                                                                    |

 Table 5-18
 Network types

| Network<br>Type   | Application<br>Scenario                                                                                        | Preparations                                                                                                    |
|-------------------|----------------------------------------------------------------------------------------------------|----------------------------------------------------------------------------------------------------|
| Public<br>network | Workload replay<br>from on-premises<br>databases or<br>other cloud<br>databases to<br>destination<br>databases | <ul> <li>To ensure network connectivity between the source and destination databases, perform the following operations:</li> <li>1. Enable public accessibility. Enable public accessibility for the source database based on your service requirements.</li> <li>2. Configure security group rules.</li> <li>Add the EIPs of the DRS instance to the whitelist of the source database for inbound traffic.</li> <li>If destination databases and the DRS instance are in the same VPC, they can communicate with each other by default. You do not need to configure a security group.</li> <li>NOTE</li> <li>The IP address displayed on the Configure Source and Destination Databases page is the EIP of the DRS instance.</li> </ul> |

#### Table 5-19 Supported network types

| Rep<br>lay<br>Dir<br>ecti<br>on | Source DB          | Destination DB     | VPC           | Publi<br>c<br>Netw<br>ork | VPN or<br>Direct<br>Connect |
|---------------------------------|--------------------|--------------------|---------------|---------------------------|-----------------------------|
| Cur<br>ren<br>t<br>clo<br>ud    | MySQL              | MySQL              | Suppo<br>rted | Suppo<br>rted             | Supporte<br>d               |
| Cur<br>ren<br>t<br>clo<br>ud    | MySQL              | GaussDB(for MySQL) | Suppo<br>rted | Suppo<br>rted             | Supporte<br>d               |
| Cur<br>ren<br>t<br>clo<br>ud    | GaussDB(for MySQL) | GaussDB(for MySQL) | Suppo<br>rted | Suppo<br>rted             | Supporte<br>d               |

| Rep<br>lay<br>Dir<br>ecti<br>on | Source DB | Destination DB     | VPC           | Publi<br>c<br>Netw<br>ork | VPN or<br>Direct<br>Connect |
|---------------------------------|-----------|--------------------|---------------|---------------------------|-----------------------------|
| To<br>the<br>clo<br>ud          | MySQL     | MySQL              | Suppo<br>rted | Suppo<br>rted             | Supporte<br>d               |
| To<br>the<br>clo<br>ud          | MySQL     | GaussDB(for MySQL) | Suppo<br>rted | Suppo<br>rted             | Supporte<br>d               |

# **6** Specification Description

# 6.1 Real-Time Synchronization

#### Precautions

The performance indicators provided in this section are for reference only. The actual environment is affected by factors such as the performance of the source or destination database, network bandwidth, data model, and service model.

#### Specifications

| Data Flow                | Reference Value of Maximum Performance of Full<br>Synchronization (MB/s) |
|--------------------------|--------------------------------------------------------------------------|
| MySQL as the source      | 50                                                                       |
| Oracle as the source     | 40                                                                       |
| Redis as the source      | 30                                                                       |
| GaussDB as the source    | 40                                                                       |
| PostgreSQL as the source | 30                                                                       |
| DDM as the source        | 20                                                                       |
| MongoDB as the source    | 20                                                                       |

Table 6-1 Full synchronization maximum performance

#### 

- There are many factors that affect the DRS migration speed. The current migration speed is the test data when there is no network and database performance bottlenecks and the task specifications are large. The migration speed is for reference only.
- When the destination database is Oracle or GaussDB(DWS), the migration speed in the full phase is 30% to 50% lower than that of other types of databases due to the write mechanism of the destination database.
- The write performance of the MongoDB database is affected by the number of indexes. The write performance decreases by 5% to 8% when there is one index. The more indexes, the slower the write speed.

Based on the incremental performance of data flow types, there are six types of specifications: micro, small, medium, large, ultra-large, and macro. **Table 6-2** lists the performance upper limit of each specification.

| Specifications | Reference Value of Maximum Performance of<br>Incremental Synchronization (Rows/Second) |
|----------------|----------------------------------------------------------------------------------------|
| Micro          | 300                                                                                    |
| Small          | 3,000                                                                                  |
| Medium         | 7,500                                                                                  |
| Large          | 10,000                                                                                 |
| Ultra-large    | 20,000                                                                                 |
| Macro          | > 20,000                                                                               |

#### Table 6-2 Performance upper limit

#### **NOTE**

- The performance of each specification is affected by factors such as the networks, source and destination database performance, and latency. The values in the table are for reference only.
- DRS measures the performance of different specifications using the full (with flow control disabled) and incremental synchronization tasks as the standard.
- The maximum performance (row/second) is measured by the number of transactions synchronized per second. The statement types include BEGIN, COMMIT, DML (INSERT, DELETE, and UPDATE), and DDL. You can view the destination database write frequency (apply\_rows\_rate) monitoring metric on Cloud Eye.
- DRS allows you to upgrade specifications only for single-AZ synchronization tasks. Task specifications cannot be upgraded for dual-AZ tasks or downgraded. For details, see **Changing Specifications**.
- If you want to compare values for a DRS task, select large or higher specifications when creating the DRS task.

#### **Testing Models**

Create a full+incremental real-time synchronization task for two RDS for MySQL instances. Table 6-3 shows the instance configurations.

| Parameter               | Source RDS for MySQL instance          | Destination RDS for<br>MySQL instance  |
|-------------------------|----------------------------------------|----------------------------------------|
| Flavor                  | c6.4xlarge.4 (general-<br>enhanced II) | c6.4xlarge.4 (general-<br>enhanced II) |
| Instance specifications | Ultra-high I/O                         | Ultra-high I/O                         |
| Storage type            | 16 vCPUs 64 GB                         | 16 vCPUs 64 GB                         |
| Storage space           | 300 GB                                 | 300 GB                                 |
| Maximum connections     | 18,000                                 | 18,000                                 |
| Maximum QPS             | 3,325                                  | 3,325                                  |
| Maximum IOPS            | 114,152                                | 114,152                                |

Table 6-3 Instance specifications

Test model:

- The number of test tables is 20.
- All test tables have primary keys.
- The record size is 1 KB.
- Each transaction contains two DML operations and one COMMIT operation. The ratio of INSERT, UPDATE, and DELETE operations is 1:1:1.

#### **Multiple Specifications**

DRS real-time synchronization allows you to select specifications for some specified data flow tasks.

| Synchron<br>ization<br>Direction | Data Flow         | Multiple<br>Specification<br>s | Specification<br>Upgrade                    |
|----------------------------------|-------------------|--------------------------------|---------------------------------------------|
| To the<br>cloud                  | MySQL->MySQL      | Supported                      | Supported<br>only for<br>single-AZ<br>tasks |
| To the<br>cloud                  | MySQL->PostgreSQL | Supported                      | Supported<br>only for<br>single-AZ<br>tasks |

 Table 6-4 Data flow types that support multiple specifications

| Synchron<br>ization<br>Direction | Data Flow                                 | Multiple<br>Specification<br>s | Specification<br>Upgrade                    |
|----------------------------------|-------------------------------------------|--------------------------------|---------------------------------------------|
| To the<br>cloud                  | MySQL -> GaussDB Distributed              | Supported                      | Supported<br>only for<br>single-AZ<br>tasks |
| To the<br>cloud                  | MySQL -> GaussDB Primary/<br>Standby      | Supported                      | Supported<br>only for<br>single-AZ<br>tasks |
| To the<br>cloud                  | MySQL->GaussDB(DWS)                       | Supported                      | Supported<br>only for<br>single-AZ<br>tasks |
| To the<br>cloud                  | MySQL->GaussDB(for MySQL)                 | Supported                      | Supported<br>only for<br>single-AZ<br>tasks |
| To the<br>cloud                  | MySQL->MariaDB                            | Not<br>supported               | Not<br>supported                            |
| To the<br>cloud                  | PostgreSQL->PostgreSQL                    | Supported                      | Supported<br>only for<br>single-AZ<br>tasks |
| To the<br>cloud                  | PostgreSQL->GaussDB(DWS)                  | Supported                      | Supported<br>only for<br>single-AZ<br>tasks |
| To the cloud                     | PostgreSQL -> GaussDB Primary/<br>Standby | Not<br>supported               | Not<br>supported                            |
| To the cloud                     | PostgreSQL -> GaussDB<br>Distributed      | Not<br>supported               | Not<br>supported                            |
| To the<br>cloud                  | DDM->MySQL                                | Supported                      | Supported<br>only for<br>single-AZ<br>tasks |
| To the<br>cloud                  | DDM->GaussDB(DWS)                         | Supported                      | Supported<br>only for<br>single-AZ<br>tasks |

| Synchron<br>ization<br>Direction | Data Flow                                  | Multiple<br>Specification<br>s | Specification<br>Upgrade                    |
|----------------------------------|--------------------------------------------|--------------------------------|---------------------------------------------|
| To the<br>cloud                  | DDM->DDM                                   | Supported                      | Supported<br>only for<br>single-AZ<br>tasks |
| To the<br>cloud                  | Oracle->GaussDB(DWS)                       | Supported                      | Supported<br>only for<br>single-AZ<br>tasks |
| To the<br>cloud                  | Oracle->PostgreSQL                         | Supported                      | Supported<br>only for<br>single-AZ<br>tasks |
| To the<br>cloud                  | Oracle->MySQL                              | Supported                      | Supported<br>only for<br>single-AZ<br>tasks |
| To the<br>cloud                  | Oracle->GaussDB(for MySQL)                 | Supported                      | Supported<br>only for<br>single-AZ<br>tasks |
| To the<br>cloud                  | Oracle -> GaussDB Primary/<br>Standby      | Supported                      | Supported<br>only for<br>single-AZ<br>tasks |
| To the<br>cloud                  | Oracle -> GaussDB Distributed              | Supported                      | Supported<br>only for<br>single-AZ<br>tasks |
| To the<br>cloud                  | Oracle->DDM                                | Supported                      | Supported<br>only for<br>single-AZ<br>tasks |
| To the<br>cloud                  | DB2 for LUW -> GaussDB Primary/<br>Standby | Not<br>supported               | Not<br>supported                            |
| To the<br>cloud                  | DB2 for LUW -> GaussDB<br>Distributed      | Not<br>supported               | Not<br>supported                            |
| To the<br>cloud                  | DB2 for LUW->GaussDB(DWS)                  | Not<br>supported               | Not<br>supported                            |
| To the<br>cloud                  | TiDB->GaussDB(for MySQL)                   | Not<br>supported               | Not<br>supported                            |

| Synchron<br>ization<br>Direction | Data Flow                                  | Multiple<br>Specification<br>s | Specification<br>Upgrade                    |
|----------------------------------|--------------------------------------------|--------------------------------|---------------------------------------------|
| To the                           | Microsoft SQL Server-                      | Not                            | Not                                         |
| cloud                            | >GaussDB(DWS)                              | supported                      | supported                                   |
| To the                           | Microsoft SQL Server -> GaussDB            | Not                            | Not                                         |
| cloud                            | Primary/Standby                            | supported                      | supported                                   |
| To the                           | Microsoft SQL Server -> GaussDB            | Not                            | Not                                         |
| cloud                            | Distributed                                | supported                      | supported                                   |
| To the                           | Microsoft SQL Server->Microsoft            | Not                            | Not                                         |
| cloud                            | SQL Server                                 | supported                      | supported                                   |
| To the                           | Microsoft SQL Server->MySQL                | Not                            | Not                                         |
| cloud                            |                                            | supported                      | supported                                   |
| To the                           | Microsoft SQL Server-                      | Not                            | Not                                         |
| cloud                            | >GaussDB(for MySQL)                        | supported                      | supported                                   |
| To the                           | Microsoft SQL Server->PostgreSQL           | Not                            | Not                                         |
| cloud                            |                                            | supported                      | supported                                   |
| To the<br>cloud                  | MongoDB->DDS                               | Supported                      | Supported<br>only for<br>single-AZ<br>tasks |
| To the<br>cloud                  | MariaDB->MariaDB                           | Supported                      | Supported<br>only for<br>single-AZ<br>tasks |
| To the                           | MariaDB->MySQL                             | Not                            | Not                                         |
| cloud                            |                                            | supported                      | supported                                   |
| To the                           | MariaDB->GaussDB(for MySQL)                | Not                            | Not                                         |
| cloud                            |                                            | supported                      | supported                                   |
| To the<br>cloud                  | GaussDB(for MySQL)-<br>>GaussDB(for MySQL) | Supported                      | Supported<br>only for<br>single-AZ<br>tasks |
| To the                           | Cassandra->GeminiDB Cassandra              | Not                            | Not                                         |
| cloud                            |                                            | supported                      | supported                                   |
| To the                           | Dynamo->GeminiDB Dynamo                    | Not                            | Not                                         |
| cloud                            |                                            | supported                      | supported                                   |
| From the cloud                   | MySQL->MySQL                               | Supported                      | Supported<br>only for<br>single-AZ<br>tasks |

| Synchron<br>ization<br>Direction | Data Flow              | Multiple<br>Specification<br>s | Specification<br>Upgrade                    |
|----------------------------------|------------------------|--------------------------------|---------------------------------------------|
| From the cloud                   | MySQL->Kafka           | Supported                      | Supported<br>only for<br>single-AZ<br>tasks |
| From the cloud                   | MySQL->CSS/ES          | Supported                      | Supported<br>only for<br>single-AZ<br>tasks |
| From the cloud                   | MySQL->Oracle          | Supported                      | Supported<br>only for<br>single-AZ<br>tasks |
| From the cloud                   | MySQL->MariaDB         | Not<br>supported               | Not<br>supported                            |
| From the cloud                   | DDM->MySQL             | Supported                      | Supported<br>only for<br>single-AZ<br>tasks |
| From the cloud                   | DDM->Oracle            | Supported                      | Supported<br>only for<br>single-AZ<br>tasks |
| From the cloud                   | DDM->Kafka             | Supported                      | Supported<br>only for<br>single-AZ<br>tasks |
| From the cloud                   | DDS->MongoDB           | Supported                      | Supported<br>only for<br>single-AZ<br>tasks |
| From the cloud                   | DDS->Kafka             | Supported                      | Supported<br>only for<br>single-AZ<br>tasks |
| From the<br>cloud                | PostgreSQL->PostgreSQL | Supported                      | Supported<br>only for<br>single-AZ<br>tasks |

| Synchron<br>ization<br>Direction | Data Flow                                             | Multiple<br>Specification<br>s | Specification<br>Upgrade                    |
|----------------------------------|-------------------------------------------------------|--------------------------------|---------------------------------------------|
| From the<br>cloud                | PostgreSQL->Kafka                                     | Supported                      | Supported<br>only for<br>single-AZ<br>tasks |
| From the cloud                   | GaussDB Primary/Standby -><br>MySQL                   | Supported                      | Supported<br>only for<br>single-AZ<br>tasks |
| From the cloud                   | GaussDB Primary/Standby -><br>Oracle                  | Supported                      | Supported<br>only for<br>single-AZ<br>tasks |
| From the cloud                   | GaussDB Primary/Standby -><br>Kafka                   | Supported                      | Supported<br>only for<br>single-AZ<br>tasks |
| From the cloud                   | GaussDB Primary/Standby -><br>GaussDB(DWS)            | Supported                      | Supported<br>only for<br>single-AZ<br>tasks |
| From the cloud                   | GaussDB Primary/Standby -><br>GaussDB Distributed     | Supported                      | Supported<br>only for<br>single-AZ<br>tasks |
| From the cloud                   | GaussDB Primary/Standby -><br>GaussDB Primary/Standby | Supported                      | Supported<br>only for<br>single-AZ<br>tasks |
| From the cloud                   | GaussDB Distributed -> MySQL                          | Supported                      | Supported<br>only for<br>single-AZ<br>tasks |
| From the cloud                   | GaussDB Distributed -> Oracle                         | Supported                      | Supported<br>only for<br>single-AZ<br>tasks |
| From the cloud                   | GaussDB Distributed -><br>GaussDB(DWS)                | Supported                      | Supported<br>only for<br>single-AZ<br>tasks |

| Synchron<br>ization<br>Direction | Data Flow                                       | Multiple<br>Specification<br>s | Specification<br>Upgrade                    |
|----------------------------------|-------------------------------------------------|--------------------------------|---------------------------------------------|
| From the cloud                   | GaussDB Distributed -> Kafka                    | Supported                      | Supported<br>only for<br>single-AZ<br>tasks |
| From the cloud                   | GaussDB Distributed -> GaussDB<br>Distributed   | Supported                      | Supported<br>only for<br>single-AZ<br>tasks |
| From the cloud                   | GaussDB Distributed->GaussDB<br>Primary/Standby | Supported                      | Supported<br>only for<br>single-AZ<br>tasks |
| From the cloud                   | GaussDB(for MySQL)->MySQL                       | Supported                      | Supported<br>only for<br>single-AZ<br>tasks |
| From the cloud                   | GaussDB(for MySQL)-<br>>GaussDB(DWS)            | Supported                      | Supported<br>only for<br>single-AZ<br>tasks |
| From the cloud                   | GaussDB(for MySQL)->Kafka                       | Supported                      | Supported<br>only for<br>single-AZ<br>tasks |
| From the cloud                   | GaussDB(for MySQL)->CSS/ES                      | Supported                      | Supported<br>only for<br>single-AZ<br>tasks |
| From the cloud                   | GaussDB(for MySQL)->Oracle                      | Supported                      | Supported<br>only for<br>single-AZ<br>tasks |
| From the cloud                   | MariaDB->MariaDB                                | Supported                      | Supported<br>only for<br>single-AZ<br>tasks |
| From the cloud                   | Microsoft SQL Server->Kafka                     | Not<br>supported               | Not<br>supported                            |

| Synchron<br>ization<br>Direction | Data Flow                             | Multiple<br>Specification<br>s | Specification<br>Upgrade                    |
|----------------------------------|---------------------------------------|--------------------------------|---------------------------------------------|
| Self-built<br>-> Self-<br>built  | MySQL->Kafka                          | Supported                      | Supported<br>only for<br>single-AZ<br>tasks |
| Self-built<br>-> Self-<br>built  | MySQL->CSS/ES                         | Supported                      | Supported<br>only for<br>single-AZ<br>tasks |
| Self-built<br>-> Self-<br>built  | MySQL -> GaussDB Primary/<br>Standby  | Supported                      | Supported<br>only for<br>single-AZ<br>tasks |
| Self-built<br>-> Self-<br>built  | MySQL -> GaussDB Distributed          | Supported                      | Supported<br>only for<br>single-AZ<br>tasks |
| Self-built<br>-> Self-<br>built  | Oracle->Kafka                         | Supported                      | Supported<br>only for<br>single-AZ<br>tasks |
| Self-built<br>-> Self-<br>built  | Oracle -> GaussDB Primary/<br>Standby | Supported                      | Supported<br>only for<br>single-AZ<br>tasks |
| Self-built<br>-> Self-<br>built  | Oracle -> GaussDB Distributed         | Supported                      | Supported<br>only for<br>single-AZ<br>tasks |
| Self-built<br>-> Self-<br>built  | PostgreSQL->Kafka                     | Supported                      | Supported<br>only for<br>single-AZ<br>tasks |
| Self-built<br>-> Self-<br>built  | GaussDB Primary/Standby -><br>MySQL   | Supported                      | Supported<br>only for<br>single-AZ<br>tasks |
| Self-built<br>-> Self-<br>built  | GaussDB Primary/Standby -><br>Oracle  | Supported                      | Supported<br>only for<br>single-AZ<br>tasks |

| Synchron<br>ization<br>Direction | Data Flow                                             | Multiple<br>Specification<br>s | Specification<br>Upgrade                    |
|----------------------------------|-------------------------------------------------------|--------------------------------|---------------------------------------------|
| Self-built<br>-> Self-<br>built  | GaussDB Primary/Standby -><br>Kafka                   | Supported                      | Supported<br>only for<br>single-AZ<br>tasks |
| Self-built<br>-> Self-<br>built  | GaussDB Primary/Standby -><br>GaussDB Distributed     | Supported                      | Supported<br>only for<br>single-AZ<br>tasks |
| Self-built<br>-> Self-<br>built  | GaussDB Primary/Standby -><br>GaussDB Primary/Standby | Supported                      | Supported<br>only for<br>single-AZ<br>tasks |
| Self-built<br>-> Self-<br>built  | GaussDB Distributed -> MySQL                          | Supported                      | Supported<br>only for<br>single-AZ<br>tasks |
| Self-built<br>-> Self-<br>built  | GaussDB Distributed -> Oracle                         | Supported                      | Supported<br>only for<br>single-AZ<br>tasks |
| Self-built<br>-> Self-<br>built  | GaussDB Distributed -> Kafka                          | Supported                      | Supported<br>only for<br>single-AZ<br>tasks |
| Self-built<br>-> Self-<br>built  | GaussDB Distributed->GaussDB<br>Primary/Standby       | Supported                      | Supported<br>only for<br>single-AZ<br>tasks |
| Self-built<br>-> Self-<br>built  | GaussDB Distributed -> GaussDB<br>Distributed         | Supported                      | Supported<br>only for<br>single-AZ<br>tasks |
| Self-built<br>-> Self-<br>built  | DB2 for LUW -> GaussDB Primary/<br>Standby            | Not<br>supported               | Not<br>supported                            |
| Self-built<br>-> Self-<br>built  | DB2 for LUW -> GaussDB<br>Distributed                 | Not<br>supported               | Not<br>supported                            |
| Self-built<br>-> Self-<br>built  | Microsoft SQL Server->Kafka                           | Not<br>supported               | Not<br>supported                            |

### 6.2 Real-Time Disaster Recovery

#### Precautions

The performance indicators provided in this section are for reference only. The actual environment is affected by factors such as the performance of the source or destination database, network bandwidth, data model, and service model.

#### **Specification Description**

Based on the performance of data flow types, there are four types of specifications: micro, small, medium, and large. **Table 6-5** lists the performance upper limit of each specification.

| Specifications | Reference Values of Maximum Performance (Rows/<br>Second) |  |
|----------------|-----------------------------------------------------------|--|
| Micro          | 300                                                       |  |
| Small          | 3000                                                      |  |
| Medium         | 7500                                                      |  |
| Large          | 10000                                                     |  |

Table 6-5 Performance upper limit

#### D NOTE

- The performance of each specification is affected by factors such as the networks, service and DR database performance, and latency. The values in the table are for reference only.
- DRS provides specifications of different performance which is measured by DR initialization (no flow control) and DR performance.
- The maximum performance (row/second) is measured by the number of transactions synchronized per second. The statement types include BEGIN, COMMIT, DML (INSERT, DELETE, and UPDATE), and DDL. You can view the destination database write frequency (apply\_rows\_rate) monitoring metric on Cloud Eye.
- DRS allows you to upgrade specifications only for DR tasks from MySQL to MySQL, MySQL to GaussDB(for MySQL), and GaussDB(for MySQL) to GaussDB(for MySQL). Task specifications cannot be downgraded. For details, see Changing Specifications.
- If you want to compare values for a DRS task, select large specifications when creating the DRS task.

#### **Multiple Specifications**

DRS real-time DR allows you to select specifications for some specified data flow tasks.

| DR<br>Direction                | Data Flow                                  | Multiple<br>Specification<br>s | Specification<br>Upgrade |
|--------------------------------|--------------------------------------------|--------------------------------|--------------------------|
| Current<br>cloud as<br>standby | MySQL->MySQL                               | Supported                      | Yes                      |
| Current<br>cloud as<br>active  | MySQL->MySQL                               | Supported                      | Yes                      |
| Current<br>cloud as<br>standby | MySQL->GaussDB(for MySQL)                  | Supported                      | Yes                      |
| Current<br>cloud as<br>standby | DDM -> DDM                                 | Unsupported                    | No                       |
| Current<br>cloud as<br>active  | DDM -> DDM                                 | Unsupported                    | No                       |
| Current<br>cloud as<br>standby | GaussDB(for MySQL)-<br>>GaussDB(for MySQL) | Supported                      | Yes                      |
| Current<br>cloud as<br>active  | GaussDB(for MySQL)-<br>>GaussDB(for MySQL) | Supported                      | Yes                      |
| Dual-<br>active DR             | MySQL->MySQL                               | Supported                      | Yes                      |
| Dual-<br>active DR             | GaussDB(for MySQL)-<br>>GaussDB(for MySQL) | Supported                      | No                       |

Table 6-6 Data types that support multiple specifications

# **7** Product Architecture and Function Principles

The following figure shows the product architecture and function principles of DRS.

#### Figure 7-1 DRS product architecture

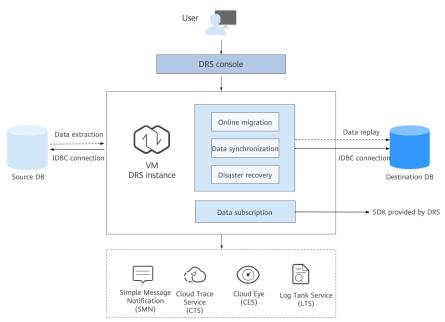

#### **Architecture Description**

- Minimum permission design
  - a. Java Database Connectivity (JDBC) is used to connect to the source and destination databases, so you do not have to deploy programs on the databases.
  - b. A task runs on an independent and exclusively used VM. Data is isolated between tenants.
  - c. The number of IP addresses is limited. Only the DRS instance IP address is allowed to access the source and destination databases.

- Reliability design
  - a. Automatic reconnection: If the connection between DRS and your database breaks down due to bad network or database switchover, DRS automatically retries the connection until the task is restored.
  - b. Resumable upload: When the connection to the source or the destination is abnormal, DRS automatically marks the current replay point. After the fault is rectified, you can resume data transfer from the replay point to ensure data consistency.
  - c. If the VM where the DRS replication instance is located fails, services are automatically switched to a new VM with the IP address unchanged to ensure that the migration task is not interrupted.

The character set standard used by DRS is Unicode 6.2.0.

#### **Basic Principles of Real-Time Migration**

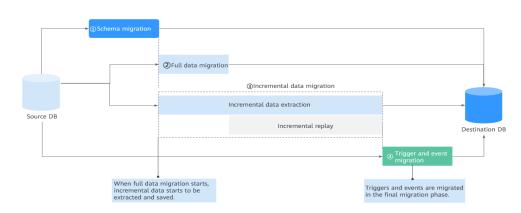

Figure 7-2 Real-time migration principle

- Take the full+incremental migration as an example. A complete migration process includes four phases.
  - a. **Phase 1**: Structure migration. DRS queries the databases, tables, and primary keys to be migrated from the source and creates corresponding objects in the destination.
  - b. **Phase 2**: Full data migration. DRS uses the parallel technology to query all data from the source and inserts the data into the destination, which is fast and convenient. Before the full migration is started, incremental data is extracted and saved in advance to ensure data integrity and consistency in the subsequent incremental migration process.
  - c. **Phase 3**: Incremental data migration. After the full migration task is complete, the incremental migration task is started. The incremental data generated after the start of the full migration is continuously parsed, converted, and replayed to the destination database until data is in sync between the source and destination databases.
  - d. **Phase 4**: To prevent data from being operated by triggers and events during the migration, triggers and events will be migrated after a migration task is complete.

• Principles of the underlying module for full migration:

**Sharding module**: calculates the sharding logic of each table using the optimized sharding algorithm.

**Extraction module**: queries data from the source database in parallel mode based on the calculated shard information.

**Replay module**: inserts the data queried by the extraction module into the destination database in parallel and multi-task mode.

• Principles of the underlying module for incremental migration:

**Log reading module**: reads the original incremental log data (for example, binlog for MySQL) from the source database, parses the data, converts the data into the standard log format, and stores it locally.

**Log replay module**: processes and filters incremental logs based on the standard format converted by the log reading module, and synchronizes the incremental data to the destination database.

#### **Basic Principles of Backup Migration**

Figure 7-3 Backup migration principle

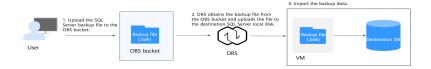

DRS allows you to migrate data from a Microsoft SQL Server database to the cloud using the backup file of the database. You can copy the full and incremental backup files of the source database to an OBS bucket. DRS downloads that files from the bucket and uploads them to the disk of the destination database. After the pre-check and verification are complete, DRS runs the import command to restore the data to the destination database.

#### **Basic Principles of Real-Time Synchronization**

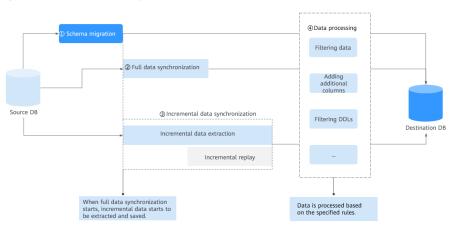

Figure 7-4 Real-time synchronization principle

Real-time synchronization can ensure that data is always in sync between the source and destination databases. It mainly applies to synchronization from OLTP to OLAP or from OLTP to big data components in real time. The technical principles of full|+incremental synchronization and real-time migration are basically the same. However, there is a slight difference between them in different scenarios.

- DRS supports heterogeneous synchronization (between different DB engines). It means that DRS converts the structure definition statements of the source database to match that of the destination database. In addition, DRS can map and convert database field types. You can refer to Mapping Data Types of heterogeneous databases or use Database and Application Migration UGO (UGO) to synchronize the structure of heterogeneous databases.
- 2. DRS allows you to configure data processing rules, so you can use these rules to extract, parse, and replay data to meet your service requirements.
- 3. Objects such as accounts, triggers, and events cannot be synchronized.
- Real-time synchronization is often used in many-to-one scenario. DDL operations in many-to-one and one-to-many scenarios are specially processed.

#### **Basic Principles of Data Subscription**

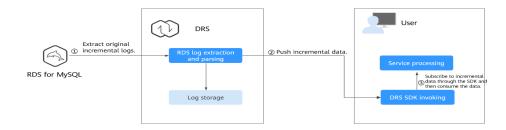

Figure 7-5 Data subscription principle

Data subscription provides an SDK so that customers' service programs can obtain incremental data from the source database in real time.

DRS extracts original incremental logs from the source database, parses the logs into the standard format, and persists the logs to the local host. In addition, DRS invokes the notification interface of the client subscription SDK in real time to push incremental data to the client service program. Then, the client can consume data changes based on service requirements.

The incremental data consumed by the client program is recorded on the server in real time. The DRS server can continues to push incremental data from the last consumption position in scenarios such as service interruption and reconnection.

#### **Basic Principles of Real-Time Disaster Recovery**

DRS uses the real-time replication technology to implement disaster recovery for two databases. The underlying technical principles are the same as those of realtime migration. The difference is that real-time DR supports forward synchronization and backward synchronization. In addition, disaster recovery is performed on the instance-level, which means that databases and tables cannot be selected.

#### **Basic Principles of Workload Replay**

A workload replay task consists of SQL recording and replay. All of the SQL statements (create, delete, update, and query operations) executed in the required period on the source database will be downloaded by a recording tool from the binlog, and then cached and injected into the destination database where you can trigger a replay and review performance. By specifying the replay thread and speed, you can simulate the peak service load of the source database and analyze the stability of the destination database when workloads increase sharply.

# **8** Mapping Data Types

DRS allows you to migrate or synchronize between sources and destinations that use different DB engines through mappings between different data types.

This section provides mappings between different data types for your reference.

## 8.1 MySQL->PostgreSQL

| Table 8-1 | Data type | mapping |
|-----------|-----------|---------|
|-----------|-----------|---------|

| Data Type (MySQL) | Data Type<br>(PostgreSQL) | Whether to Support<br>Mapping |
|-------------------|---------------------------|-------------------------------|
| BIGINT            | NUMERIC BIGINT            | Yes                           |
| BINARY            | BYTEA                     | Yes                           |
| ВІТ               | BIT                       | Yes                           |
| BLOB              | BYTEA                     | Yes                           |
| BOOLEAN           | BOOL                      | Yes                           |
| CHAR              | CHAR                      | Yes                           |
| DATE              | DATE                      | Yes                           |
| DATETIME          | TIMESTAMP                 | Yes                           |
| DECIMAL           | NUMERIC                   | Yes                           |
| DOUBLE            | FLOAT8                    | Yes                           |
| ENUM              | VARCHAR                   | Yes                           |
| FLOAT             | FLOAT4 FLOAT8             | Yes                           |
| INT               | INTEGER                   | Yes                           |
| LONGBLOB          | ВҮТЕА                     | Yes                           |

| Data Type (MySQL) | Data Type<br>(PostgreSQL) | Whether to Support<br>Mapping |
|-------------------|---------------------------|-------------------------------|
| LONGTEXT          | TEXT                      | Yes                           |
| MEDIUMBLOB        | BYTEA                     | Yes                           |
| MEDIUMINT         | INT                       | Yes                           |
| SET               | VARCHAR                   | Yes                           |
| SMALLINT          | INT SMALLINT              | Yes                           |
| TEXT              | TEXT                      | Yes                           |
| TIME              | TIME                      | Yes                           |
| TIMESTAMP         | TIMESTAMP                 | Yes                           |
| TINYBLOB          | BYTEA                     | Yes                           |
| TINYINT           | SMALLINT                  | Yes                           |
| TINYTEXT          | TEXT                      | Yes                           |
| VARBINARY         | BYTEA                     | Yes                           |
| VARCHAR           | VARCHAR                   | Yes                           |
| YEAR              | SMALLINT                  | Yes                           |
| JSON              | JSON                      | Yes                           |
| GEOMETRY          | -                         | No                            |

#### **NOTE**

• DATE values supported by MySQL range from '1000-01-01' to '9999-12-31'.

DATETIME values supported by MySQL range from '1000-01-01 00:00:00' to '9999-12-31 23:59:59'.

TIMESTAMP values supported by MySQL range from '1970-01-01 00:00:01' UTC to '2038-01-19 03:14:07' UTC.

For details, see official MySQL documentation.

For PostgreSQL, 0000-00-00 is an invalid date and will be converted to 1970-01-01 by DRS. For example, '0000-00-00' of the DATE type in MySQL is converted to '1970-01-01' by DRS, and '1000-00-31 23:59:59' of the DATETIME or TIMESTAMP type in MySQL is converted to '1970-01-01 00:00:00' by DRS.

- TIME values supported by MySQL range from '-838:59:59' to '838:59:59'. For details, see the official MySQL documentation. For PostgreSQL, the minimum value of the TIME type is 00:00:00 and the maximum value is 24:00:00. In MySQL, if a value of the TIME type is less than 00:00:00 or greater than 24:00:00, DRS will convert it to 00:00:00.
- YEAR value ranges supported by MySQL are 1901 to 2155 and 0000. For details, see official MySQL documentation. PostgreSQL does not have the YEAR type, so DRS will convert the YEAR type of MySQL to the SMALLINT type.
- For MySQL databases, '0000' of the DATE type will be converted to 0 by DRS.
- If the data type of a column is INT and the column contains the AUTO\_INCREMENT attribute, DRS converts the data type of the column to SERIAL during synchronization.

### 8.2 MySQL->GaussDB

#### MySQL -> GaussDB B-, MySQL-, and PostgreSQL-Compatible Mode

| Data Type (MySQL) | Data Type (GaussDB) | Whether to Support<br>Mapping                                                                                                    |
|-------------------|---------------------|----------------------------------------------------------------------------------------------------|
| CHAR              | CHARACTER           | Yes. If a column of this<br>type in the source<br>database contains<br>characters that occupy<br>more than one byte,<br>increase the length of<br>the column in the<br>destination database. |
| VARCHAR           | CHARACTER VARYING() | Yes. If a column of this<br>type in the source<br>database contains<br>characters that occupy<br>more than one byte,<br>increase the length of<br>the column in the<br>destination database. |
| BINARY            | BYTEA               | Yes                                                                                                    |

#### Table 8-2 Data type mapping

| Data Type (MySQL) | Data Type (GaussDB)            | Whether to Support<br>Mapping                             |
|-------------------|--------------------------------|-----------------------------------------------------------|
| VARBINARY         | BYTEA                          | Yes                                                       |
| TINYBLOB          | BYTEA                          | Yes                                                       |
| BLOB              | BYTEA                          | Yes                                                       |
| MEDIUMBLOB        | BYTEA                          | Yes                                                       |
| LONGBLOB          | BYTEA                          | Yes                                                       |
| TINYTEXT          | TEXT                           | Yes                                                       |
| TEXT              | TEXT                           | Yes                                                       |
| MEDIUMTEXT        | TEXT                           | Yes                                                       |
| LONGTEXT          | CLOB                           | Yes                                                       |
| ENUM              | VARCHAR                        | Yes                                                       |
| SET               | VARCHAR                        | Yes                                                       |
| TINYINT           | SMALLINT                       | Yes                                                       |
| SMALLINT          | SMALLINT                       | Yes                                                       |
| MEDIUMINT         | INT                            | Yes                                                       |
| INT               | INT                            | Yes                                                       |
| BIGINT            | BIGINT                         | Yes                                                       |
| FLOAT             | REAL/DOUBLE PRECISION          | Yes                                                       |
| DOUBLE            | DOUBLE PRECISION               | Yes                                                       |
| DATE              | DATE                           | Yes                                                       |
| DATETIME          | TIMESTAMP WITHOUT<br>TIME ZONE | Yes                                                       |
| TIMESTAMP         | TIMESTAMP WITH TIME<br>ZONE    | Yes                                                       |
| TIME              | TIME WITHOUT TIME<br>ZONE      | Yes                                                       |
| BIT               | BIT                            | Yes                                                       |
| JSON              | JSON                           | Yes, but JSON<br>containing BIT data is<br>not supported. |
| DECIMAL           | NUMERIC                        | Yes                                                       |
| NUMERIC           | NUMERIC                        | Yes                                                       |

| Data Type (MySQL) | Data Type (GaussDB) | Whether to Support<br>Mapping |
|-------------------|---------------------|-------------------------------|
| YEAR              | SMALLINT            | Yes                           |
| BOOLEAN           | SMALLINT            | Yes                           |

#### D NOTE

DATE values supported by MySQL range from '1000-01-01' to '9999-12-31'.
 DATETIME values supported by MySQL range from '1000-01-01 00:00:00' to '9999-12-31 23:59:59'.

TIMESTAMP values supported by MySQL range from '1970-01-01 00:00:01' UTC to '2038-01-19 03:14:07' UTC.

For details, see official MySQL documentation.

- YEAR value ranges supported by MySQL are 1901 to 2155 and 0000. For details, see official MySQL documentation. GaussDB does not have the YEAR type, so DRS will convert the YEAR type of MySQL to the SMALLINT type.
- For MySQL databases, '0000' of the DATE type will be converted to 0 by DRS.
- If the data type of a column is INT and the column contains the AUTO\_INCREMENT attribute, DRS converts the data type of the column to SERIAL during synchronization.
- Auto-increment columns cannot be migrated in PostgreSQL compatibility mode.

#### MySQL -> GaussDB M-Compatible Mode

| Table 8 | <b>8-3</b> Data | type | mapping |
|---------|-----------------|------|---------|
|---------|-----------------|------|---------|

| Data Type (MySQL) | Data Type<br>(GaussDB) | Whether to Support<br>Mapping |
|-------------------|------------------------|-------------------------------|
| BOOL              | BOOL                   | Yes                           |
| BOOLEAN           | BOOLEAN                | Yes                           |
| TINYINT           | TINYINT                | Yes                           |
| SMALLINT          | SMALLINT               | Yes                           |
| MEDIUMINT         | MEDIUMINT              | Yes                           |
| INT               | INT                    | Yes                           |
| INTEGER           | INTEGER                | Yes                           |
| BIGINT            | BIGINT                 | Yes                           |
| DECIMAL           | DECIMAL                | Yes                           |
| NUMERIC           | DECIMAL                | Yes                           |
| DEC               | DEC                    | Yes                           |
| FIXED             | DECIMAL                | Yes                           |

| Data Type (MySQL)        | Data Type<br>(GaussDB) | Whether to Support<br>Mapping |
|--------------------------|------------------------|-------------------------------|
| FLOAT                    | FLOAT                  | Yes                           |
| DOUBLE                   | DOUBLE                 | Yes                           |
| DOUBLE PRECISION         | DOUBLE                 | Yes                           |
| REAL                     | DOUBLE                 | Yes                           |
| DATE                     | DATE                   | Yes                           |
| DATETIME                 | DATETIME               | Yes                           |
| TIMESTAMP                | TIMESTAMP              | Yes                           |
| TIME                     | TIME                   | Yes                           |
| YEAR                     | YEAR                   | Yes                           |
| CHAR                     | CHAR                   | Yes                           |
| VARCHAR                  | VARCHAR                | Yes                           |
| TINYTEXT                 | TINYTEXT               | Yes                           |
| TEXT                     | TEXT                   | Yes                           |
| MEDIUMTEXT               | MEDIUMTEXT             | Yes                           |
| LONGTEXT                 | LONGTEXT               | Yes                           |
| ENUM('value1','value2',) | VARCHAR                | Yes                           |
| SET('value1','value2',)  | VARCHAR+CHECK          | Yes                           |
| BINARY                   | BINARY                 | Yes                           |
| VARBINARY                | VARBINARY              | Yes                           |
| TINYBLOB                 | TINYBLOB               | Yes                           |
| BLOB                     | BLOB                   | Yes                           |
| MEDIUMBLOB               | MEDIUMBLOB             | Yes                           |
| LONGBLOB                 | LONGBLOB               | Yes                           |
| BIT                      | BIT                    | Yes                           |
| JSON                     | ТЕХТ                   | Yes                           |

# 8.3 MySQL->Oracle

#### Table 8-4 Data type mapping

| Data Type (MySQL) | Data Type (Oracle)          | Whether to Support<br>Mapping |
|-------------------|-----------------------------|-------------------------------|
| ENUM              | VARCHAR2                    | Yes                           |
| SET               | VARCHAR2                    | Yes                           |
| VARCHAR           | VARCHAR2                    | Yes                           |
| NUMERIC           | NUMBER                      | Yes                           |
| FLOAT             | BINARY_FLOAT                | Yes                           |
| TIMESTAMP         | TIMESTAMP WITH TIME<br>ZONE | Yes                           |
| DATETIME          | TIMESTAMP                   | Yes                           |
| DATE              | DATE                        | Yes                           |
| TIME              | INVERVAL DAY TO<br>SECOND   | Yes                           |
| YEAR              | VARCHAR2                    | Yes                           |
| BIT               | RAW                         | Yes                           |
| CLOB              | CLOB                        | Yes                           |
| GEOMETRY          | -                           | No                            |
| VARBINARY         | BLOB                        | Yes                           |
| BINARY            | RAW                         | Yes                           |
| DOUBLE            | BINARY_DOUBLE               | Yes                           |
| DECIMAL           | NUMBER                      | Yes                           |
| INT               | NUMBER                      | Yes                           |
| TINYINT           | NUMBER                      | Yes                           |
| SMALLINT          | NUMBER                      | Yes                           |
| MEDIUMINT         | NUMBER                      | Yes                           |
| BIGINT            | NUMBER                      | Yes                           |
| BLOB              | BLOB                        | Yes                           |
| LONGBLOB          | BLOB                        | Yes                           |
| MEDIUMBLOB        | BLOB                        | Yes                           |

| Data Type (MySQL) | Data Type (Oracle) | Whether to Support<br>Mapping |
|-------------------|--------------------|-------------------------------|
| CHAR              | CHAR               | Yes                           |
| TEXT              | CLOB               | Yes                           |
| JSON              | CLOB               | Yes                           |

# 8.4 MySQL->CSS/ES

#### Table 8-5 Data type mapping

| Data Type (MySQL)            | Data Type<br>(Elasticsearch)          | Whether to Support<br>Mapping                                               |
|------------------------------|---------------------------------------|-----------------------------------------------------------------------------|
| BIT[(M)]                     | BOOLEAN   LONG TEXT                   | Yes<br>BOOLEAN: 1 byte<br>LONG: 2 to 63 bytes<br>TEXT: 64 bytes             |
| TINYINT[(M)]                 | SHORT                                 | Yes                                                                         |
| TINYINT[(M)]<br>[UNSIGNED]   | INTEGER                               | Yes                                                                         |
| SMALLINT[(M)]                | SHORT                                 | Yes                                                                         |
| SMALLINT[(M)]<br>[UNSIGNED]  | INTEGER                               | Yes                                                                         |
| MEDIUMINT[(M)]               | INTEGER                               | Yes                                                                         |
| MEDIUMINT[(M)]<br>[UNSIGNED] | INTEGER                               | Yes                                                                         |
| INT[(M)]                     | INTEGER                               | Yes                                                                         |
| INT[(M)] [UNSIGNED]          | LONG                                  | Yes                                                                         |
| BIGINT[(M)]                  | LONG                                  | Yes                                                                         |
| BIGINT[(M)]<br>[UNSIGNED]    | TEXT                                  | Yes                                                                         |
| DECIMAL[(M[,D])]             | SHORT  INTEGER  LONG <br>TEXT  DOUBLE | Yes. Use a data type that<br>meets the precision and<br>scale requirements. |
| FLOAT(p)                     | FLOAT                                 | Yes                                                                         |
| DOUBLE[(M,D)]                | DOUBLE                                | Yes                                                                         |
| DATE                         | DATE                                  | Yes; format: yyyy-mm-dd                                                     |

| Data Type (MySQL)                     | Data Type<br>(Elasticsearch) | Whether to Support<br>Mapping          |
|---------------------------------------|------------------------------|----------------------------------------|
| DATETIME[(fsp)]                       | DATE                         | Yes; format: yyyy-mm-<br>dd't'hh:mm:ss |
| TIMESTAMP[(fsp)]                      | DATE                         | Yes; format: yyyy-mm-<br>dd't'hh:mm:ss |
| TIME[(fsp)]                           | DATE                         | Yes; format: hh:mm:ss                  |
| YEAR[(4)]                             | DATE                         | Yes; format: yyyy                      |
| CHAR[(M)]                             | TEXT                         | Yes                                    |
| VARCHAR(M)                            | TEXT                         | Yes                                    |
| BINARY[(M)]                           | BINARY                       | Yes                                    |
| VARBINARY(M)                          | BINARY                       | Yes                                    |
| TINYBLOB                              | BINARY                       | Yes                                    |
| TINYTEXT                              | TEXT                         | Yes                                    |
| BLOB                                  | BINARY                       | Yes                                    |
| TEXT                                  | TEXT                         | Yes                                    |
| MEDIUMBLOB                            | BINARY                       | Yes                                    |
| MEDIUMTEXT                            | TEXT                         | Yes                                    |
| LONGBLOB                              | BINARY                       | Yes                                    |
| LONGTEXT                              | TEXT                         | Yes                                    |
| ENUM('value1','value2',<br>)          | KEYWORD                      | Yes                                    |
| SET('value1','value2',)               | KEYWORD                      | Yes                                    |
| GEOMETRY                              | GEO_SHAPE                    | Yes                                    |
| POINT                                 | GEO_SHAPE                    | Yes                                    |
| LINESTRING                            | GEO_SHAPE                    | Yes                                    |
| POLYGON                               | GEO_SHAPE                    | Yes                                    |
| MULTIPOINT                            | GEO_SHAPE                    | Yes                                    |
| MULTILINESTRING                       | GEO_SHAPE                    | Yes                                    |
| MULTIPOLYGON                          | GEO_SHAPE                    | Yes                                    |
| GEOMETRYCOLLECTION/<br>GEOMCOLLECTION | GEO_SHAPE                    | Yes                                    |
| JSON                                  | OBJECT                       | Yes                                    |

# 8.5 Oracle->MySQL

| Table 8-6 Data | type mapping |
|----------------|--------------|
|----------------|--------------|

| Data Type<br>(Oracle)                | Condition                    | Data Type<br>(MySQL)          | Whether to<br>Support Mapping |
|--------------------------------------|------------------------------|-------------------------------|-------------------------------|
| CHAR                                 | length<=255                  | CHAR                          | Yes                           |
| CHAR                                 | length>255                   | VARCHAR                       | Yes                           |
| VARCHAR                              | Length (row size)<br>≤ 65536 | VARCHAR                       | Yes                           |
| VARCHAR                              | Length (row size)<br>> 65536 | TEXT                          | Yes                           |
| VARCHAR2                             | -                            | VARCHAR2                      | Yes                           |
| NCHAR                                | length<=255                  | NCHAR                         | Yes                           |
| NCHAR                                | length>255                   | NVARCHAR                      | Yes                           |
| NVARCHAR2                            | -                            | NVARCHAR                      | Yes                           |
| NUMBER                               | precision=0 scale<br>= 0     | DECIMAL(65,30)                | Yes                           |
| NUMBER                               | precision!=0 scale!<br>=0    | DECIMAL(precisio<br>n, scale) | Yes                           |
| FLOAT                                | -                            | FLOAT                         | Yes                           |
| BINARY_FLOAT                         | -                            | FLOAT                         | Yes                           |
| BINARY_DOUBLE                        | -                            | DOUBLE                        | Yes                           |
| DATE                                 | -                            | DATETIME                      | Yes                           |
| TIMESTAMP                            | -                            | DATETIME                      | Yes                           |
| TIMESTAMP WITH<br>TIME ZONE          | 6 digit precision            | TIMESTAMP                     | Yes                           |
| TIMESTAMP WITH<br>LOCAL TIME<br>ZONE | 6 digit precision            | TIMESTAMP                     | Yes                           |
| INTERVAL                             | 6 digit precision            | VARCHAR(30)                   | Yes                           |
| BLOB                                 | -                            | LONGBLOB                      | Yes                           |
| CLOB                                 | -                            | LONGTEXT                      | Yes                           |
| NCLOB                                | -                            | LONGTEXT                      | Yes                           |

| Data Type<br>(Oracle) | Condition | Data Type<br>(MySQL) | Whether to<br>Support Mapping |
|-----------------------|-----------|----------------------|-------------------------------|
| LONG                  | -         | LONGTEXT             | Yes                           |
| RAW                   | -         | VARBINARY            | Yes                           |
| LONG RAW              | -         | LONGBLOB             | Yes                           |
| ROWID                 | -         | VARCHAR(18)          | Yes                           |
| UROWID                | -         | -                    | No                            |
| XMLTYPE               | -         | LONGTEXT             | Yes                           |
| BFILE                 | -         | -                    | No                            |
| SDO_GEOMETRY          | -         | -                    | No                            |

# 8.6 Oracle->GaussDB(for MySQL)

#### Table 8-7 Data type mapping

| Data Type<br>(Oracle) | e Condition Data Type<br>(GaussDB(for<br>MySQL)) |                           | Whether to<br>Support<br>Mapping |
|-----------------------|--------------------------------------------------|---------------------------|----------------------------------|
| CHAR                  | length<=255                                      | CHAR                      | Yes                              |
| CHAR                  | length>255                                       | VARCHAR                   | Yes                              |
| VARCHAR               | Size<=65536                                      | VARCHAR                   | Yes                              |
| VARCHAR               | Size>65536                                       | TEXT                      | Yes                              |
| VARCHAR2              | -                                                | VARCHAR2                  | Yes                              |
| NCHAR                 | length<=255                                      | NCHAR                     | Yes                              |
| NCHAR                 | length>255                                       | NVARCHAR                  | Yes                              |
| NVARCHAR2             | -                                                | NVARCHAR                  | Yes                              |
| NUMBER                | precision=0 scale<br>= 0                         | DECIMAL(65,30)            | Yes                              |
| NUMBER                | precision!=0 scale!<br>=0                        | DECIMAL(precision, scale) | Yes                              |
| FLOAT                 | -                                                | FLOAT                     | Yes                              |
| BINARY_FLOAT          | -                                                | FLOAT                     | Yes                              |
| BINARY_DOUBLE         | -                                                | DOUBLE                    | Yes                              |
| DATE                  | -                                                | DATETIME                  | Yes                              |

| Data Type<br>(Oracle)                | Condition                  | Data Type<br>(GaussDB(for<br>MySQL)) | Whether to<br>Support<br>Mapping |
|--------------------------------------|----------------------------|--------------------------------------|----------------------------------|
| TIMESTAMP                            | -                          | DATETIME                             | Yes                              |
| TIMESTAMP WITH<br>TIME ZONE          | 6 digit precision          | TIMESTAMP                            | Yes                              |
| TIMESTAMP WITH<br>LOCAL TIME<br>ZONE | 6 digit precision          | TIMESTAMP                            | Yes                              |
| INTERVAL                             | Incremental                | VARCHAR(30)                          | No                               |
| INTERVAL                             | Full; 6 digit<br>precision | VARCHAR(30)                          | Yes                              |
| BLOB                                 | -                          | LONGBLOB                             | Yes                              |
| CLOB                                 | -                          | LONGTEXT                             | Yes                              |
| NCLOB                                | -                          | LONGTEXT                             | Yes                              |
| LONG                                 | -                          | LONGTEXT                             | Yes                              |
| RAW                                  | -                          | VARBINARY                            | Yes                              |
| LONG RAW                             | -                          | LONGBLOB                             | Yes                              |
| ROWID                                | -                          | VARCHAR(18)                          | Yes                              |
| UROWID                               | -                          | -                                    | No                               |
| XMLTYPE                              | -                          | LONGTEXT                             | Yes                              |
| BFILE                                | -                          | -                                    | No                               |
| SDO_GEOMETRY                         | -                          | -                                    | No                               |

# 8.7 Oracle->GaussDB

| Source<br>Data<br>Type | Destinati<br>on Data<br>Type | Synchr<br>onizat<br>ion<br>(Sourc<br>e Data<br>Type<br>as<br>Primar<br>y Key) | Synchro<br>nization<br>(Source<br>Data<br>Type as<br>Non-<br>Primary<br>Key) | Comparis<br>on<br>(Source<br>Data Type<br>as<br>Primary<br>Key)                            | Comparis<br>on<br>(Source<br>Data Type<br>as Non-<br>Primary<br>Key)                   | Remarks                                                                                                    |
|------------------------|------------------------------|-------------------------------------------------------------------------------|------------------------------------------------------------------------------|--------------------------------------------------------------------------------------------|----------------------------------------------------------------------------------------|----------------------------------------------------------------------------------------------------|
| CHAR                   | CHARACT<br>ER                | Suppor<br>ted                                                                 | Supporte<br>d                                                                | Supported<br>. The<br>spaces<br>before<br>and after<br>the<br>character<br>are<br>ignored. | Supported.<br>The<br>spaces<br>before and<br>after the<br>character<br>are<br>ignored. | -                                                                                                    |
| VARCH<br>AR            | CHARACT<br>ER<br>VARYING     | Suppor<br>ted                                                                 | Supporte<br>d                                                                | Supported                                                                                  | Supported                                                                              | The<br>precision<br>ranges of<br>the source<br>and<br>destination<br>databases<br>are<br>different,<br>causing<br>precision<br>loss. |
| VARCH<br>AR2           | CHARACT<br>ER<br>VARYING     | Suppor<br>ted                                                                 | Supporte<br>d                                                                | Supported                                                                                  | Supported                                                                              | -                                                                                                    |
| NCHAR                  | CHARACT<br>ER                | Suppor<br>ted                                                                 | Supporte<br>d                                                                | Supported<br>. The<br>spaces<br>before<br>and after<br>the<br>character<br>are<br>ignored. | Supported.<br>The<br>spaces<br>before and<br>after the<br>character<br>are<br>ignored. | -                                                                                                    |

| Source<br>Data<br>Type | Destinati<br>on Data<br>Type | Synchr<br>onizat<br>ion<br>(Sourc<br>e Data<br>Type<br>as<br>Primar<br>y Key) | Synchro<br>nization<br>(Source<br>Data<br>Type as<br>Non-<br>Primary<br>Key) | Comparis<br>on<br>(Source<br>Data Type<br>as<br>Primary<br>Key) | Comparis<br>on<br>(Source<br>Data Type<br>as Non-<br>Primary<br>Key) | Remarks                                                                                                    |
|------------------------|------------------------------|-------------------------------------------------------------------------------|------------------------------------------------------------------------------|-----------------------------------------------------------------|----------------------------------------------------------------------|----------------------------------------------------------------------------------------------------|
| NVARC<br>HAR2          | NVARCH<br>AR2                | Suppor<br>ted                                                                 | Supporte<br>d                                                                | Supported                                                       | Supported                                                            | -                                                                                                    |
| NUMBE<br>R             | NUMERIC                      | Suppor<br>ted                                                                 | Supporte<br>d                                                                | Supported                                                       | Supported                                                            | -                                                                                                    |
| NUMBE<br>R (6,3)       | NUMERI<br>C(6,3)             | Suppor<br>ted                                                                 | Supporte<br>d                                                                | Supported                                                       | Supported                                                            | -                                                                                                    |
| NUMBE<br>R (6,0)       | INTEGER                      | Suppor<br>ted                                                                 | Supporte<br>d                                                                | Supported                                                       | Supported                                                            | -                                                                                                    |
| NUMBE<br>R (3)         | SMALLIN<br>T                 | Suppor<br>ted                                                                 | Supporte<br>d                                                                | Supported                                                       | Supported                                                            | -                                                                                                    |
| NUMBE<br>R (6,-2)      | INTEGER                      | Suppor<br>ted                                                                 | Supporte<br>d                                                                | Supported                                                       | Supported                                                            | -                                                                                                    |
| BINARY<br>_FLOAT       | REAL                         | Suppor<br>ted                                                                 | Supporte<br>d                                                                | Not<br>supported                                                | Supported                                                            | The<br>precision<br>ranges of<br>the source<br>and<br>destination<br>databases<br>are<br>different,<br>causing<br>precision<br>loss. |
| BINARY<br>_DOUB<br>LE  | DOUBLE<br>PRECISIO<br>N      | Suppor<br>ted                                                                 | Supporte<br>d                                                                | Not<br>supported                                                | Supported                                                            | -                                                                                                    |

| Source<br>Data<br>Type | Destinati<br>on Data<br>Type | Synchr<br>onizat<br>ion<br>(Sourc<br>e Data<br>Type<br>as<br>Primar<br>y Key) | Synchro<br>nization<br>(Source<br>Data<br>Type as<br>Non-<br>Primary<br>Key) | Comparis<br>on<br>(Source<br>Data Type<br>as<br>Primary<br>Key) | Comparis<br>on<br>(Source<br>Data Type<br>as Non-<br>Primary<br>Key) | Remarks                                                                                                    |
|------------------------|------------------------------|-------------------------------------------------------------------------------|------------------------------------------------------------------------------|-----------------------------------------------------------------|----------------------------------------------------------------------|----------------------------------------------------------------------------------------------------|
| FLOAT                  | DOUBLE<br>PRECISIO<br>N      | Suppor<br>ted                                                                 | Supporte<br>d                                                                | Not<br>supported                                                | Supported                                                            | The<br>precision<br>ranges of<br>the source<br>and<br>destination<br>databases<br>are<br>different,<br>causing<br>precision<br>loss. |
| INT                    | NUMERIC                      | Suppor<br>ted                                                                 | Supporte<br>d                                                                | Supported                                                       | Supported                                                            | -                                                                                                    |
| INTEGE<br>R            | NUMERIC                      | Suppor<br>ted                                                                 | Supporte<br>d                                                                | Supported                                                       | Supported                                                            | -                                                                                                    |

| Source<br>Data<br>Type | Destinati<br>on Data<br>Type                 | Synchr<br>onizat<br>ion<br>(Sourc<br>e Data<br>Type<br>as<br>Primar<br>y Key) | Synchro<br>nization<br>(Source<br>Data<br>Type as<br>Non-<br>Primary<br>Key) | Comparis<br>on<br>(Source<br>Data Type<br>as<br>Primary<br>Key) | Comparis<br>on<br>(Source<br>Data Type<br>as Non-<br>Primary<br>Key) | Remarks                                                                                                    |
|------------------------|----------------------------------------------|-------------------------------------------------------------------------------|------------------------------------------------------------------------------|-----------------------------------------------------------------|----------------------------------------------------------------------|----------------------------------------------------------------------------------------------------|
| DATE                   | TIMESTA<br>MP(0)<br>WITHOU<br>T TIME<br>ZONE | Suppor<br>ted                                                                 | Supporte<br>d                                                                | Not<br>supported                                                | Supported                                                            | If a table<br>with date<br>type is<br>created in<br>the<br>destination<br>database,<br>the data<br>type<br>precision<br>range in<br>the source<br>database is<br>different<br>from that<br>in the<br>destination<br>database,<br>causing<br>precision<br>loss.<br>Therefore,<br>compariso<br>n is not<br>supported. |
| TIMEST<br>AMP          | TIMESTA<br>MP(6)<br>WITHOU<br>T TIME<br>ZONE | Suppor<br>ted                                                                 | Supporte<br>d                                                                | Not<br>supported                                                | The value<br>is accurate<br>to six<br>decimal<br>places.             | The<br>maximum<br>precision<br>supported<br>by the<br>source<br>database is<br>6.                                                                                                    |

| Source<br>Data<br>Type | Destinati<br>on Data<br>Type             | Synchr<br>onizat<br>ion<br>(Sourc<br>e Data<br>Type<br>as<br>Primar<br>y Key)                                                                                | Synchro<br>nization<br>(Source<br>Data<br>Type as<br>Non-<br>Primary<br>Key) | Comparis<br>on<br>(Source<br>Data Type<br>as<br>Primary<br>Key) | Comparis<br>on<br>(Source<br>Data Type<br>as Non-<br>Primary<br>Key) | Remarks |
|------------------------|------------------------------------------|----------------------------------------------------------------------------------------------------|------------------------------------------------------------------------------|-----------------------------------------------------------------|----------------------------------------------------------------------|---------|
| TIMEST<br>AMP_T<br>Z   | TIMESTA<br>MP(6)<br>WITH<br>TIME<br>ZONE | Not<br>suppor<br>ted<br>(The<br>source<br>databa<br>se<br>does<br>not<br>suppor<br>t<br>creatin<br>g<br>tables<br>using<br>the<br>primar<br>y key.)          | Supporte<br>d                                                                | Not<br>supported                                                | Filter this<br>column.                                               | -       |
| TIMEST<br>AMP_LT<br>Z  | TIMESTA<br>MP(6)<br>WITH<br>TIME<br>ZONE | Not<br>suppor<br>ted<br>(The<br>destin<br>ation<br>databa<br>se<br>does<br>not<br>suppor<br>t<br>creatin<br>g<br>tables<br>using<br>the<br>primar<br>y key.) | Supporte<br>d                                                                | Not<br>supported                                                | Filter this<br>column.                                               | -       |

| Source<br>Data<br>Type | Destinati<br>on Data<br>Type     | Synchr<br>onizat<br>ion<br>(Sourc<br>e Data<br>Type<br>as<br>Primar<br>y Key) | Synchro<br>nization<br>(Source<br>Data<br>Type as<br>Non-<br>Primary<br>Key) | Comparis<br>on<br>(Source<br>Data Type<br>as<br>Primary<br>Key) | Comparis<br>on<br>(Source<br>Data Type<br>as Non-<br>Primary<br>Key) | Remarks                                                                                                    |
|------------------------|----------------------------------|-------------------------------------------------------------------------------|------------------------------------------------------------------------------|-----------------------------------------------------------------|----------------------------------------------------------------------|----------------------------------------------------------------------------------------------------|
| INTERV<br>AL_YM        | INTERVA<br>L YEAR<br>TO<br>MONTH | Suppor<br>ted                                                                 | Supporte<br>d                                                                | Not<br>supported                                                | Not<br>supported                                                     | Incrementa<br>l<br>synchroniz<br>ation does<br>not<br>support<br>this type.                                                                                      |
| INTERV<br>AL_DS        | INTERVA<br>L DAY TO<br>SECOND    | Suppor<br>ted                                                                 | Supporte<br>d                                                                | Not<br>supported                                                | Not<br>supported                                                     | Incrementa<br>l<br>synchroniz<br>ation does<br>not<br>support<br>this type.<br>The<br>maximum<br>precision<br>supported<br>by the<br>source<br>database is<br>6. |

| Source<br>Data<br>Type | Destinati<br>on Data<br>Type | Synchr<br>onizat<br>ion<br>(Sourc<br>e Data<br>Type<br>as<br>Primar<br>y Key)                                                                       | Synchro<br>nization<br>(Source<br>Data<br>Type as<br>Non-<br>Primary<br>Key) | Comparis<br>on<br>(Source<br>Data Type<br>as<br>Primary<br>Key) | Comparis<br>on<br>(Source<br>Data Type<br>as Non-<br>Primary<br>Key) | Remarks                                                                                                    |           |
|------------------------|------------------------------|----------------------------------------------------------------------------------------------------|------------------------------------------------------------------------------|-----------------------------------------------------------------|----------------------------------------------------------------------|----------------------------------------------------------------------------------------------------|-----------|
| BLOB                   | BLOB                         | Not<br>suppor<br>ted<br>(The<br>source<br>databa<br>se<br>does<br>not<br>suppor<br>t<br>creatin<br>g<br>tables<br>using<br>the<br>primar<br>y key.) | Supporte<br>d                                                                | Not<br>supported                                                | Supported                                                            | You can<br>choose to<br>filter data<br>or<br>compare<br>the length,<br>hash, and<br>content.<br>During<br>hash<br>compariso<br>n, Oracle<br>uses the<br>hash<br>function in<br>the<br>DBMS_CRY<br>PTO<br>package to<br>obtain the<br>LOB hash<br>value. To<br>use the<br>DBMS_CRY<br>PTO<br>package, the<br>SYSDBA<br>needs to<br>grant<br>permission<br>s to users.<br>Reference<br>statement:<br>GRANT EXECUTE | ON DBMS_C |

| Source<br>Data<br>Type | Destinati<br>on Data<br>Type | Synchr<br>onizat<br>ion<br>(Sourc<br>e Data<br>Type<br>as<br>Primar<br>y Key)                                                                       | Synchro<br>nization<br>(Source<br>Data<br>Type as<br>Non-<br>Primary<br>Key) | Comparis<br>on<br>(Source<br>Data Type<br>as<br>Primary<br>Key) | Comparis<br>on<br>(Source<br>Data Type<br>as Non-<br>Primary<br>Key) | Remarks                                                                                                    |            |
|------------------------|------------------------------|----------------------------------------------------------------------------------------------------|------------------------------------------------------------------------------|-----------------------------------------------------------------|----------------------------------------------------------------------|----------------------------------------------------------------------------------------------------|------------|
| CLOB                   | CLOB                         | Not<br>suppor<br>ted<br>(The<br>source<br>databa<br>se<br>does<br>not<br>suppor<br>t<br>creatin<br>g<br>tables<br>using<br>the<br>primar<br>y key.) | Supporte<br>d                                                                | Not<br>supported                                                | Supported                                                            | You can<br>choose to<br>filter data<br>or<br>compare<br>the length,<br>hash, and<br>content.<br>During<br>hash<br>compariso<br>n, Oracle<br>uses the<br>hash<br>function in<br>the<br>DBMS_CRY<br>PTO<br>package to<br>obtain the<br>LOB hash<br>value. To<br>use the<br>DBMS_CRY<br>PTO<br>package, the<br>SYSDBA<br>needs to<br>grant<br>permission<br>s to users.<br>Reference<br>statement:<br>GRANT EXECUTE | ON DBMS_CF |

| Source<br>Data<br>Type | Destinati<br>on Data<br>Type | Synchr<br>onizat<br>ion<br>(Sourc<br>e Data<br>Type<br>as<br>Primar<br>y Key)                                                                       | Synchro<br>nization<br>(Source<br>Data<br>Type as<br>Non-<br>Primary<br>Key) | Comparis<br>on<br>(Source<br>Data Type<br>as<br>Primary<br>Key) | Comparis<br>on<br>(Source<br>Data Type<br>as Non-<br>Primary<br>Key) | Remarks                                                                                                    |            |
|------------------------|------------------------------|----------------------------------------------------------------------------------------------------|------------------------------------------------------------------------------|-----------------------------------------------------------------|----------------------------------------------------------------------|----------------------------------------------------------------------------------------------------|------------|
| NCLOB                  | TEXT                         | Not<br>suppor<br>ted<br>(The<br>source<br>databa<br>se<br>does<br>not<br>suppor<br>t<br>creatin<br>g<br>tables<br>using<br>the<br>primar<br>y key.) | Supporte<br>d                                                                | Not<br>supported                                                | Supported                                                            | You can<br>choose to<br>filter data<br>or<br>compare<br>the length,<br>hash, and<br>content.<br>During<br>hash<br>compariso<br>n, Oracle<br>uses the<br>hash<br>function in<br>the<br>DBMS_CRY<br>PTO<br>package to<br>obtain the<br>LOB hash<br>value. To<br>use the<br>DBMS_CRY<br>PTO<br>package, the<br>SYSDBA<br>needs to<br>grant<br>permission<br>s to users.<br>Reference<br>statement:<br>GRANT EXECUTE | ON DBMS_CR |

| Source<br>Data<br>Type | Destinati<br>on Data<br>Type | Synchr<br>onizat<br>ion<br>(Sourc<br>e Data<br>Type<br>as<br>Primar<br>y Key)                                                                       | Synchro<br>nization<br>(Source<br>Data<br>Type as<br>Non-<br>Primary<br>Key) | Comparis<br>on<br>(Source<br>Data Type<br>as<br>Primary<br>Key) | Comparis<br>on<br>(Source<br>Data Type<br>as Non-<br>Primary<br>Key) | Remarks |
|------------------------|------------------------------|----------------------------------------------------------------------------------------------------|------------------------------------------------------------------------------|-----------------------------------------------------------------|----------------------------------------------------------------------|---------|
| LONG                   | TEXT                         | No<br>(The<br>source<br>databa<br>se<br>does<br>not<br>suppor<br>t<br>creatin<br>g<br>tables<br>using<br>the<br>primar<br>y key.)                   | Supporte<br>d                                                                | Not<br>supported                                                | Filter this<br>column.                                               | -       |
| LONG_<br>RAW           | BYTEA                        | Not<br>suppor<br>ted<br>(The<br>source<br>databa<br>se<br>does<br>not<br>suppor<br>t<br>creatin<br>g<br>tables<br>using<br>the<br>primar<br>y key.) | Supporte<br>d                                                                | Not<br>supported                                                | Filter this<br>column.                                               | -       |
| RAW                    | RAW                          | Suppor<br>ted                                                                                                    | Supporte<br>d                                                                | Not<br>supported                                                | Supported                                                            | -       |
| ROWID                  | CHARACT<br>ER(18)            | Suppor<br>ted                                                                                                    | Supporte<br>d                                                                | Supported                                                       | Supported                                                            | -       |

| Source<br>Data<br>Type | Destinati<br>on Data<br>Type | Synchr<br>onizat<br>ion<br>(Sourc<br>e Data<br>Type<br>as<br>Primar<br>y Key)                                                     | Synchro<br>nization<br>(Source<br>Data<br>Type as<br>Non-<br>Primary<br>Key) | Comparis<br>on<br>(Source<br>Data Type<br>as<br>Primary<br>Key) | Comparis<br>on<br>(Source<br>Data Type<br>as Non-<br>Primary<br>Key) | Remarks                                                                                                |
|------------------------|------------------------------|----------------------------------------------------------------------------------------------------|------------------------------------------------------------------------------|-----------------------------------------------------------------|----------------------------------------------------------------------|----------------------------------------------------------------------------------------------------|
| BFILE                  | -                            | Not<br>suppor<br>ted                                                                                                    | Not<br>supporte<br>d                                                         | Not<br>supported                                                | Not<br>supported                                                     | Restriction<br>s on the<br>source<br>database:<br>The BFILE<br>type is not<br>supported.               |
| XMLTYP<br>E            | TEXT                         | No<br>(The<br>source<br>databa<br>se<br>does<br>not<br>suppor<br>t<br>creatin<br>g<br>tables<br>using<br>the<br>primar<br>y key.) | Yes                                                                          | Not<br>supported                                                | Not<br>supported                                                     | -                                                                                                    |
| UROWI<br>D             | -                            | Not<br>suppor<br>ted                                                                                                    | Not<br>supporte<br>d                                                         | Not<br>supported                                                | Not<br>supported                                                     | Full and<br>incrementa<br>l<br>synchroniz<br>ations are<br>not<br>supported.                           |
| SDO_G<br>EOMET<br>RY   | -                            | Not<br>suppor<br>ted                                                                                                    | Not<br>supporte<br>d                                                         | Not<br>supported                                                | Not<br>supported                                                     | Restriction<br>s on the<br>source<br>database:<br>The<br>SDO_GEO<br>METRY<br>type is not<br>supported. |

| Sourc<br>Data<br>Type | e Destina<br>on Dat<br>Type |                | Synchro<br>nization<br>(Source<br>Data<br>Type as<br>Non-<br>Primary<br>Key) | Comparis<br>on<br>(Source<br>Data Type<br>as<br>Primary<br>Key) | Comparis<br>on<br>(Source<br>Data Type<br>as Non-<br>Primary<br>Key) | Remarks |
|-----------------------|-----------------------------|----------------|------------------------------------------------------------------------------|-----------------------------------------------------------------|----------------------------------------------------------------------|---------|
| NUM<br>R(*, 0         |                             | RIC Suppor ted | Supporte<br>d                                                                | Supported                                                       | Supported                                                            | -       |

### 8.8 Oracle->DDM

#### Table 8-9 Data type mapping

| Data Type<br>(Oracle) | Condition                    | Data Type (DDM)                    | Whether to<br>Support<br>Mapping |
|-----------------------|------------------------------|------------------------------------|----------------------------------|
| CHAR(n)               | n<=255                       | CHAR(n)                            | Yes                              |
| CHAR(n)               | n>255                        | VARCHAR(n)                         | Yes                              |
| VARCHAR(Size)         | Length (row<br>size) ≤ 65535 | VARCHAR(n)                         | Yes                              |
| VARCHAR(Size)         | Length (row<br>size) > 65535 | TEXT                               | Yes                              |
| VARCHAR2(n)           | -                            | VARCHAR(n)                         | Yes                              |
| NCHAR(n)              | n<=255                       | NCHAR(n)                           | Yes                              |
| NCHAR(n)              | n>255                        | NVARCHAR(n)                        | Yes                              |
| NVARCHAR2(n)          | -                            | NVARCHAR(n)                        | Yes                              |
| NUMBER(p,s)           | s>0                          | NUMBER(p,s)                        | Yes                              |
| NUMBER(p,s)           | s<=0                         | NUMBER(p-s,0)                      | Yes                              |
| BINARY_FLOAT          | -                            | FLOAT                              | Yes                              |
| BINARY_DOUBL<br>E     | -                            | DOUBLE                             | Yes                              |
| FLOAT(b)              | b<=99                        | DECIMAL(b*0.30103*2,<br>b*0.30103) | Yes                              |
| FLOAT(b)              | b>99                         | DOUBLE                             | Yes                              |
| DATE                  | -                            | DATETIME                           | Yes                              |

| Data Type<br>(Oracle)                | Condition                  | Data Type (DDM) | Whether to<br>Support<br>Mapping |
|--------------------------------------|----------------------------|-----------------|----------------------------------|
| TIMESTAMP                            | -                          | TIMESTAMP       | Yes                              |
| TIMESTAMP<br>WITH LOCAL<br>TIME ZONE | -                          | TIMESTAMP       | Yes                              |
| TIMESTAMP<br>WITH TIME<br>ZONE       | -                          | TIMESTAMP       | Yes                              |
| INTERVAL                             | Incremental                | VARCHAR(30)     | No                               |
| INTERVAL                             | Full; 6 digit<br>precision | VARCHAR(30)     | Yes                              |
| BLOB                                 | -                          | LONGBLOB        | Yes                              |
| CLOB                                 | -                          | LONGTEXT        | Yes                              |
| NCLOB                                | -                          | LONGTEXT        | Yes                              |
| LONG                                 | -                          | LONGTEXT        | Yes                              |
| LONG_RAW                             | -                          | LONGBLOB        | Yes                              |
| RAW                                  | -                          | VARBINARY       | Yes                              |
| ROWID                                | -                          | VARCHAR(18)     | Yes                              |
| XMLTYPE                              | -                          | LONGTEXT        | Yes                              |

### 8.9 Oracle->GaussDB(DWS)

Table 8-10 Data type mapping

| Data Type (Oracle) | Data Type<br>(GaussDB(DWS)) | Whether to Support<br>Mapping |
|--------------------|-----------------------------|-------------------------------|
| CHAR               | CHAR                        | Yes                           |
| VARCHAR            | VARCHAR                     | Yes                           |
| VARCHAR2           | VARCHAR                     | Yes                           |
| NCHAR              | NCHAR                       | Yes                           |
| NVARCHAR2          | NVARCHAR                    | Yes                           |
| NUMBER             | NUMBER                      | Yes                           |
| BINARY_FLOAT       | REAL                        | Yes                           |

| Data Type (Oracle)                                    | Data Type<br>(GaussDB(DWS)) | Whether to Support<br>Mapping |
|-------------------------------------------------------|-----------------------------|-------------------------------|
| BINARY_DOUBLE                                         | DOUBLE                      | Yes                           |
| FLOAT                                                 | FLOAT/REAL                  | Yes                           |
| DATE                                                  | TIMESTAMP                   | Yes                           |
| TIMESTAMP                                             | TIMESTAMP                   | Yes                           |
| TIMESTAMP WITH TIME<br>ZONE                           | TIMESTAMPTZ                 | Yes                           |
| TIMESTAMP WITH<br>LOCAL TIME ZONE                     | TIMESTAMPTZ                 | Yes                           |
| INTERVAL                                              | INTERVAL                    | Yes                           |
| BLOB                                                  | BYTEA                       | Yes                           |
| CLOB                                                  | CLOB                        | Yes                           |
| NCLOB                                                 | ТЕХТ                        | Yes                           |
| LONG                                                  | TEXT                        | Yes                           |
| LONG_RAW                                              | BYTEA                       | Yes                           |
| RAW (non-primary key<br>and non-unique key<br>column) | BYTEA                       | Yes                           |
| RAW (primary key and unique key column)               | VARCHAR                     | Yes                           |
| ROWID                                                 | CHARACTER(18)               | Yes                           |
| UROWID                                                | -                           | No                            |
| XMLTYPE                                               | TEXT                        | Yes                           |
| BFILE                                                 | -                           | No                            |
| SDO_GEOMETRY                                          | -                           | No                            |

## 8.10 Oracle->PostgreSQL

#### **Oracle -> PostgreSQL Community Edition**

| Data Type (Oracle)                                    | Data Type (PostgreSQL<br>Community Edition) | Whether to Support<br>Mapping |
|-------------------------------------------------------|---------------------------------------------|-------------------------------|
| CHAR                                                  | CHAR                                        | Yes                           |
| VARCHAR                                               | VARCHAR                                     | Yes                           |
| VARCHAR2                                              | VARCHAR                                     | Yes                           |
| NCHAR                                                 | NCHAR                                       | Yes                           |
| NVARCHAR2                                             | VARCHAR                                     | Yes                           |
| NUMBER                                                | NUMBER                                      | Yes                           |
| BINARY_FLOAT                                          | REAL                                        | Yes                           |
| BINARY_DOUBLE                                         | DOUBLE                                      | Yes                           |
| FLOAT                                                 | FLOAT                                       | Yes                           |
| DATE                                                  | TIMESTAMP                                   | Yes                           |
| TIMESTAMP                                             | TIMESTAMP                                   | Yes                           |
| TIMESTAMP WITH TIME<br>ZONE                           | TIMESTAMPTZ                                 | Yes                           |
| TIMESTAMP WITH<br>LOCAL TIME ZONE                     | TIMESTAMPTZ                                 | Yes                           |
| INTERVAL                                              | INTERVAL                                    | Yes                           |
| BLOB                                                  | BYTEA                                       | Yes                           |
| CLOB                                                  | CLOB                                        | Yes                           |
| NCLOB                                                 | TEXT                                        | Yes                           |
| LONG                                                  | TEXT                                        | Yes                           |
| LONG_RAW                                              | BYTEA                                       | Yes                           |
| RAW (non-primary key<br>and non-unique key<br>column) | BYTEA                                       | Yes                           |
| RAW (primary key and unique key column)               | VARCHAR                                     | Yes                           |
| ROWID                                                 | CHARACTER(18)                               | Yes                           |

 Table 8-11
 Data type mapping

| Data Type (Oracle) | Data Type (PostgreSQL<br>Community Edition) | Whether to Support<br>Mapping |
|--------------------|---------------------------------------------|-------------------------------|
| UROWID             | -                                           | No                            |
| XMLTYPE            | ТЕХТ                                        | Yes                           |
| BFILE              | -                                           | No                            |
| SDO_GEOMETRY       | -                                           | No                            |

## 8.11 GaussDB(for MySQL)->Oracle

Table 8-12 Data type mapping

| Data Type (GaussDB for<br>MySQL) | Data Type (Oracle)          | Whether to Support<br>Mapping |
|----------------------------------|-----------------------------|-------------------------------|
| ENUM                             | VARCHAR2                    | Yes                           |
| SET                              | VARCHAR2                    | Yes                           |
| VARCHAR                          | VARCHAR2                    | Yes                           |
| NUMERIC                          | NUMBER                      | Yes                           |
| FLOAT                            | BINARY_FLOAT                | Yes                           |
| TIMESTAMP                        | TIMESTAMP WITH TIME<br>ZONE | Yes                           |
| DATETIME                         | TIMESTAMP                   | Yes                           |
| DATE                             | DATE                        | Yes                           |
| TIME                             | INVERVAL DAY TO<br>SECOND   | Yes                           |
| YEAR                             | VARCHAR2                    | Yes                           |
| BIT                              | RAW                         | Yes                           |
| CLOB                             | CLOB                        | Yes                           |
| VARBINARY                        | BLOB                        | Yes                           |
| BINARY                           | RAW                         | Yes                           |
| DOUBLE                           | BINARY_DOUBLE               | Yes                           |
| DECIMAL                          | NUMBER                      | Yes                           |
| INT                              | NUMBER                      | Yes                           |
| TINYINT                          | NUMBER                      | Yes                           |

| Data Type (GaussDB for<br>MySQL) | Data Type (Oracle) | Whether to Support<br>Mapping |
|----------------------------------|--------------------|-------------------------------|
| SMALLINT                         | NUMBER             | Yes                           |
| MEDIUMINT                        | NUMBER             | Yes                           |
| BIGINT                           | NUMBER             | Yes                           |
| BLOB                             | BLOB               | Yes                           |
| LONGBLOB                         | BLOB               | Yes                           |
| MEDIUMBLOB                       | BLOB               | Yes                           |
| CHAR                             | CHAR               | Yes                           |
| TEXT                             | CLOB               | Yes                           |
| JSON                             | CLOB               | Yes                           |
| GEOMETRY                         | -                  | No                            |

# 8.12 GaussDB(for MySQL)->CSS/ES

| Table 8-13 Data type mapping | ata type mapping |
|------------------------------|------------------|
|------------------------------|------------------|

| Data Type (GaussDB(for<br>MySQL)) | Data Type<br>(Elasticsearch) | Whether to Support<br>Mapping |
|-----------------------------------|------------------------------|-------------------------------|
| BIT[(M)]                          | BOOLEAN   LONG TEXT          | Yes                           |
|                                   |                              | BOOLEAN: 1 byte               |
|                                   |                              | LONG: 2 to 63 bytes           |
|                                   |                              | TEXT: 64 bytes                |
| TINYINT[(M)]                      | SHORT                        | Yes                           |
| TINYINT[(M)]<br>[UNSIGNED]        | INTEGER                      | Yes                           |
| SMALLINT[(M)]                     | SHORT                        | Yes                           |
| SMALLINT[(M)]<br>[UNSIGNED]       | INTEGER                      | Yes                           |
| MEDIUMINT[(M)]                    | INTEGER                      | Yes                           |
| MEDIUMINT[(M)]<br>[UNSIGNED]      | INTEGER                      | Yes                           |
| INT[(M)]                          | INTEGER                      | Yes                           |
| INT[(M)] [UNSIGNED]               | LONG                         | Yes                           |

| Data Type (GaussDB(for<br>MySQL)) | Data Type<br>(Elasticsearch)          | Whether to Support<br>Mapping                                         |
|-----------------------------------|---------------------------------------|-----------------------------------------------------------------------|
| BIGINT[(M)]                       | LONG                                  | Yes                                                                   |
| BIGINT[(M)] [UNSIGNED]            | TEXT                                  | Yes                                                                   |
| DECIMAL[(M[,D])]                  | SHORT  INTEGER <br>LONG  TEXT  DOUBLE | Yes. Use a data type that meets the precision and scale requirements. |
| FLOAT(p)                          | FLOAT                                 | Yes                                                                   |
| DOUBLE[(M,D)]                     | DOUBLE                                | Yes                                                                   |
| DATE                              | DATE                                  | Yes; format: yyyy-mm-dd                                               |
| DATETIME[(fsp)]                   | DATE                                  | Yes; format: yyyy-mm-<br>dd't'hh:mm:ss                                |
| TIMESTAMP[(fsp)]                  | DATE                                  | Yes; format: yyyy-mm-<br>dd't'hh:mm:ss                                |
| TIME[(fsp)]                       | DATE                                  | Yes; format: hh:mm:ss                                                 |
| YEAR[(4)]                         | DATE                                  | Yes; format: yyyy                                                     |
| CHAR[(M)]                         | TEXT                                  | Yes                                                                   |
| VARCHAR(M)                        | TEXT                                  | Yes                                                                   |
| BINARY[(M)]                       | BINARY                                | Yes                                                                   |
| VARBINARY(M)                      | BINARY                                | Yes                                                                   |
| TINYBLOB                          | BINARY                                | Yes                                                                   |
| TINYTEXT                          | TEXT                                  | Yes                                                                   |
| BLOB                              | BINARY                                | Yes                                                                   |
| TEXT                              | TEXT                                  | Yes                                                                   |
| MEDIUMBLOB                        | BINARY                                | Yes                                                                   |
| MEDIUMTEXT                        | TEXT                                  | Yes                                                                   |
| LONGBLOB                          | BINARY                                | Yes                                                                   |
| LONGTEXT                          | TEXT                                  | Yes                                                                   |
| ENUM('value1','value2',)          | KEYWORD                               | Yes                                                                   |
| SET('value1','value2',)           | KEYWORD                               | Yes                                                                   |
| GEOMETRY                          | GEO_SHAPE                             | Yes                                                                   |
| POINT                             | GEO_SHAPE                             | Yes                                                                   |
| LINESTRING                        | GEO_SHAPE                             | Yes                                                                   |

| Data Type (GaussDB(for<br>MySQL))     | Data Type<br>(Elasticsearch) | Whether to Support<br>Mapping |
|---------------------------------------|------------------------------|-------------------------------|
| POLYGON                               | GEO_SHAPE                    | Yes                           |
| MULTIPOINT                            | GEO_SHAPE                    | Yes                           |
| MULTILINESTRING                       | GEO_SHAPE                    | Yes                           |
| MULTIPOLYGON                          | GEO_SHAPE                    | Yes                           |
| GEOMETRYCOLLECTION/<br>GEOMCOLLECTION | GEO_SHAPE                    | Yes                           |
| JSON                                  | OBJECT                       | Yes                           |

### 8.13 GaussDB->MySQL

#### Table 8-14 Data type mapping

| Data Type (GaussDB)            | Data Type (MySQL)                                               | Whether to Support<br>Mapping |
|--------------------------------|-----------------------------------------------------------------|-------------------------------|
| CHARACTER                      | CHAR                                                            | Yes                           |
| CHARACTER VARYING              | VARCHAR                                                         | Yes                           |
| BYTEA/BLOB/RAW                 | BINARY/VARBINARY/<br>TINYBLOB /BLOB/<br>MEDIUMBLOB/<br>LONGBLOB | Yes                           |
| TEXT/CLOB                      | TINYTEXT/<br>MEDIUMTEXT /<br>LONGTEXT/ TEXT                     | Yes                           |
| TINYINT                        | SMALLINT                                                        | Yes                           |
| SMALLINT                       | SMALLINT                                                        | Yes                           |
| INTEGER                        | INT                                                             | Yes                           |
| BIGINT                         | BIGINT                                                          | Yes                           |
| FLOAT4                         | FLOAT                                                           | Yes                           |
| FLOAT8/DOUBLE<br>PRECISION     | DOUBLE                                                          | Yes                           |
| DATE                           | DATE                                                            | Yes                           |
| TIMESTAMP WITHOUT<br>TIME ZONE | DATETIME                                                        | Yes                           |
| SMALLDATETIME                  | DATETIME                                                        | Yes                           |

| Data Type (GaussDB)         | Data Type (MySQL) | Whether to Support<br>Mapping |
|-----------------------------|-------------------|-------------------------------|
| TIMESTAMP WITH TIME<br>ZONE | TIMESTAMP         | Yes                           |
| TIME WITH TIME ZONE         | TIME              | Yes                           |
| TIME WITHOUT TIME<br>ZONE   | TIME              | Yes                           |
| BIT                         | BIT               | Yes                           |
| MONEY                       | VARCHAR           | Yes                           |
| BOOLEAN                     | BOOLEAN           | Yes                           |
| NUMBER                      | DECIMAL           | Yes                           |
| NUMBERIC                    | DECIMAL           | Yes                           |
| DECIMAL                     | DECIMAL           | Yes                           |
| TINYINT UNSIGNED            | TINYINT UNSIGNED  | Yes                           |
| SMALLINT UNSIGNED           | SMALLINT UNSIGNED | Yes                           |
| INTEGER UNSIGNED            | INTEGER UNSIGNED  | Yes                           |
| BIGINT UNSIGNED             | BIGINT UNSIGNED   | Yes                           |

# 8.14 GaussDB->GaussDB(DWS)

Table 8-15 Data type mapping

| Data Type (GaussDB) | Data Type<br>(GaussDB(DWS)) | Whether to Support<br>Mapping |
|---------------------|-----------------------------|-------------------------------|
| TINYINT             | TINYINT                     | Yes                           |
| SMALLINT            | SMALLINT                    | Yes                           |
| INT                 | INT                         | Yes                           |
| BIGINT              | BIGINT                      | Yes                           |
| NUMERIC             | NUMERIC                     | Yes                           |
| NUMERIC(P,S)        | NUMERIC(P,S)                | Yes                           |
| REAL                | REAL                        | Yes                           |
| DOUBLE PRECISION    | DOUBLE PRECISION            | Yes                           |
| CHAR(N)             | CHAR(N)                     | Yes                           |

| Data Type (GaussDB)            | Data Type<br>(GaussDB(DWS))    | Whether to Support<br>Mapping |
|--------------------------------|--------------------------------|-------------------------------|
| VARCHAR(N)                     | VARCHAR(N)                     | Yes                           |
| NVARCHAR2                      | NVARCHAR2                      | Yes                           |
| TEXT                           | TEXT                           | Yes                           |
| BOOLEAN                        | BOOLEAN                        | Yes                           |
| TIMESTAMP WITHOUT<br>TIME ZONE | TIMESTAMP WITHOUT<br>TIME ZONE | Yes                           |
| TIMESTAMP WITH TIME<br>ZONE    | TIMESTAMP WITH TIME<br>ZONE    | Yes                           |
| TIME WITHOUT TIME<br>ZONE      | TIME WITHOUT TIME<br>ZONE      | Yes                           |
| TIME WITH TIME ZONE            | TIME WITH TIME ZONE            | Yes                           |
| CHARACTER                      | CHAR                           | Yes                           |
| CHARACTER VARYING              | VARCHAR2                       | Yes                           |
| DATE                           | DATE                           | Yes                           |
| BIT(N)                         | BIT(N)                         | Yes (only in full mode)       |
| BIT VARYING(N)                 | BIT VARYING(N)                 | Yes                           |
| BLOB                           | BLOB                           | Yes                           |
| RAW                            | RAW                            | Yes (only in full mode)       |
| BYTEA                          | BYTEA                          | Yes                           |
| MONEY                          | MONEY                          | Yes (only in full mode)       |
| TINYINT UNSIGNED               | SMALLINT                       | Yes                           |
| SMALLINT UNSIGNED              | INT                            | Yes                           |
| INTEGER UNSIGNED               | BIGINT                         | Yes                           |
| BIGINT UNSIGNED                | NUMERIC                        | Yes                           |

### 8.15 GaussDB->Oracle

#### Table 8-16 Data type mapping

| Data Type (GaussDB) | Data Type (Oracle) | Whether to Support<br>Mapping |
|---------------------|--------------------|-------------------------------|
| TINYINT             | NUMBER             | Yes                           |

| Data Type (GaussDB)            | Data Type (Oracle)          | Whether to Support<br>Mapping |
|--------------------------------|-----------------------------|-------------------------------|
| SMALLINT                       | NUMBER                      | Yes                           |
| INTEGER                        | NUMBER                      | Yes                           |
| BIGINT                         | NUMBER                      | Yes                           |
| NUMBER                         | NUMBER                      | Yes                           |
| NUMERIC                        | NUMBER                      | Yes                           |
| REAL                           | BINARY_FLOAT                | Yes                           |
| DOUBLE PRECISION               | BINARY_DOUBLE               | Yes                           |
| DATE                           | DATE                        | Yes                           |
| BOOLEAN                        | CHAR(1)                     | Yes                           |
| CHARACTER                      | CHAR                        | Yes                           |
| CHARACTER VARYING              | VARCHAR2                    | Yes                           |
| NVARCHAR2                      | NVARCHAR2                   | Yes                           |
| TEXT                           | CLOB                        | Yes                           |
| BLOB                           | BLOB                        | Yes                           |
| BYTEA                          | BLOB                        | Yes                           |
| TIMESTAMP WITHOUT<br>TIME ZONE | TIMESTAMP                   | Yes                           |
| TIMESTAMP WITH TIME<br>ZONE    | TIMESTAMP WITH TIME<br>ZONE | Yes                           |
| TIME WITHOUT TIME<br>ZONE      | VARCHAR2(32)                | Yes                           |
| TIME WITH TIME ZONE            | VARCHAR2(32)                | Yes                           |
| CLOB                           | CLOB                        | Yes                           |
| RAW                            | RAW                         | Yes                           |
| MONEY                          | VARCHAR2                    | Yes                           |
| TINYINT UNSIGNED               | NUMBER                      | Yes                           |
| SMALLINT UNSIGNED              | NUMBER                      | Yes                           |
| INTEGER UNSIGNED               | NUMBER                      | Yes                           |
| BIGINT UNSIGNED                | NUMBER                      | Yes                           |

## 8.16 DB2 for LUW->GaussDB

#### Table 8-17 Data type mapping

| Data Type (DB2 for<br>LUW) | Data Type (GaussDB)               | Whether to Support<br>Mapping |
|----------------------------|-----------------------------------|-------------------------------|
| CHARACTER                  | CHARACTER                         | Yes                           |
| VARCHAR                    | VARCHAR                           | Yes                           |
| LONG VARCHAR               | ТЕХТ                              | Yes                           |
| GRAPHIC                    | NVARCHAR2                         | Yes                           |
| VARGRAPHIC                 | NVARCHAR2                         | Yes                           |
| LONG VARGRAPHIC            | TEXT                              | Yes                           |
| CLOB                       | CLOB                              | Yes                           |
| DBCLOB                     | TEXT                              | Yes                           |
| BLOB                       | BLOB                              | Yes                           |
| BINARY                     | RAW                               | Yes                           |
| VARBINARY                  | RAW                               | Yes                           |
| REAL                       | REAL                              | Yes                           |
| DOUBLE                     | FLOAT8                            | Yes                           |
| SMALLINT                   | SMALLINT                          | Yes                           |
| INTEGER                    | INTEGER                           | Yes                           |
| BIGINT                     | BIGINT                            | Yes                           |
| DECIMAL                    | DECIMAL                           | Yes                           |
| DECFLOAT                   | NUMERIC                           | Yes                           |
| DATE                       | DATE                              | Yes                           |
| TIME                       | TIME(0) WITHOUT TIME<br>ZONE      | Yes                           |
| TIMESTAMP                  | TIMESTAMP(6)<br>WITHOUT TIME ZONE | Yes                           |
| XML                        | TEXT                              | Yes                           |
| BOOLEAN                    | BOOLEAN                           | Yes                           |
| DB2SECURITYLABEL           | VARCHAR (128)                     | Yes                           |

## 8.17 DB2 for LUW->GaussDB(DWS)

| Data Type (DB2 for<br>LUW) | Data Type<br>(GaussDB(DWS))       | Whether to Support<br>Mapping |
|----------------------------|-----------------------------------|-------------------------------|
| CHARACTER                  | CHARACTER VARYING                 | Yes                           |
| VARCHAR                    | CHARACTER VARYING                 | Yes                           |
| LONG VARCHAR               | TEXT                              | Yes                           |
| GRAPHIC                    | CHARACTER VARYING                 | Yes                           |
| VARGRAPHIC                 | CHARACTER VARYING                 | Yes                           |
| LONG VARGRAPHIC            | TEXT                              | Yes                           |
| CLOB                       | TEXT                              | Yes                           |
| DBCLOB                     | ТЕХТ                              | Yes                           |
| BLOB                       | BYTEA                             | Yes                           |
| BINARY                     | BYTEA                             | Yes                           |
| VARBINARY                  | BYTEA                             | Yes                           |
| REAL                       | FLOAT4                            | Yes                           |
| DOUBLE                     | DOUBLE PRECISION                  | Yes                           |
| SMALLINT                   | INT2                              | Yes                           |
| INTEGER                    | INT4                              | Yes                           |
| BIGINT                     | INT8                              | Yes                           |
| DECIMAL                    | NUMERIC                           | Yes                           |
| DECFLOAT                   | NUMERIC(65,10)                    | Yes                           |
| DATE                       | TIMESTAMP                         | Yes                           |
| TIME                       | TIME                              | Yes                           |
| TIMESTAMP                  | TIMESTAMP(6)<br>WITHOUT TIME ZONE | Yes                           |
| XML                        | ТЕХТ                              | Yes                           |
| BOOLEAN                    | BOOL                              | Yes                           |
| DB2SECURITYLABEL           | CHARACTER<br>VARYING(128)         | Yes                           |

### 8.18 PostgreSQL->GaussDB

#### Table 8-19 Data type mapping

| Data Type<br>(PostgreSQL)      | Data Type (GaussDB)            | Whether to Support<br>Mapping |
|--------------------------------|--------------------------------|-------------------------------|
| SMALLINT                       | SMALLINT                       | Yes                           |
| INTEGER                        | INTEGER                        | Yes                           |
| BIGINT                         | BIGINT                         | Yes                           |
| INTEGER                        | INTEGER                        | Yes                           |
| REAL                           | REAL                           | Yes                           |
| DOUBLE PRECISION               | DOUBLE PRECISION               | Yes                           |
| NUMERIC                        | NUMERIC                        | Yes                           |
| CHARACTER VARYING              | CHARACTER VARYING              | Yes                           |
| CHARACTER                      | CHARACTER                      | Yes                           |
| BIT                            | BIT                            | Yes                           |
| BIT VARYING                    | BIT VARYING                    | Yes                           |
| BOOLEAN                        | BOOLEAN                        | Yes                           |
| BYTEA                          | BYTEA                          | Yes                           |
| TEXT                           | TEXT                           | Yes                           |
| TIME WITHOUT TIME<br>ZONE      | TIME WITHOUT TIME<br>ZONE      | Yes                           |
| TIME WITH TIME ZONE            | TIME WITH TIME ZONE            | Yes                           |
| TIMESTAMP WITHOUT<br>TIME ZONE | TIMESTAMP WITHOUT<br>TIME ZONE | Yes                           |
| TIMESTAMP WITH TIME<br>ZONE    | TIMESTAMP WITH TIME<br>ZONE    | Yes                           |
| INTERVAL                       | INTERVAL                       | Yes                           |
| CIDR                           | CIDR                           | Yes                           |
| РАТН                           | PATH                           | Yes                           |
| вох                            | BOX                            | Yes                           |
| LSEG                           | LSEG                           | Yes                           |
| MACADDR                        | MACADDR                        | Yes                           |

| Data Type<br>(PostgreSQL) | Data Type (GaussDB) | Whether to Support<br>Mapping |
|---------------------------|---------------------|-------------------------------|
| POINT                     | POINT               | Yes                           |
| POLYGON                   | POLYGON             | Yes                           |
| INET                      | INET                | Yes                           |
| TSQUERY                   | TSQUERY             | Yes                           |
| TSVECTOR                  | TSVECTOR            | Yes                           |
| UUID                      | UUID                | Yes                           |
| JSON                      | JSON                | Yes                           |
| JSONB                     | JSONB               | Yes                           |

# 8.19 PostgreSQL->GaussDB(DWS)

Table 8-20 Data type mapping

| Data Type<br>(PostgreSQL) | Data Type<br>(GaussDB(DWS)) | Whether to Support<br>Mapping |
|---------------------------|-----------------------------|-------------------------------|
| SMALLINT                  | SMALLINT                    | Yes                           |
| INTEGER                   | INTEGER                     | Yes                           |
| BIGINT                    | BIGINT                      | Yes                           |
| INTEGER                   | INTEGER                     | Yes                           |
| REAL                      | REAL                        | Yes                           |
| DOUBLE PRECISION          | DOUBLE PRECISION            | Yes                           |
| NUMERIC                   | NUMERIC                     | Yes                           |
| CHARACTER VARYING         | CHARACTER VARYING           | Yes                           |
| CHARACTER                 | CHARACTER                   | Yes                           |
| BIT                       | BIT                         | Yes                           |
| BIT VARYING               | BIT VARYING                 | Yes                           |
| BOOLEAN                   | BOOLEAN                     | Yes                           |
| BYTEA                     | BYTEA                       | Yes                           |
| TEXT                      | TEXT                        | Yes                           |
| TIME WITHOUT TIME<br>ZONE | TIME WITHOUT TIME<br>ZONE   | Yes                           |

| Data Type<br>(PostgreSQL)      | Data Type<br>(GaussDB(DWS))    | Whether to Support<br>Mapping |
|--------------------------------|--------------------------------|-------------------------------|
| TIME WITH TIME ZONE            | TIME WITH TIME ZONE            | Yes                           |
| TIMESTAMP WITHOUT<br>TIME ZONE | TIMESTAMP WITHOUT<br>TIME ZONE | Yes                           |
| TIMESTAMP WITH TIME<br>ZONE    | TIMESTAMP WITH TIME<br>ZONE    | Yes                           |
| INTERVAL                       | INTERVAL                       | Yes                           |
| CIDR                           | CIDR                           | Yes                           |
| РАТН                           | РАТН                           | Yes                           |
| BOX                            | BOX                            | Yes                           |
| LSEG                           | LSEG                           | Yes                           |
| MACADDR                        | MACADDR                        | Yes                           |
| POINT                          | POINT                          | Yes                           |
| POLYGON                        | POLYGON                        | Yes                           |
| INET                           | INET                           | Yes                           |
| TSQUERY                        | TSQUERY                        | Yes                           |
| TSVECTOR                       | TSVECTOR                       | Yes                           |
| UUID                           | UUID                           | Yes                           |
| JSON                           | JSON                           | Yes                           |
| JSONB                          | JSONB                          | Yes                           |

### 8.20 TiDB->GaussDB(for MySQL)

#### Table 8-21 Data type mapping

| Data Type (TiDB) | Data Type (GaussDB<br>for MySQL) | Whether to Support<br>Mapping |
|------------------|----------------------------------|-------------------------------|
| BIGINT           | BIGINT                           | Yes                           |
| BINARY           | BINARY                           | Yes                           |
| BIT              | BIT                              | Yes                           |
| BLOB             | BLOB                             | Yes                           |

| Data Type (TiDB) | Data Type (GaussDB<br>for MySQL) | Whether to Support<br>Mapping |
|------------------|----------------------------------|-------------------------------|
| BOOLEAN          | BOOLEAN                          | Yes                           |
| CHAR             | CHAR                             | Yes                           |
| DATE             | DATE                             | Yes                           |
| DATETIME         | DATETIME                         | Yes                           |
| DECIMAL          | DECIMAL                          | Yes                           |
| DOUBLE           | DOUBLE                           | Yes                           |
| ENUM             | ENUM                             | Yes                           |
| FLOAT            | FLOAT                            | Yes                           |
| INT              | INT                              | Yes                           |
| JSON             | JSON                             | Yes                           |
| LONGBLOB         | LONGBLOB                         | Yes                           |
| LONGTEXT         | LONGTEXT                         | Yes                           |
| MEDIUMBLOB       | MEDIUMBLOB                       | Yes                           |
| MEDIUMINT        | MEDIUMINT                        | Yes                           |
| SET              | SET                              | Yes                           |
| SMALLINT         | SMALLINT                         | Yes                           |
| TEXT             | TEXT                             | Yes                           |
| TIME             | TIME                             | Yes                           |
| TIMESTAMP        | TIMESTAMP                        | Yes                           |
| TINYBLOB         | TINYBLOB                         | Yes                           |
| TINYINT          | TINYINT                          | Yes                           |
| TINYTEXT         | TINYTEXT                         | Yes                           |
| VARBINARY        | VARBINARY                        | Yes                           |
| VARCHAR          | VARCHAR                          | Yes                           |
| YEAR             | YEAR                             | Yes                           |

# 8.21 Microsoft SQL Server->GaussDB(DWS)

| Data Type (Microsoft<br>SQL Server) | Data Type<br>(GaussDB(DWS))        | Whether to Support<br>Mapping                                                                                                    |
|-------------------------------------|------------------------------------|----------------------------------------------------------------------------------------------------|
| TINYINT                             | SMALLINT                           | Yes                                                                                                    |
| SMALLINT                            | SMALLINT                           | Yes                                                                                                    |
| INT                                 | INTEGER                            | Yes                                                                                                    |
| BIGINT                              | BIGINT                             | Yes                                                                                                    |
| DECIMAL                             | NUMERIC                            | Yes                                                                                                    |
| NUMERIC                             | NUMERIC                            | Yes                                                                                                    |
| FLOAT                               | DOUBLE PRECISION                   | Yes                                                                                                    |
| REAL                                | REAL                               | Yes. The precision of SQL<br>Server is 7 digits, while<br>that of GaussDB(DWS) is<br>6 digits. If the REAL<br>value of the source<br>database has 7 digits, 1-<br>digit precision loss will<br>occur when the value is<br>synchronized to the<br>destination database. |
| SMALLMONEY                          | NUMERIC(10,4)                      | Yes                                                                                                    |
| MONEY                               | NUMERIC(19,4)                      | Yes                                                                                                    |
| BIT                                 | BOOLEAN                            | Yes                                                                                                    |
| DATE                                | TIMESTAMP (0)<br>WITHOUT TIME ZONE | Yes                                                                                                    |
| DATETIME                            | TIMESTAMP WITHOUT<br>TIME ZONE     | Yes                                                                                                    |
| DATETIME2                           | TIMESTAMP WITHOUT<br>TIME ZONE     | Yes                                                                                                    |
| DATETIMEOFFSET                      | TIMESTAMP WITH TIME<br>ZONE        | Yes                                                                                                    |
| TIME(p)                             | TIME(P) WITHOUT TIME<br>ZONE       | The value can be<br>accurate to seconds.<br>Decimals are discarded.                                                                                                    |
| TIMESTAMP                           | BYTEA                              | Yes                                                                                                    |

Table 8-22Data type mapping

| Data Type (Microsoft<br>SQL Server) | Data Type<br>(GaussDB(DWS)) | Whether to Support<br>Mapping                                                                                                    |
|-------------------------------------|-----------------------------|----------------------------------------------------------------------------------------------------|
| XML                                 | TEXT                        | Yes                                                                                                    |
| CHAR                                | CHARACTER                   | Yes. If a column of this<br>type in the source<br>database contains<br>characters that occupy<br>more than one byte,<br>increase the length of<br>the column in the<br>destination database. |
| VARCHAR                             | CHARACTER VARYING()         | Yes. If a column of this<br>type in the source<br>database contains<br>characters that occupy<br>more than one byte,<br>increase the length of<br>the column in the<br>destination database. |
| NCHAR                               | CHARACTER VARYING()         | Yes. If a column of this<br>type in the source<br>database contains<br>characters that occupy<br>more than one byte,<br>increase the length of<br>the column in the<br>destination database. |
| NVARCHAR                            | CHARACTER VARYING()         | Yes. If a column of this<br>type in the source<br>database contains<br>characters that occupy<br>more than one byte,<br>increase the length of<br>the column in the<br>destination database. |
| BINARY                              | BYTEA                       | Yes                                                                                                    |
| VARBINARY                           | BYTEA                       | Yes                                                                                                    |
| IMAGE                               | BYTEA                       | Yes                                                                                                    |
| HIERARCHYID                         | BYTEA                       | Yes                                                                                                    |
| NTEXT                               | ТЕХТ                        | Yes                                                                                                    |
| ТЕХТ                                | ТЕХТ                        | Yes                                                                                                    |
| UNIQUEIDENTIFIER                    | CHARACTER(36)               | Yes                                                                                                    |

## 8.22 Microsoft SQL Server->GaussDB

| Data Type (Microsoft<br>SQL Server) | Data Type (GaussDB)            | Whether to Support<br>Mapping                                                                                                    |
|-------------------------------------|--------------------------------|----------------------------------------------------------------------------------------------------|
| TINYINT                             | SMALLINT                       | Yes                                                                                                    |
| SMALLINT                            | SMALLINT                       | Yes                                                                                                    |
| INT                                 | INTEGER                        | Yes                                                                                                    |
| BIGINT                              | BIGINT                         | Yes                                                                                                    |
| DECIMAL                             | NUMERIC                        | Yes                                                                                                    |
| NUMERIC                             | NUMERIC                        | Yes                                                                                                    |
| FLOAT                               | DOUBLE PRECISION               | Yes                                                                                                    |
| REAL                                | REAL                           | Yes. The precision of SQL<br>Server is 7 digits, while<br>that of GaussDB is 6<br>digits. If the REAL value<br>of the source database<br>has 7 digits, 1-digit<br>precision loss will occur<br>when the value is<br>synchronized to the<br>destination database. |
| SMALLMONEY                          | NUMERIC(10,4)                  | Yes                                                                                                    |
| MONEY                               | NUMERIC(19,4)                  | Yes                                                                                                    |
| BIT                                 | BOOLEAN                        | Yes                                                                                                    |
| DATE                                | DATE                           | Yes                                                                                                    |
| SMALLDATETIME                       | SMALLDATETIME                  | Yes                                                                                                    |
| DATETIME                            | TIMESTAMP WITHOUT<br>TIME ZONE | Yes                                                                                                    |
| DATETIME2                           | TIMESTAMP WITHOUT<br>TIME ZONE | Yes                                                                                                    |
| DATETIMEOFFSET                      | TIMESTAMP WITH TIME<br>ZONE    | Yes                                                                                                    |
| TIME(p)                             | TIME(P) WITHOUT TIME<br>ZONE   | The value can be<br>accurate to seconds.<br>Decimals are discarded.                                                                                                    |
| TIMESTAMP                           | BYTEA                          | Yes                                                                                                    |

#### Table 8-23 Data type mapping

| Data Type (Microsoft<br>SQL Server) | Data Type (GaussDB) | Whether to Support<br>Mapping                                                                                                    |
|-------------------------------------|---------------------|----------------------------------------------------------------------------------------------------|
| XML                                 | CLOB                | Yes                                                                                                    |
| CHAR                                | CHARACTER           | Yes. If a column of this<br>type in the source<br>database contains<br>characters that occupy<br>more than one byte,<br>increase the length of<br>the column in the<br>destination database. |
| VARCHAR                             | CHARACTER VARYING() | Supported                                                                                                    |
| VARCHAR(max)                        | CLOB                | Supported                                                                                                    |
| NCHAR                               | CHARACTER VARYING() | Supported                                                                                                    |
| NVARCHAR                            | NVARCHAR2           | Yes. If a column of this<br>type in the source<br>database contains<br>characters that occupy<br>more than one byte,<br>increase the length of<br>the column in the<br>destination database. |
| NVARCHAR(max)                       | CLOB                | Yes                                                                                                    |
| BINARY                              | BYTEA               | Yes                                                                                                    |
| VARBINARY                           | BYTEA               | Yes                                                                                                    |
| VARBINARY(max)                      | BLOB                | Yes                                                                                                    |
| IMAGE                               | BLOB                | Yes                                                                                                    |
| HIERARCHYID                         | BYTEA               | Yes                                                                                                    |
| NTEXT                               | CLOB                | Yes                                                                                                    |
| TEXT                                | CLOB                | Yes                                                                                                    |
| UNIQUEIDENTIFIER                    | CHARACTER(36)       | Yes                                                                                                    |

### 8.23 Microsoft SQL Server->MySQL

| Data Type (Microsoft<br>SQL Server) | Data Type (MySQL) | Whether to Support<br>Mapping          |
|-------------------------------------|-------------------|----------------------------------------|
| TINYINT                             | TINYINT           | Yes. RDS for MySQL uses unsigned data. |

| Data Type (Microsoft<br>SQL Server) | Data Type (MySQL) | Whether to Support<br>Mapping                                                                                                    |
|-------------------------------------|-------------------|----------------------------------------------------------------------------------------------------|
| SMALLINT                            | SMALLINT          | Yes                                                                                                    |
| INT                                 | INT               | Yes                                                                                                    |
| BIGINT                              | BIGINT            | Yes                                                                                                    |
| DECIMAL                             | DECIMAL           | Yes                                                                                                    |
| NUMERIC                             | DECIMAL           | Yes                                                                                                    |
| FLOAT                               | FLOAT             | Partially supported. The<br>precision may be lost.<br>You are not advised to<br>use this data type as the<br>primary key. Otherwise,<br>there may be data<br>inconsistency. |
| REAL                                | DOUBLE            | Yes                                                                                                    |
| SMALLMONEY                          | DECIMAL(10,4)     | Yes. The currency symbol will be lost.                                                                                                    |
| MONEY                               | DECIMAL(19,4)     | Yes. The currency symbol will be lost.                                                                                                    |
| BIT                                 | BIT               | Yes                                                                                                    |
| DATE                                | DATE              | Yes. You are not advised<br>to use this data type as<br>the primary key.<br>Otherwise, there may be<br>data inconsistency.                                                  |
| SMALLDATETIME                       | DATETIME          | Yes                                                                                                    |
| DATETIME2                           | DATETIME          | Yes. The precision may be lost.                                                                                                    |
| DATETIME                            | DATETIME          | Yes                                                                                                    |
| DATETIMEOFFSET                      | TIMESTAMP         | Partially supported. The time zone will be lost.                                                                                                    |
| TIME                                | TIME              | Yes                                                                                                    |
| XML                                 | LONGTEXT          | Yes                                                                                                    |

| Data Type (Microsoft<br>SQL Server) | Data Type (MySQL) | Whether to Support<br>Mapping                                                                                                    |
|-------------------------------------|-------------------|----------------------------------------------------------------------------------------------------|
| CHAR                                | CHAR/VARCHAR      | Yes. Data is converted<br>into the corresponding<br>type based on the<br>defined character length.<br>If the defined character<br>length is less than 256,<br>the converted data type<br>is CHAR. If the defined<br>character length is<br>greater than or equal to<br>256, the converted data<br>type is VARCHAR. |
| VARCHAR                             | VARCHAR/LONGTEXT  | Yes. Data is converted<br>into the corresponding<br>type based on the<br>defined character length.<br>If the defined character<br>length is a specific<br>number, the converted<br>data type is VARCHAR. If<br>the defined character<br>length is max, the<br>converted data type is<br>LONGTEXT.                  |
| BINARY                              | BINARY/BLOB       | Yes. Data is converted<br>into the corresponding<br>type based on the<br>defined character length.<br>If the defined character<br>length is less than 256,<br>the converted data type<br>is BINARY. If the defined<br>character length is<br>greater than or equal to<br>256, the converted data<br>type is BLOB.  |

| Data Type (Microsoft<br>SQL Server) | Data Type (MySQL)   | Whether to Support<br>Mapping                                                                                                    |
|-------------------------------------|---------------------|----------------------------------------------------------------------------------------------------|
| VARBINARY                           | VARBINARY/LONG BLOB | Yes. Data is converted<br>into the corresponding<br>type based on the<br>defined character length.<br>If the defined character<br>length is a specific<br>number, the converted<br>data type is VARBINARY.<br>If the defined character<br>length is max, the<br>converted data type is<br>LONGBLOB.                |
| IMAGE                               | LONGBLOB            | Yes                                                                                                    |
| NTEXT                               | LONGTEXT            | Yes                                                                                                    |
| TEXT                                | LONGTEXT            | Yes                                                                                                    |
| NCHAR                               | CHAR/VARCHAR        | Yes. Data is converted<br>into the corresponding<br>type based on the<br>defined character length.<br>If the defined character<br>length is less than 256,<br>the converted data type<br>is CHAR. If the defined<br>character length is<br>greater than or equal to<br>256, the converted data<br>type is VARCHAR. |
| NVARCHAR                            | VARCHAR/ LONGTEXT   | Yes. Data is converted<br>into the corresponding<br>type based on the<br>defined character length.<br>If the defined character<br>length is a specific<br>number, the converted<br>data type is VARCHAR. If<br>the defined character<br>length is max, the<br>converted data type is<br>LONGTEXT.                  |
| UNIQUEIDENTIFIER                    | CHAR(36)            | Yes                                                                                                    |
| TIMESTAMP                           | BINARY(8)           | Yes                                                                                                    |

#### D NOTE

• After **datetimeoffset** of Microsoft SQL Server is converted to **timestamp** of MySQL, the time zone is lost.

The value of **datetimeoffset** of Microsoft SQL Server ranges from 0001-01-01 00:00:00.0000000 to 9999-12-31 23:59:59.9999999 (UTC time). The value of **timestamp** of MySQL ranges from 1970-01-01 00:00:01.000000 to 2038-01-19 03:14:07.999999. The date type range of Microsoft SQL Server is larger than that of MySQL. If a value is out of the range, DRS reports an error by default.

• After **datetime2** of Microsoft SQL Server is converted to **datetime** of MySQL, the maximum value decreases.

The maximum value of Microsoft SQL Server is 9999-12-31 23:59:59.999999, and that of MySQL is 9999-12-31 23:59:59.499999. DRS processes the maximum value as 9999-12-31 23:59:59.

#### 8.24 Microsoft SQL Server->GaussDB(for MySQL)

| Data Type (Microsoft<br>SQL Server) | Data Type (GaussDB for<br>MySQL) | Whether to Support<br>Mapping                                                                                                    |
|-------------------------------------|----------------------------------|----------------------------------------------------------------------------------------------------|
| TINYINT                             | TINYINT                          | Yes. GaussDB(for<br>MySQL) uses unsigned<br>data.                                                                                                    |
| SMALLINT                            | SMALLINT                         | Yes                                                                                                    |
| INT                                 | INT                              | Yes                                                                                                    |
| BIGINT                              | BIGINT                           | Yes                                                                                                    |
| DECIMAL                             | DECIMAL                          | Yes                                                                                                    |
| NUMERIC                             | DECIMAL                          | Yes                                                                                                    |
| FLOAT                               | FLOAT                            | Partially supported. The<br>precision may be lost.<br>You are not advised to<br>use this data type as the<br>primary key. Otherwise,<br>there may be data<br>inconsistency. |
| REAL                                | DOUBLE                           | Yes                                                                                                    |
| SMALLMONEY                          | DECIMAL(10,4)                    | Yes. The currency symbol will be lost.                                                                                                    |
| MONEY                               | DECIMAL(19,4)                    | Yes. The currency symbol will be lost.                                                                                                    |
| BIT                                 | BIT                              | Yes                                                                                                    |

| Data Type (Microsoft<br>SQL Server) | Data Type (GaussDB for<br>MySQL) | Whether to Support<br>Mapping                                                                                                    |
|-------------------------------------|----------------------------------|----------------------------------------------------------------------------------------------------|
| DATE                                | DATE                             | Yes. You are not advised<br>to use this data type as<br>the primary key.<br>Otherwise, there may be<br>data inconsistency.                                                                                                    |
| SMALLDATETIME                       | DATETIME                         | Yes                                                                                                    |
| DATETIME2                           | DATETIME                         | Yes. The precision may be lost.                                                                                                    |
| DATETIME                            | DATETIME(3)                      | Yes                                                                                                    |
| DATETIMEOFFSET                      | TIMESTAMP                        | Partially supported. The time zone will be lost.                                                                                                    |
| TIME                                | TIME                             | Yes                                                                                                    |
| XML                                 | LONGTEXT                         | Yes                                                                                                    |
| CHAR                                | CHAR/VARCHAR                     | Yes. Data is converted<br>into the corresponding<br>type based on the<br>defined character length.<br>If the defined character<br>length is less than 256,<br>the converted data type<br>is CHAR. If the defined<br>character length is<br>greater than or equal to<br>256, the converted data<br>type is VARCHAR. |
| VARCHAR                             | VARCHAR/LONGTEXT                 | Yes. Data is converted<br>into the corresponding<br>type based on the<br>defined character length.<br>If the defined character<br>length is a specific<br>number, the converted<br>data type is VARCHAR. If<br>the defined character<br>length is max, the<br>converted data type is<br>LONGTEXT.                  |

| Data Type (Microsoft<br>SQL Server) | Data Type (GaussDB for<br>MySQL) | Whether to Support<br>Mapping                                                                                                    |
|-------------------------------------|----------------------------------|----------------------------------------------------------------------------------------------------|
| BINARY                              | BINARY/BLOB                      | Yes. Data is converted<br>into the corresponding<br>type based on the<br>defined character length.<br>If the defined character<br>length is less than 256,<br>the converted data type<br>is BINARY. If the defined<br>character length is<br>greater than or equal to<br>256, the converted data<br>type is BLOB.  |
| VARBINARY                           | VARBINARY/LONG BLOB              | Yes. Data is converted<br>into the corresponding<br>type based on the<br>defined character length.<br>If the defined character<br>length is a specific<br>number, the converted<br>data type is VARBINARY.<br>If the defined character<br>length is max, the<br>converted data type is<br>LONGBLOB.                |
| IMAGE                               | LONGBLOB                         | Yes                                                                                                    |
| NTEXT                               | LONGTEXT                         | Yes                                                                                                    |
| ТЕХТ                                | LONGTEXT                         | Yes                                                                                                    |
| NCHAR                               | CHAR/VARCHAR                     | Yes. Data is converted<br>into the corresponding<br>type based on the<br>defined character length.<br>If the defined character<br>length is less than 256,<br>the converted data type<br>is CHAR. If the defined<br>character length is<br>greater than or equal to<br>256, the converted data<br>type is VARCHAR. |

| Data Type (Microsoft<br>SQL Server) | Data Type (GaussDB for<br>MySQL) | Whether to Support<br>Mapping                                                                                                    |
|-------------------------------------|----------------------------------|----------------------------------------------------------------------------------------------------|
| NVARCHAR                            | VARCHAR/ LONGTEXT                | Yes. Data is converted<br>into the corresponding<br>type based on the<br>defined character length.<br>If the defined character<br>length is a specific<br>number, the converted<br>data type is VARCHAR. If<br>the defined character<br>length is max, the<br>converted data type is<br>LONGTEXT. |
| UNIQUEIDENTIFIER                    | CHAR(36)                         | Yes                                                                                                    |
| TIMESTAMP                           | BINARY(8)                        | Yes                                                                                                    |

#### 

• After **datetimeoffset** of Microsoft SQL Server is converted to **timestamp** of GaussDB(for MySQL), the time zone is lost.

The value of **datetimeoffset** of Microsoft SQL Server ranges from 0001-01-01 00:00:00.0000000 to 9999-12-31 23:59:59.99999999 (UTC time). The value of **timestamp** of GaussDB(for MySQL) ranges from 1970-01-01 00:00:01.000000 to 2038-01-19 03:14:07.9999999. The date type range of Microsoft SQL Server is larger than that of GaussDB(for MySQL). If a value is out of the range, DRS reports an error by default.

• After **datetime2** of Microsoft SQL Server is converted to **datetime** of GaussDB(for MySQL), the maximum value decreases.

The maximum value of Microsoft SQL Server is 9999-12-31 23:59:59.999999, and that of MySQL is 9999-12-31 23:59:59.499999. DRS processes the maximum value as 9999-12-31 23:59:59.

### 8.25 Microsoft SQL Server->PostgreSQL

| Data Type (Microsoft<br>SQL Server) | Data Type<br>(PostgreSQL) | Whether to Support<br>Mapping |
|-------------------------------------|---------------------------|-------------------------------|
| TINYINT                             | INT2                      | Yes                           |
| SMALLINT                            | INT2                      | Yes                           |
| INT                                 | INT4                      | Yes                           |
| BIGINT                              | INT8                      | Yes                           |
| DECIMAL                             | NUMERIC                   | Yes                           |
| NUMERIC                             | NUMERIC                   | Yes                           |

| Data Type (Microsoft<br>SQL Server) | Data Type<br>(PostgreSQL) | Whether to Support<br>Mapping                                                                                                    |
|-------------------------------------|---------------------------|----------------------------------------------------------------------------------------------------|
| FLOAT                               | FLOAT8                    | Yes                                                                                                    |
| REAL                                | FLOAT4                    | Yes. The precision of SQL<br>Server is 7 digits, while<br>that of PostgreSQL is 6<br>digits. If the REAL value<br>of the source database<br>has 7 digits, 1-digit<br>precision loss will occur<br>when the value is<br>synchronized to the<br>destination database. |
| SMALLMONEY                          | NUMERIC (10,4)            | Yes. The currency symbol will be lost.                                                                                                    |
| MONEY                               | NUMERIC (19,4)            | Yes. The currency symbol will be lost.                                                                                                    |
| BIT                                 | BOOL                      | Yes                                                                                                    |
| DATE                                | DATE                      | Yes                                                                                                    |
| SMALLDATETIME                       | TIME(0)                   | Yes                                                                                                    |
| DATETIME2                           | TIME(6)                   | Yes. The precision may be lost.                                                                                                    |
| DATETIME                            | TIME (3)                  | Yes                                                                                                    |
| DATETIMEOFFSET                      | TIMESTAMPTZ(6)            | Partially supported.                                                                                                    |
| TIME(p)                             | TIME(p)                   | Yes. The maximum<br>precision of PostgreSQL<br>is 6.                                                                                                    |
| XML                                 | TEXT                      | Yes                                                                                                    |
| CHAR[(M)]                           | CHAR                      | Yes                                                                                                    |

| Data Type (Microsoft<br>SQL Server) | Data Type<br>(PostgreSQL) | Whether to Support<br>Mapping                                                                                                    |
|-------------------------------------|---------------------------|----------------------------------------------------------------------------------------------------|
| VARCHAR(M)                          | VARCHAR/ TEXT             | Yes. Data is converted<br>into the corresponding<br>type based on the<br>defined character length.<br>If the defined character<br>length is a specific<br>number, the converted<br>data type is VARCHAR. If<br>the defined character<br>length is max, the<br>converted data type is<br>TEXT. SQL Server<br>supports a maximum of<br>4 GB, and PostgreSQL<br>supports only 2 GB. |
| BINARY[(M)]                         | ВҮТЕА                     | Yes                                                                                                    |
| VARBINARY(M)                        | ВҮТЕА                     | Yes                                                                                                    |
| IMAGE                               | BYTEA                     | Yes                                                                                                    |
| NTEXT                               | TEXT                      | Yes. SQL Server supports<br>a maximum of 4 GB, and<br>PostgreSQL supports<br>only 2 GB.                                                                                                    |
| TEXT                                | TEXT                      | Yes. SQL Server supports<br>a maximum of 4 GB, and<br>PostgreSQL supports<br>only 2 GB.                                                                                                    |
| NCHAR                               | CHAR                      | Yes                                                                                                    |
| NVARCHAR(M)                         | VARCHAR/ TEXT             | Yes. Data is converted<br>into the corresponding<br>type based on the<br>defined character length.<br>If the defined character<br>length is a specific<br>number, the converted<br>data type is VARCHAR. If<br>the defined character<br>length is max, the<br>converted data type is<br>TEXT. SQL Server<br>supports a maximum of<br>4 GB, and PostgreSQL<br>supports only 2 GB. |
| UNIQUEIDENTIFIER                    | VARCHAR(36)               | Yes                                                                                                    |

| Data Type (Microsoft | Data Type    | Whether to Support |
|----------------------|--------------|--------------------|
| SQL Server)          | (PostgreSQL) | Mapping            |
| TIMESTAMP            | BYTEA (8)    | Yes                |

# **9**<sub>Security</sub>

# 9.1 Shared Responsibilities

Huawei guarantees that its commitment to cyber security will never be outweighed by the consideration of commercial interests. To cope with emerging cloud security challenges and pervasive cloud security threats and attacks, Huawei Cloud builds a comprehensive cloud service security assurance system for different regions and industries based on Huawei's unique software and hardware advantages, laws, regulations, industry standards, and security ecosystem.

Figure 9-1 illustrates the responsibilities shared by Huawei Cloud and users.

- Huawei Cloud: Ensure the security of cloud services and provide secure clouds. Huawei Cloud's security responsibilities include ensuring the security of our IaaS, PaaS, and SaaS services, as well as the physical environments of the Huawei Cloud data centers where our IaaS, PaaS, and SaaS services operate. Huawei Cloud is responsible for not only the security functions and performance of our infrastructure, cloud services, and technologies, but also for the overall cloud O&M security and, in the broader sense, the security and compliance of our infrastructure and services.
- **Tenant**: Use the cloud securely. Tenants of Huawei Cloud are responsible for the secure and effective management of the tenant-customized configurations of cloud services including IaaS, PaaS, and SaaS. This includes but is not limited to virtual networks, the OSs of virtual machine hosts and guests, virtual firewalls, API Gateway, advanced security services, all types of cloud services, tenant data, identity accounts, and key management.

**Huawei Cloud Security White Paper** elaborates on the ideas and measures for building Huawei Cloud security, including cloud security strategies, the shared responsibility model, compliance and privacy, security organizations and personnel, infrastructure security, tenant service and security, engineering security, O&M security, and ecosystem security.

| -                                                                      |                                         |                                                                                                    |                                                          | -           | •   | -                      |  |  |  |               |
|------------------------------------------------------------------------|-----------------------------------------|----------------------------------------------------------------------------------------------------|----------------------------------------------------------|-------------|-----|------------------------|--|--|--|---------------|
| Data security                                                          | Tenant Data                             | Customer-side data<br>encryption & data<br>integrity check (File system/data) Network traffic protection<br>(Encryption/integrity/identity) |                                                          |             |     |                        |  |  |  |               |
| Application security                                                   | Huawei Cloud<br>Application<br>Services | Tenant         Custom Tenant Configurations           Application         Virtual networks, gateways, advanced protection platforms         |                                                          | Application |     |                        |  |  |  | Tenant<br>IAM |
| Platform<br>security                                                   | Huawei Cloud<br>Platform Services       | Tenant<br>Platform Service                                                                                                    | applications, data, identity management, key management, |             | Clo | Huawei<br>Cloud<br>IAM |  |  |  |               |
| Infrastructure                                                         | laaS                                    | Compute Storage Database Networking                                                                                                    |                                                          |             |     |                        |  |  |  |               |
| security                                                               | Physical<br>Infrastructure              | Region                                                                                                    |                                                          | AZ          |     | Edge                   |  |  |  |               |
| Device Security Terminal Device Security                               |                                         |                                                                                                    |                                                          |             |     |                        |  |  |  |               |
| Green: Huawei Cloud's responsibilities Blue: Tenant's responsibilities |                                         |                                                                                                    |                                                          |             |     |                        |  |  |  |               |

Figure 9-1 Huawei Cloud shared security responsibility model

## 9.2 Identity Authentication and Access Control

#### **Identity Authentication**

DRS uses **Identity and Access Management (IAM)** to implement fine-grained permission management. IAM provides identity authentication, permission assignment and access control, grants different permissions to different user groups, uses fine-grained authentication to control the usage scope of DRS resources, and ensures users have secure access to resources. For details, see **Step 2: Create IAM Users and Log In.** 

#### **Access Control**

• Permissions control

You can use AIM to assign different permissions to different employees in your enterprise to access your instance resources. For details about DRS permissions, see **Permissions Management**.

Network isolation

When creating a DRS instance, you can select a subnet in the VPC where the DRS instance is located based on service requirements. After the DRS instance is created, DRS will assign an IP address in the subnet to the DRS instance for connecting to source and destination instances. If the DRS instance is in the same VPC as the source instance or destination instance on Huawei Cloud, you can configure security groups for the source instance, destination instance, or DRS instance to control network access.

For details, see Creating a VPC.

### 9.3 Data Protection

DRS provides a series of methods and features to ensure data security and integrity during transmission.

#### Host Security and Data Reliability and Durability

At the underlying layer, DRS uses **Elastic Cloud Servers (ECSs)** for computing and **Elastic Volume Service (EVS)** disks for storage. With secure ECSs and reliable EVS disks, the host security, data reliability, and data durability of DRS instances can be effectively ensured.

#### Instance High Availability

To improve service availability and resilience, DRS provides resumable data transfer and fault recovery. If data in the source database is not corrupted or lost, the DRS instance can resume data transfer from the point at which the transfer was stopped. If the underlying resources of an instance are faulty, data is migrated to a new instance in the AZ, and then the interrupted transfer continues. DRS also provides the cross-AZ HA. If the instance in the primary AZ becomes faulty, services can be switched over to the instance in the standby AZ to continue data replication.

#### **Data Transmission Encryption**

To secure data replication, DRS allows you to encrypt data transmission over a public network, VPN, Direct Connect, or VPC.

#### **Permanent Data Deletion**

When a DRS instance is deleted, the computing and storage resources of the instance are reclaimed. In addition, all data on the DRS instance is deleted and cannot be restored, including basic instance information, run logs, and data comparison results.

# 9.4 Audit and Logs

#### Audit

Cloud Trace Service (CTS) records operations on the cloud resources in your account. You can use the logs generated by CTS to perform security analysis, track resource changes, audit compliance, and locate faults.

For details about how to enable and configure CTS, see **Enabling CTS**.

With CTS, you can record operations associated with DRS for later query, audit, and backtracking. For details, see **Key Operations Recorded by CTS**.

#### Logs

DRS logs refer to the warning-, error-, and info-level logs generated during the migration process. You can view logs to locate and analyze database problems and rectify tasks. For details, see **Viewing Migration Logs**.

# 9.5 Risk Monitoring

Cloud Eye is a comprehensive monitoring platform for resources like cloud databases and cloud servers. It enables you to monitor resources, configure alarm rules, identify resource exceptions, and quickly respond to resource changes.

You can monitors resources and operations, such as CPU usage and network throughput using Cloud Eye. You can configure DRS alarm rules to customize the monitored objects and notification policies and learn the DRS running status in a timely manner. For details about supported monitoring metrics and how to create alarm rules, see **Supported Metrics**.

Cloud Eye can monitor performance metrics from the last 1 hour, 3 hours, 12 hours, 1 day, 7 days, and 6 months.

### 9.6 Fault Recovery

#### **Resumable Data Transfer**

To improve service availability and resilience, DRS provides resumable data transfer and fault recovery. If data in the source database is not corrupted or lost, the DRS instance can resume data transfer from the point at which the transfer was stopped.

#### **Instance High Availability**

An availability zone (AZ) is a physical region where resources use independent power supply and networks. AZs are physically isolated but interconnected over a local network. DRS also provides the cross-AZ HA. If the instance in the primary AZ becomes faulty, services can be switched over to the instance in the standby AZ to continue data replication.

# 9.7 Certificates

#### **Compliance Certificates**

Huawei Cloud services and platforms have obtained various security and compliance certifications from authoritative organizations, such as International Organization for Standardization (ISO), system and organization controls (SOC), and Payment card industry (PCI) compliance standards. These certifications are available for download.

| Trust Center | Certificates                                                                                                    |                                                                                                    |
|--------------|----------------------------------------------------------------------------------------------------|----------------------------------------------------------------------------------------------------|
| Certificates |                                                                                                    | All certifications • C                                                                                                    |
|              | Bridge Letter SOC 202204-202211<br>SoC Bridge Letter confirms that the internal control environment of HUAWBI (JOUD has not changed<br>audit conducion in the SOC report remain valid.<br>Deveload                                                                                                    | BS 100122017<br>BS 10012 provides a best practice framework for a personal information management system that is aligned to<br>the principles of the EU CDPR. It outlines the core requirements organizations need to conder when<br>collecting, storing, processing, retaining or disposing of personal records related to individuals.                               |
|              | CSA STAR<br>Devioped by the Cloud Security Alliance (CSA) and the British Standards Institution (BSI), CSA STAR<br>confiduation is an international certification for different levels of Cloud security, arring to address relative<br>problems of Cloud security and to help cloud computing service providers demonstrate the manuary of Merici<br>Networks                                                                                                    | EO 20000-12018<br>SO 20000 is an international standard for information technology service management system (SMS). It<br>specifies requirements for survice providers to plan, establish, implement, operate, monitor, review, maintain,<br>and improve as SMS to make sure service providers can provide effective If services that meet the requirement.<br>Durated |
|              | Stor 2201 is an international standard for business continuity management systems. It specifies requirements for a management system to help organizations identify, analyze, and monitor disruptive incidents and develop a complete business continuity that to be fettively and quickly recover customer businesses to that the organization of the system of the system of the | ISO 27001:2013<br>ISO 27001 is a widely accepted international standard that specifies requirements for management of<br>information security systems. Centered on risk management, this standard ensures continuous operation of<br>such systems by regularly assessing risks and applying appropriate controls.                                                      |

Figure 9-2 Downloading compliance certificates

#### **Resource Center**

Huawei Cloud also provides the following resources to help users meet compliance requirements. For details, see **Resource Center**.

#### Figure 9-3 Resource center

| Resource Cen                                                                                                    | ter                                                                                                    |                                                       |                                                                                                    | 1                                                                    |                                                                                                    |
|----------------------------------------------------------------------------------------------------|----------------------------------------------------------------------------------------------------|-------------------------------------------------------|----------------------------------------------------------------------------------------------------|----------------------------------------------------------------------|----------------------------------------------------------------------------------------------------|
|                                                                                                    |                                                                                                    | White                                                 | Papers                                                                                                    |                                                                      |                                                                                                    |
|                                                                                                    | pliance White<br>pers                                                                                                    |                                                       | ation Compliance<br>Papers                                                                                                    | Guidelines and                                                       | Best Practices                                                                                                    |
|                                                                                                    | C                                                                                                    | <u>A</u>                                              |                                                                                                    | 5                                                                    | C <del>a</del>                                                                                                    |
| Compliance with Argentina<br>PDPL                                                                                                    |                                                                                                    | with Brazil<br>PD                                     | Compliance w<br>PDPL                                                                                                    |                                                                      | Compliance with PDPO of<br>the HK                                                                                                    |
| Base on the compliance requirements<br>of Argentina PDPL and Resolution<br>47/2016, the whitepaper shares<br>Huawei Cloud's privacy protection<br>experience and practices and the<br>measures that help customer meet<br>the compliance requirements of<br>Argentina PDPL and Resolution | Huawei Cloud shar<br>and practice in priv<br>compliance with Bi<br>describes how to h<br>meet Brazil's LGPD<br>requirements. | acy protection in<br>azil's LGPD and<br>elp customers | Huawei Cloud shares I<br>and practices regardin<br>protection when comp<br>from the Republic of O<br>describe how to help o<br>PDPL compliance requ<br>Republic of Chile. | g privacy<br>olying with PDPL<br>Chile, as well as<br>customers meet | Huawei Cloud shares the experience<br>and practices regarding privacy<br>protection when complying with<br>PDPO from Hong Kong SAR, China,<br>as well as describe how to help<br>customers meet PDPO compliance<br>requirements in Hong Kong SAR,<br>China. |

### 9.8 Compliance Description

- You understand and agree that your use of this service complies with laws and regulations, including but not limited to legal compliance requirements on data content, data transfer, and cross-border data transfer.
- DRS only provides a standard service upon your request and is not responsible for the legal compliance of your use.

• If you use the services illegally or engage in illegal actions using the services, you shall bear all consequences arising therefrom.

# **10** Permissions Management

If you need to assign different permissions to employees in your enterprise to access your DRS resources, IAM is a good choice for fine-grained permissions management. IAM provides identity authentication, permissions management, and access control, helping you to securely access your Huawei Cloud resources.

With IAM, you can use your Huawei account to create IAM users for your employees, and assign permissions to the users to control their access to specific resources. For example, some software developers in your enterprise need to use DRS resources but must not delete DRS or perform any high-risk operations. To achieve this result, you can create IAM users for the software developers and grant them only the permissions required for using DRS resources.

If your Huawei account does not need individual IAM users for permissions management, you may skip over this topic.

IAM can be used free of charge. You pay only for the resources in your Huawei Cloud account. For more information about IAM, see **IAM Service Overview**.

#### **DRS Permissions**

By default, new IAM users do not have permissions assigned. You need to add a user to one or more groups, and attach permissions policies or roles to these groups. Users inherit permissions from the groups to which they are added and can perform specified operations on cloud services based on the permissions.

DRS is a project-level service deployed and accessed in specific physical regions. To assign DRS permissions to a user group, specify the scope as region-specific (for example, CN-Hong Kong) projects and select projects for example, (ap-southeast-1) for the permissions to take effect. If All projects is selected, the permissions will take effect for the user group in all region-specific projects. When accessing DRS, users need to switch to a region where they have been authorized to use DRS.

You can grant users permissions by using roles and policies.

Roles: A type of coarse-grained authorization mechanism that defines
permissions related to user responsibilities. This mechanism provides only a
limited number of service-level roles for authorization. When using roles to
grant permissions, you need to also assign other roles on which the
permissions depend to take effect. However, roles are not an ideal choice for
fine-grained authorization and secure access control.

 Policies: A type of fine-grained authorization mechanism that defines permissions required to perform operations on specific cloud resources under certain conditions. This mechanism allows for more flexible policy-based authorization, meeting requirements for secure access control. For example, you can grant ECS users only the permissions for managing a certain type of ECSs. Most fine-grained policies are API-based.

 Table 10-1 lists all the system policies supported by DRS.

| Policy<br>Name/<br>System<br>Role | Description                                                                                                    | Тур<br>е                           | Dependency                                                                                                    |
|-----------------------------------|----------------------------------------------------------------------------------------------------|------------------------------------|----------------------------------------------------------------------------------------------------|
| Security<br>Administrat<br>or     | Security administrator<br>To improve your experience<br>with DRS, add the Security<br>Administrator permission<br>using IAM in case some<br>functions become unavailable,<br>such as scheduled task startup,<br>automatic ending of full-<br>migration tasks, and<br>automatic retry of failed tasks.<br>If the automatic function is<br>unavailable, see Why Cannot<br>Scheduled DRS Tasks Be<br>Started? | Syst<br>em-<br>defi<br>ned<br>role | None                                                                                                    |
| DRS<br>Administrat<br>or          | DRS administrator<br>Basic permission, which must<br>be added when DRS is used.                                                                                                    | Syst<br>em<br>role                 | <ul> <li>Dependent on the Tenant<br/>Guest, Server</li> <li>Administrator, and RDS</li> <li>Administrator roles.</li> <li>Tenant Guest: A<br/>project-level role,<br/>which must be<br/>assigned in the same<br/>project.</li> <li>Server Administrator:<br/>A project-level role,<br/>which must be<br/>assigned in the same<br/>project.</li> <li>RDS Administrator: A<br/>project-level role,<br/>which must be<br/>assigned in the same<br/>project.</li> </ul> |

**Table 10-1** System-defined roles and policies supported by DRS

| Policy<br>Name/<br>System<br>Role | Description              | Typ<br>e                 | Dependency                                                                                                    |
|-----------------------------------|--------------------------|--------------------------|----------------------------------------------------------------------------------------------------|
| DRS<br>FullAccess                 | Full permissions for DRS | Syst<br>em<br>poli<br>cy | <ul> <li>Dependent on the VPC<br/>FullAccess, RDS<br/>ReadOnlyAccess, and<br/>SMN Administrator, OBS<br/>Administrator, and EPS<br/>ReadOnlyAccess policies.</li> <li>VPC FullAccess: This<br/>parameter needs to be<br/>configured when the<br/>VPC and subnet are<br/>selected.</li> <li>RDS ReadOnlyAccess:<br/>This parameter needs<br/>to be configured when<br/>RDS is selected.</li> <li>SMN Administrator:<br/>This parameter needs<br/>to be configured when<br/>SMN is selected.</li> <li>OBS Administrator:<br/>This parameter needs<br/>to be configured when<br/>SMN is selected.</li> <li>OBS Administrator:<br/>This parameter needs<br/>to be configured when<br/>sucket information is<br/>selected for a backup<br/>task.</li> <li>EPS ReadOnlyAccess:<br/>This parameter needs<br/>to be configured when<br/>bucket information is<br/>selected for a backup<br/>task.</li> <li>EPS ReadOnlyAccess:<br/>This parameter needs<br/>to be configured when<br/>an enterprise project is<br/>selected.</li> <li>For a yearly/monthly task,<br/>the following permissions<br/>must be configured:<br/>BSS Operator or BSS<br/>Administrator</li> </ul> |

| Policy<br>Name/<br>System<br>Role          | Description                                              | Typ<br>e                 | Dependency                                                                                                    |
|--------------------------------------------|----------------------------------------------------------|--------------------------|----------------------------------------------------------------------------------------------------|
| DRS<br>ReadOnlyA<br>ccess                  | Read-only permissions for DRS resources.                 | Syst<br>em<br>poli<br>cy | Configure the following<br>policies as required:<br>RDS ReadOnlyAccess: This<br>parameter needs to be<br>configured when RDS is<br>selected.<br>SMN Administrator: This<br>parameter needs to be<br>configured when SMN is<br>selected.                                                                                                    |
| DRS<br>FullWithOu<br>tDeletePer<br>mission | All permissions on DRS except<br>the deletion permission | Syst<br>em<br>Poli<br>cy | <ul> <li>Dependent on the VPC<br/>FullAccess, RDS<br/>ReadOnlyAccess, and<br/>SMN Administrator, and<br/>OBS Administrator<br/>policies.</li> <li>VPC FullAccess: This<br/>parameter needs to be<br/>configured when the<br/>VPC and subnet are<br/>selected.</li> <li>RDS ReadOnlyAccess:<br/>This parameter needs<br/>to be configured when<br/>RDS is selected.</li> <li>SMN Administrator:<br/>This parameter needs<br/>to be configured when<br/>SMN is selected.</li> <li>OBS Administrator:<br/>This parameter needs<br/>to be configured when<br/>sMN is selected.</li> <li>OBS Administrator:<br/>This parameter needs<br/>to be configured when<br/>sMN is selected.</li> <li>OBS Administrator:<br/>This parameter needs<br/>to be configured when<br/>bucket information is<br/>selected for a backup<br/>task.</li> <li>For a yearly/monthly task,<br/>the following permissions<br/>must be configured:<br/>BSS Operator or BSS<br/>Administrator</li> </ul> |

#### D NOTE

In addition to the preceding permissions, the read permission for the corresponding DB instance is required. For example, if a DDM database is used, configure the DDM ReadOnlyAccess permission for the project. If a DDS database is used, configure the DDS ReadOnlyAccess permission for the project.

Table 10-2 lists the common operations supported by the DRS system policy.

| Procedu<br>re       | DRS<br>FullAccess | DRS<br>ReadOnlyAcc<br>ess | DRS<br>Administr<br>ator | DRS FullWithOutDele-<br>tePermission |
|---------------------|-------------------|---------------------------|--------------------------|--------------------------------------|
| Creating<br>a task  | $\checkmark$      | x                         | $\checkmark$             | $\checkmark$                         |
| Editing<br>a task   | $\checkmark$      | x                         | $\checkmark$             | $\checkmark$                         |
| Deleting<br>a task  | $\checkmark$      | x                         | $\checkmark$             | x                                    |
| Starting<br>a task  | $\checkmark$      | x                         | $\checkmark$             | $\checkmark$                         |
| Retrying<br>a task  | $\checkmark$      | x                         | $\checkmark$             | $\checkmark$                         |
| Stoppin<br>g a task | $\checkmark$      | x                         | $\checkmark$             | $\checkmark$                         |

**Table 10-2** Common operations supported by the DRS system policy

**Table 10-3** lists common DRS operations and corresponding actions. You can refer to this table to customize permission policies.

| Table 10-3 | Common | operations an | d supported | actions |
|------------|--------|---------------|-------------|---------|
|------------|--------|---------------|-------------|---------|

| Permission                                    | Actions                                 | Remarks |
|-----------------------------------------------|-----------------------------------------|---------|
| Querying the RPO<br>and RTO                   | drs:dataGuardJob:list                   | None    |
| Performing a<br>primary/standby<br>switchover | drs:disasterRecovery-<br>Job:switchover | None    |

| Permission                         | Actions                        | Remarks                                                                                                    |
|------------------------------------|--------------------------------|----------------------------------------------------------------------------------------------------|
| Performing<br>operations on tasks. | drs:migrationJob:action        | The VPC FullAccess permission for the project is required.                                                                                                    |
|                                    |                                | The read permission for the<br>corresponding instance is<br>required. For example, if the<br>RDS database is used,<br>configure the RDS<br>ReadOnlyAccess permission<br>for the project. If the DDS<br>database is used, configure<br>the DDS ReadOnlyAccess<br>permission for the project.                            |
|                                    |                                | The OBS Administrator<br>permission for backup tasks<br>is required.                                                                                                    |
| Stopping a task                    | drs:migrationJob:terminat<br>e | Permissions required for the project:                                                                                                    |
|                                    |                                | VPC FullAccess                                                                                                    |
|                                    |                                | RDS ReadOnlyAccess<br>Permissions required for the<br>backup task:                                                                                                    |
|                                    |                                | OBS Administrator                                                                                                    |
|                                    |                                | Permission required for<br>subscribing to message<br>notification:                                                                                                    |
|                                    |                                | SMN Administrator                                                                                                    |
| Modifying a<br>migration task      | drs:migrationJob:modify        | Permission required for<br>selecting VPCs and subnets<br>on the GUI:<br>VPC FullAccess                                                                                                    |
|                                    |                                | The read permission for the<br>corresponding instance is<br>required. For example, if the<br>RDS database is used,<br>configure the RDS<br>ReadOnlyAccess permission<br>for the project. If the DDS<br>database is used, configure<br>the DDS ReadOnlyAccess<br>permission for the project.<br>Permission required for |
|                                    |                                | subscribing to message<br>notification:<br>SMN Administrator                                                                                                    |

| Permission                                    | Actions                                     | Remarks                                                                                                    |
|-----------------------------------------------|---------------------------------------------|----------------------------------------------------------------------------------------------------|
| Creating a migration<br>task                  | drs:migrationJob:create                     | Permission required for selecting VPCs and subnets on the GUI:                                                                                                    |
|                                               |                                             | VPC FullAccess                                                                                                    |
|                                               |                                             | The read permission for the<br>corresponding instance is<br>required. For example, if the<br>RDS database is used,<br>configure the RDS<br>ReadOnlyAccess permission<br>for the project. If the DDS<br>database is used, configure<br>the DDS ReadOnlyAccess<br>permission for the project. |
|                                               |                                             | Permission required for<br>subscribing to message<br>notification:                                                                                                    |
|                                               |                                             | SMN Administrator                                                                                                    |
|                                               |                                             | For a yearly/monthly task,<br>the following permissions<br>must be configured:                                                                                                    |
|                                               |                                             | BSS Operator or BSS<br>Administrator                                                                                                    |
| Deleting a migration task                     | drs:migrationJob:delete                     | None                                                                                                    |
| Updating the<br>database user<br>information. | drs:migrationJob:modifyUs<br>erInfo         | The read permission for the<br>corresponding instance is<br>required. For example, if the<br>RDS database is used,<br>configure the RDS<br>ReadOnlyAccess permission<br>for the project.                                                                                                    |
| Controlling the migration speed               | drs:migrationJob:setMigrat<br>ionTransSpeed | None                                                                                                    |
| Modify database<br>parameters                 | drs:dataBaseParams:modif<br>y               | The read permission for the corresponding instance is required. For example, if the RDS database is used, you need to configure the RDS ReadOnlyAccess permission for the project.                                                                                                    |

| Permission                                                    | Actions                              | Remarks                                                                                                    |
|---------------------------------------------------------------|--------------------------------------|----------------------------------------------------------------------------------------------------|
| Updating the data<br>processing<br>information                | drs:dataTransformation:up<br>date    | The read permission for the<br>corresponding instance is<br>required. For example, if the<br>RDS database is used, you<br>need to configure the RDS<br>ReadOnlyAccess permission<br>for the project. |
| Adding the data<br>processing<br>information                  | drs:dataTransformation:ad<br>d       | The read permission for the<br>corresponding instance is<br>required. For example, if the<br>RDS database is used, you<br>need to configure the RDS<br>ReadOnlyAccess permission<br>for the project. |
| Deleting the data processing data                             | drs:dataTransformation:de<br>lete    | None                                                                                                    |
| Updating the<br>database object<br>selection<br>information   | drs:migrationJob:update              | The read permission for the<br>corresponding instance is<br>required. For example, if the<br>RDS database is used, you<br>need to configure the RDS<br>ReadOnlyAccess permission<br>for the project. |
| Updating the ignore policy of a synchronization task          | drs:synchronization-<br>Job:update   | None                                                                                                    |
| Updating the task configuration                               | drs:migrationJob:updateJo<br>bConfig | None                                                                                                    |
| Updating the DDL filtering policy.                            | drs:migrationJob:updateD<br>DLPolicy | None                                                                                                    |
| Modifying the comparison policy                               | drs:healthCompare:modify             | None                                                                                                    |
| Stopping a comparison task                                    | drs:healthCompare:stop               | None                                                                                                    |
| Creating an object-<br>level table<br>comparison task         | drs:migrationCompare-<br>Job:create  | None                                                                                                    |
| Canceling a data-<br>level table<br>comparison task           | drs:migrationCompare-<br>Job:delete  | None                                                                                                    |
| Immediately starting<br>a data-level table<br>comparison task | drs:migrationCompare-<br>Job:start   | None                                                                                                    |

| Permission                                      | Actions                    | Remarks                                                            |
|-------------------------------------------------|----------------------------|--------------------------------------------------------------------|
| Creating a data<br>subscription task            | drs:subscriptionJob:create | Permission required for selecting RDS on the GUI:                  |
|                                                 |                            | RDS ReadOnlyAccess                                                 |
|                                                 |                            | Permission required for<br>subscribing to message<br>notification: |
|                                                 |                            | SMN Administrator                                                  |
|                                                 |                            | Permission required for the project:                               |
|                                                 |                            | VPC FullAccess                                                     |
| Modifying a data subscription task              | drs:subscriptionJob:update | Permission required for selecting RDS on the GUI:                  |
|                                                 |                            | OBS Administrator                                                  |
|                                                 |                            | RDS ReadOnlyAccess                                                 |
|                                                 |                            | Permission required for<br>subscribing to message<br>notification: |
|                                                 |                            | SMN Administrator                                                  |
|                                                 |                            | Permission required for the project:                               |
|                                                 |                            | VPC FullAccess                                                     |
| Editing the data<br>subscription<br>information | drs:subscriptionJob:edit   | Permission required for selecting buckets and RDS on the GUI:      |
|                                                 |                            | OBS Administrator                                                  |
|                                                 |                            | RDS ReadOnlyAccess                                                 |
|                                                 |                            | Permission required for<br>subscribing to message<br>notification: |
|                                                 |                            | SMN Administrator                                                  |
|                                                 |                            | Permissions required:                                              |
|                                                 |                            | VPC FullAccess                                                     |
| Deleting a subscription task                    | drs:subscriptionJob:delete | None                                                               |

| Permission                                         | Actions                                   | Remarks                                                                                                    |
|----------------------------------------------------|-------------------------------------------|----------------------------------------------------------------------------------------------------|
| Performing<br>operations on a<br>subscription task | drs:subscriptionJob:subscri<br>be         | Permissions required for the<br>project:<br>VPC FullAccess<br>RDS ReadOnlyAccess<br>Permissions required for the<br>backup task:<br>OBS Administrator |
|                                                    |                                           | Permission required for<br>subscribing to message<br>notification:<br>SMN Administrator                                                               |
| Modifying<br>consumption start<br>time             | drs:subscriptionJob:Update<br>ConsumeTime | None                                                                                                    |
| Creating a backup migration task 2.0               | drs:backupMigration-<br>Job:create        | Permission required for selecting buckets and RDS on the GUI:                                                                                         |
|                                                    |                                           | OBS Administrator                                                                                                    |
|                                                    |                                           | RDS ReadOnlyAccess<br>Permission required for<br>subscribing to message<br>notification:                                                              |
|                                                    |                                           | SMN Administrator                                                                                                    |
| Deleting a backup<br>migration task                | drs:backupMigration-<br>Job:delete        | None                                                                                                    |
| Modifying backup<br>migration task<br>details      | drs:backupMigration-<br>Job:modify        | Permission required for<br>selecting buckets and RDS<br>on the GUI:                                                                                   |
|                                                    |                                           | OBS Administrator                                                                                                    |
|                                                    |                                           | RDS ReadOnlyAccess                                                                                                    |
|                                                    |                                           | Permission required for<br>subscribing to message<br>notification:                                                                                    |
|                                                    |                                           | SMN Administrator                                                                                                    |
| Freezing and<br>unfreezing<br>resources.           | drs:frozenOrUnfreeze-<br>Job:frozen       | None                                                                                                    |
| Cleaning up<br>resources                           | drs:cleanJob:clean                        | The VPC FullAccess permission is required.                                                                                                    |
| Verifying the backup task name.                    | drs:backupMigration-<br>Job:check         | None                                                                                                    |

| Permission                                                           | Actions                                 | Remarks                                                                                                    |
|----------------------------------------------------------------------|-----------------------------------------|----------------------------------------------------------------------------------------------------|
| Verifying data processing                                            | drs:dataTransformation:ch<br>eck        | None                                                                                                    |
| Verifying online task<br>names                                       | drs:migrationJob:check                  | None                                                                                                    |
| Obtaining database parameters                                        | drs:databaseParameters:g<br>et          | None                                                                                                    |
| Querying backup<br>migration tasks                                   | drs:backupMigration-<br>Job:list        | None                                                                                                    |
| Querying backup<br>migration task<br>details                         | drs:backupMigration-<br>Job:get         | None                                                                                                    |
| Obtaining the data<br>subscription task<br>details                   | drs:subscriptionJob:get                 | The read permission for the corresponding instance is required. For example, if the RDS database is used, you need to configure the RDS ReadOnlyAccess permission for the project. |
| Querying operation results                                           | drs:job:getResult                       | None                                                                                                    |
| Obtaining the task pricing details                                   | drs:migrationJob:getMeter<br>ingPrice   | None                                                                                                    |
| Querying the data<br>processing<br>information                       | drs:migrationTransforma-<br>tionJob:get | None                                                                                                    |
| Obtaining the task pre-check results                                 | drs:precheckJob:get                     | None                                                                                                    |
| Obtaining the<br>object-level<br>migration<br>comparison<br>overview | drs:compareJob:getOvervi<br>ew          | None                                                                                                    |
| Querying data-level<br>table comparison<br>tasks                     | drs:compareJob:list                     | None                                                                                                    |
| Querying data-level<br>table comparison<br>results                   | drs:compareJob:getResult                | None                                                                                                    |
| Obtaining object-<br>level migration<br>comparison details           | drs:compareJob:getDetails               | None                                                                                                    |

| Permission                                                           | Actions                                  | Remarks                                                                                                    |
|----------------------------------------------------------------------|------------------------------------------|----------------------------------------------------------------------------------------------------|
| Querying details<br>about a data-level<br>table comparison<br>task   | drs:compareJob:getConten<br>tsInfo       | None                                                                                                    |
| Querying the<br>estimated time of a<br>comparison task               | drs:compareJob:getEstima<br>teTime       | None                                                                                                    |
| Querying the value<br>comparison<br>overview.                        | drs:compareJob:getConten<br>tOverview    | None                                                                                                    |
| Querying the row<br>comparison<br>overview                           | drs:compareJob:getLineOv<br>erview       | None                                                                                                    |
| Querying row comparison details                                      | drs:compareJob:getLineDe<br>tail         | None                                                                                                    |
| Obtaining account comparison details                                 | drs:compareJob:getAccoun<br>tDetails     | None                                                                                                    |
| Querying value<br>comparison details                                 | drs:compareJob:getConten<br>tDetail      | None                                                                                                    |
| Querying value<br>comparison<br>differences                          | drs:compareJob:getConten<br>tDiff        | None                                                                                                    |
| Obtaining the online migration task list                             | drs:migrationJob:list                    | None                                                                                                    |
| Obtaining the online<br>migration task<br>details                    | drs:migrationJob:get                     | The read permission for the<br>corresponding instance is<br>required. For example, if the<br>RDS database is used, you<br>need to configure the RDS<br>ReadOnlyAccess permission<br>for the project. |
| Obtaining the<br>object-level<br>migration<br>comparison<br>overview | drs:migrationJob:getComp<br>areStruct    | None                                                                                                    |
| Obtaining the data-<br>level stream<br>comparison                    | drs:migrationJob:getStrea<br>mComparison | None                                                                                                    |

| Permission                                                              | Actions                                    | Remarks                                                                                                    |
|-------------------------------------------------------------------------|--------------------------------------------|----------------------------------------------------------------------------------------------------|
| Obtaining the<br>source database<br>user list                           | drs:migrationJob:getSrcUs<br>ers           | The read permission for the<br>corresponding instance is<br>required. For example, if the<br>RDS database is used, you<br>need to configure the RDS<br>ReadOnlyAccess permission<br>for the project. |
| Obtaining the<br>migration progress<br>of a specified<br>migration task | drs:migrationJob:getSpecif<br>iedProgress  | None                                                                                                    |
| Obtaining the<br>database affected<br>time of a specified<br>task.      | drs:migrationJob:getEffect<br>Time         | None                                                                                                    |
| Querying the migration progress                                         | drs:migrationJobs:getProgr<br>ess          | None                                                                                                    |
| Querying the health<br>comparison report<br>list                        | drs:healthCompareJob:list                  | None                                                                                                    |
| Obtaining the<br>object-level<br>migration<br>comparison<br>overview    | drs:healthCompareJob:get<br>Overview       | None                                                                                                    |
| Obtaining object-<br>level comparison<br>details                        | drs:healthCompareJob:get<br>ObjectDetail   | None                                                                                                    |
| Obtaining account comparison details                                    | drs:healthCompareJob:get<br>AccountDetails | None                                                                                                    |
| Querying row comparison details                                         | drs:healthCompareJob:get<br>LineDetail     | None                                                                                                    |
| Querying the comparison policy                                          | drs:healthCompareJob:get<br>ComparePolicy  | None                                                                                                    |
| Obtaining the<br>disaster recovery<br>monitoring data                   | drs:disasterRecovery-<br>Job:get           | Permissions required:<br>CES ReadOnlyAccess                                                                                                    |
| Obtaining the RPO<br>and RTO of a<br>specified task                     | drs:dataGuardJob:list                      | None                                                                                                    |
| Obtaining the replay failure list                                       | drs:replayFaultsJob:list                   | None                                                                                                    |

| Permission                                          | Actions                  | Remarks                                                                                                    |
|-----------------------------------------------------|--------------------------|----------------------------------------------------------------------------------------------------|
| Processing data                                     | drs:migrationJob:action  | The read permission for the<br>corresponding instance is<br>required. For example, if the<br>RDS database is used, you<br>need to configure the RDS<br>ReadOnlyAccess permission<br>for the project. |
| Starting a task                                     | drs:migrationJob:action  | The VPC FullAccess permission is required.                                                                                                    |
| Querying task<br>details                            | drs:migrationJob:get     | The read permission for the<br>corresponding instance is<br>required. For example, if the<br>RDS database is used, you<br>need to configure the RDS<br>ReadOnlyAccess permission<br>for the project. |
| Querying task<br>statuses                           | drs:migrationJob:get     | None                                                                                                    |
| Querying resource<br>tags                           | drs:tag:get              | None                                                                                                    |
| Deleting resource<br>tags                           | drs:tags:delete          | None                                                                                                    |
| Adding a resource tag                               | drs:tag:add              | None                                                                                                    |
| Modifying resource<br>tags                          | drs:tag:modify           | None                                                                                                    |
| Obtaining migration logs                            | drs:migrationJob:getLog  | None                                                                                                    |
| Querying the<br>involved Kafka topic<br>information | drs:kafkaJob:get         | None                                                                                                    |
| Obtaining the supported feature list                | drs:supportFeature:get   | None                                                                                                    |
| Querying the feature whitelist                      | drs:featureWhiteJob:list | None                                                                                                    |
| Querying the quotas<br>that need<br>adjustment      | drs:quota:adjust         | None                                                                                                    |
| Updating the quotas                                 | drs:quota:update         | None                                                                                                    |

| Permission                                                  | Actions                     | Remarks                                                                                  |
|-------------------------------------------------------------|-----------------------------|------------------------------------------------------------------------------------------|
| Querying resource<br>quotas                                 | drs:quota:get               | None                                                                                     |
| Updating the user guide                                     | drs:userGuide:update        | None                                                                                     |
| Obtaining user<br>guide details                             | drs:userGuide:list          | None                                                                                     |
| Querying predefined tags                                    | -                           | To query predefined tags,<br>configure the following<br>action:<br>tms:resourceTags:list |
| Querying configured<br>log groups                           | -                           | To query configured log<br>groups, configure the<br>following action:<br>lts:groups:get  |
| Querying configured<br>log streams                          | -                           | To query configured log<br>streams, configure the<br>following action:<br>lts:topics:get |
| Obtaining the real-<br>time synchronization<br>task list    | drs:synchronizationJob:list | None                                                                                     |
| Obtaining the real-<br>time synchronization<br>task details | drs:synchronizationJob:get  | None                                                                                     |
| Obtaining the real-<br>time DR task details                 | drs:dataGuardJob:get        | None                                                                                     |
| Obtaining the data subscription task list                   | drs:subscriptionJob:list    | None                                                                                     |
| Obtaining the<br>workload replay<br>task list               | drs:replayJob:list          | None                                                                                     |
| Obtaining the<br>workload replay<br>task details            | drs:replayJob:get           | None                                                                                     |

# **11** Agency Management

If you use a member account to create a DRS task, your scheduled tasks, including automatic startup, completion, resumable transfer, and comparison, may fail because the account may be used to access global or region-level services. To rectify the fault, you can use an agency to create a task.

For example, if you enable scheduled startup tasks, DRS will automatically entrust your account to DRS administrator **op\_svc\_rds** or to RDS during the task creation to implement automated management on the scheduled tasks.

#### **NOTE**

You are advised to use **Agency Management (New)**. New agency management provides more fine-grained permission control. The agency permissions that have been configured still take effect.

#### Solution

- Method 1: Use the master account to create a task again because the master account has the Security Administrator permission by default. After the task is created using the master account, an agency is created.
- Method 2: Use the master account to add the Security Administrator permission to the user group to which the member account belongs, and create a task again. For details about how to add permissions, see Creating a User Group and Assigning Permissions.
- Method 3: Manually add an agency. The procedure is as follows:
  - a. Log in to Huawei Cloud using the master account and click **Console** in the upper right corner.
  - b. On the management console, hover the mouse pointer over the username in the upper right corner, and choose **Identity and Access Management** from the drop-down list.
  - c. In the navigation pane on the left, click **Agencies**.
  - d. In the upper right corner, click **+Create Agency**.
  - e. Enter DRS\_AGENTCY in field Agency Name. If you select Account for Agency Type, enter op\_svc\_rds in field Delegated Account. If you select Cloud service for Agency Type, select MySQL for Delegated Account. Select Unlimited for Validity Period and then click Next.

| DRS_AGENTCY                                                                                                    |
|----------------------------------------------------------------------------------------------------|
| Account     Delegate another HUAWEI CLOUD account to perform operations on your resour     Cloud service     Delegate a cloud service to access your resources in other cloud services. |
| op_svc_rds                                                                                                    |
| Unlimited                                                                                                    |
| Enter a brief description.                                                                                                    |
| A                                                                                                    |
| 0/255                                                                                                    |
|                                                                                                    |

Figure 11-1 Creating an agency

f. On the **Select Policy/Role** page, select **Tenant Administrator** and click **Next**.

#### Figure 11-2 Select Policy

| < Authorize Agency                                                          |                                            |                   |
|-----------------------------------------------------------------------------|--------------------------------------------|-------------------|
| Stelect PaicyRule     2 Stelect Scope     3 Frich                           |                                            | Go to Old Edition |
| Assign selected permissions to agent.                                       |                                            | Create Policy     |
| Vew Selected (1) Copy Permissions from Another Project                      | All policies/toles v All services v tenant | X Q               |
| Policy/Role Name                                                            | Туре                                       |                   |
| V Tenart Administrator (Exclude (MA)     Tenart Administrator (Exclude (MA) | System-defined role                        |                   |
| Tenant Quest     Tenant Quest     Tenant Quest     Ecclude (MM)             | System-defined role                        |                   |
| Tenant Administrator<br>Tenant Administrator (Exclude IAAI)                 | System-defined role                        |                   |
| Citizat Stream Service User, can only manage user self job                  | System-defined role                        |                   |

g. Select the authorization for global services and then region-specific projects, and click **OK**.

#### Figure 11-3 Authorization for global services

| < Autorize Agency                                                                                                    |                   |
|----------------------------------------------------------------------------------------------------|-------------------|
| () Seals Traing/Mail () Seals Socie () Finals                                                                                        | On to Old Edition |
| The following are secons webminded scopes for the permission you selected. Select the decired scope requiring minimum authorization. | ×                 |
| Scope                                                                                                    |                   |
| All resources                                                                                                    |                   |
| Region stands (criterias (b)                                                                                                    |                   |
| Global services                                                                                                    |                   |
| After authorization, users can use resources of the global service hased on their permissions.                                       |                   |
| Dron Less                                                                                                    |                   |
|                                                                                                    |                   |

Previous

| <b>Figure 11-4</b> Authorization for region-specific projects |
|---------------------------------------------------------------|
|---------------------------------------------------------------|

| Salect Policy/Rale ——— 🔕 Salect Scope ——— (3) Finish                                     |                                                   | Go to Old Edito                        |
|------------------------------------------------------------------------------------------|---------------------------------------------------|----------------------------------------|
|                                                                                          |                                                   |                                        |
| The following are recommended scopes for the permissions you selected. Select to         | he desired scope requiring minimum authorization. | ×                                      |
| cope                                                                                     |                                                   |                                        |
| All resources                                                                            |                                                   |                                        |
| Region-specific projects @                                                               |                                                   |                                        |
| The selected permissions will be applied to resources in the region specific projects yo | zu select.                                        |                                        |
| tal projects: 15. Select the desired projects.                                           |                                                   | Enter a project name or description. Q |
|                                                                                          |                                                   |                                        |
| Project [Region] ↓                                                                       | Description                                       |                                        |
| Project (Region) JE                                                                      | Description<br>-                                  |                                        |
| Project (Region) JE                                                                      |                                                   |                                        |
| Project (Reprint) #2                                                                     | -                                                 |                                        |
|                                                                                          | -                                                 |                                        |
|                                                                                          | -<br>-<br>-                                       |                                        |
|                                                                                          | -<br>-<br>-                                       |                                        |
|                                                                                          | -<br>-<br>-<br>-<br>-                             |                                        |

h. Click the agency name. On the **Permissions** tab, you can view permissions for global services and region-specific projects.

Figure 11-5 Permissions

| Agencies / DRS_AGENTCY       |                                                             |                         |                      |                              |                  |                       |
|------------------------------|-------------------------------------------------------------|-------------------------|----------------------|------------------------------|------------------|-----------------------|
| Basic Information Permission | 6                                                           |                         |                      |                              |                  | Go to Old Edition     |
| Defete Authorize Au          | thorization records (IAM projects): 5; (enterprise projects | ≪ <b>0</b>              | Agency name: DRS_AGE | O Search by policyhole name. | Q By IAM Project | By Enterprise Project |
| Policy/Role                  | Policy/Role Description                                     | Project (Region)        | Principal            | Principal Description        | Principal Type   | Operation             |
| Tenant Administrator         | Tenant Administrator (Exclude IAM)                          | Global service (Global) | DRS_AGENTCY          | Created by DRS service.      | Agency           | Dekte                 |
| Tenant Administrator         | Tenant Administrator (Exclude IAM)                          |                         | DRS_AGENTCY          | Created by DRS service.      | Agency           | Dekte                 |
| Tenant Administrator         | Tenant Administrator (Exclude IAM)                          |                         | DR9_AGENTCY          | Created by DRS service.      | Agency           | Delete                |

i. The authorization takes effect after 15 to 30 minutes. After the authorization takes effect, create the task again.

# **12** Agency Management (New)

If you use a member account to create a DRS task, automated tasks may fail, including scheduled startup, completion, resumable transfer, and scheduled comparison. To rectify the fault, you can use an agency to create a task.

For example, if you enable scheduled startup tasks, DRS will automatically entrust your account to DRS administrator **op\_svc\_rds** or to RDS during the task creation to implement automated management on the scheduled tasks.

#### Solution

- Method 1: Use the master account to create a task again because the master account has the Security Administrator permission by default. After the task is created using the master account, an agency is created.
- Method 2: Use the master account to add the Security Administrator permission to the user group to which the member account belongs, and create a task again. For details about how to add permissions, see Creating a User Group and Assigning Permissions.
- Method 3: Use the master account to add a custom policy to the user group to which the member account belongs, and create a task again. The procedure is as follows:
  - a. Log in to Huawei Cloud using the master account and click **Console** in the upper right corner.
  - b. On the management console, hover the mouse pointer over the username in the upper right corner, and choose **Identity and Access Management** from the drop-down list.
  - c. On the IAM console, choose **Permissions** > **Policies/Roles** from the navigation pane, and click **Create Custom Policy** in the upper right corner.
  - d. Enter a policy name. Configure the following content in the **Policy Content** area. For details about how to create a custom policy, see **Creating a Custom Policy**.
    - Creating an agency: iam:agencies:createAgency
    - Querying the agency list: iam:agencies:listAgencies

- Assigning permissions to an agency: iam:permissions:grantRoleToAgency, iam:permissions:grantRoleToAgencyOnProject and iam:permissions:grantRoleToAgencyOnDomain
- Querying agency permissions: iam:roles:listRoles, iam:permissions:listRolesForAgencyOnProject and iam:permissions:listRolesForAgencyOnDomain
- e. After the policy is created, add the custom policy created in **d** to the user group to which the member account belongs. Select **Global services** for **Scope**. For details about how to add a custom policy, see **Creating a User Group and Assigning Permissions**.
- Method 4: Manually add an agency. The procedure is as follows:
  - a. Log in to Huawei Cloud using the master account and click **Console** in the upper right corner.
  - b. On the management console, hover the mouse pointer over the username in the upper right corner, and choose **Identity and Access Management** from the drop-down list.
  - c. In the navigation pane on the left, click **Agencies**.
  - d. In the upper right corner, click +Create Agency.
  - e. Enter DRS\_AGENTCY in field Agency Name. If you select Account for Agency Type, enter op\_svc\_rds in field Delegated Account. If you select Cloud service for Agency Type, select MySQL for Delegated Account. Select Unlimited for Validity Period and then click Next.

Figure 12-1 Creating an agency

| * Agency Name       | DRS_AGENTCY                                                                                                    |  |
|---------------------|----------------------------------------------------------------------------------------------------|--|
| * Agency Type       | Account     Delegate another HUAWEI CLOUD account to perform     Cloud service     Delegate a cloud service to access your resources in of |  |
| ★ Delegated Account | op_svc_rds                                                                                                    |  |
| ★ Validity Period   | Unlimited                                                                                                    |  |
| Description         | Enter a brief description.                                                                                                    |  |
|                     | 0/255                                                                                                    |  |
|                     | Next Cancel                                                                                                    |  |

- f. On the **Select Policy/Role** page, select policies based on the task type and click **Next** in the lower right corner.
  - Self-built tasks: DRS FullAccess

 To-the-cloud or out-of-cloud tasks: DRS FullAccess and ReadOnlyAccess of the source and destination databases

For example, for a to-the-cloud migration task from MySQL to MySQL, you need to select the **DRS FullAccess** and **RDS ReadOnlyAccess** policies.

For details about the permissions required by different DB engines, see **Table 12-1**.

| DB Engine                   | Authorization Policy                    |
|-----------------------------|-----------------------------------------|
| MySQL                       | RDS ReadOnlyAccess                      |
| Microsoft SQL<br>Server     | RDS ReadOnlyAccess                      |
| PostgreSQL                  | RDS ReadOnlyAccess                      |
| MongoDB                     | DDS ReadOnlyAccess                      |
| DDS                         | DDS ReadOnlyAccess                      |
| GaussDB(DWS)                | DWS ReadOnlyAccess                      |
| GaussDB(for<br>MySQL)       | GaussDBReadOnlyAccess                   |
| DDM                         | DDMReadOnlyAccess and RDSReadOnlyAccess |
| GaussDB<br>Distributed      | GaussDBReadOnlyAccess                   |
| GaussDB Primary/<br>Standby | GaussDBReadOnlyAccess                   |
| GeminiDB Mongo              | GeminiDBReadOnlyAccess                  |
| Cassandra                   | GeminiDBReadOnlyAccess                  |
| GeminiDB Redis              | GeminiDBReadOnlyAccess                  |
| MariaDB                     | RDSReadOnlyAccess                       |
| GeminiDB<br>Cassandra       | GeminiDBReadOnlyAccess                  |

 Table 12-1 DB engines and policies

#### Figure 12-2 Selecting a policy

| <   Au | thori    | ize A   | gency                                                                      |           |                    |   |              |   |        |                   |
|--------|----------|---------|----------------------------------------------------------------------------|-----------|--------------------|---|--------------|---|--------|-------------------|
| 0      | lelect F | 'wkcyfF | de (2) Select Scope (3) Patch                                              |           |                    |   |              |   |        | Go to Old Edition |
| As     | sign s   | electe  | d permissions to agent.                                                    |           |                    |   |              |   |        | Create Policy     |
|        | View     | Selec   | ted (1) Copy Permissions from Another Project                              |           | All policies/toles | • | All services | ٠ | terant | X Q               |
|        |          |         | Policy/Role Name                                                           | Type      |                    |   |              |   |        |                   |
|        |          | ~       | Tenant_Administrator_tectscoss<br>Tenant_Administrator (Ecclude IAM)       | System-de | ofined role        |   |              |   |        |                   |
|        |          | ~       | Tenant Guest (Exclude IAM)                                                 | System de | efined role        |   |              |   |        |                   |
|        | ~        | ~       | Terunt Administrature<br>Terunt Administratur (Exclude IAM)                | System-de | elined role        |   |              |   |        |                   |
|        |          |         | CS Tenant User<br>Cloud Stream Service User, can only manage user-self job | System-de | fined role         |   |              |   |        |                   |

- g. On the **Select Scope** page, select the scope for minimum authorization and click **OK**.
  - You need to select Global services and then Region-specific projects for the DRS FullAccess permission.
  - You need to select **Region-specific projects** for the **ReadOnlyAccess** permission of the source and destination databases.

Figure 12-3 Authorization for region-specific projects

|                                              | Go to Old Edit                         |
|----------------------------------------------|----------------------------------------|
|                                              |                                        |
| ested scope requiring minimum authorization. | ×                                      |
|                                              |                                        |
|                                              |                                        |
|                                              |                                        |
| lect.                                        |                                        |
|                                              | Enter a project name or description. Q |
| Description                                  |                                        |
| -                                            |                                        |
|                                              |                                        |
| -                                            |                                        |
| -                                            |                                        |
|                                              |                                        |
| -                                            |                                        |
| •                                            |                                        |
| •<br>•                                       |                                        |
|                                              | ed<br>Decoption                        |

- h. Click the agency name. On the **Permissions** tab, you can view permissions for the agency.
- i. The authorization takes effect after 15 to 30 minutes.

# **13** Constraints

# **13.1 Constraints on Migration Tasks**

To ensure that data migration tasks run properly, DRS has certain constraints on different data flow scenarios.

#### MySQL Serving as the Source

To the Cloud

- From MySQL to MySQLL
- From MySQL to DDM
- From MySQL to GaussDB(for MySQL)

From the Cloud

• From MySQL to MySQL

#### MySQL Schema and Logic Table Serving as the Source

• From MySQL Schema and Logic Table to DDM

#### MongoDB Serving as the Source

- From MongoDB to DDS
- From MongoDB to GeminiDB Mongo

#### DDS Serving as the Source

• From DDS to MongoDB

#### **Redis Serving as the Source**

• From Redis to GeminiDB Redis

#### **Redis Cluster Serving as the Source**

• From Redis Cluster to GeminiDB Redis

#### GeminiDB Redis Serving as the Source

- From GeminiDB Redis to Redis
- From GeminiDB Redis to Redis Cluster

### **13.2 Constraints on Synchronization Tasks**

To ensure that data synchronization tasks run properly, DRS has certain constraints on different data flow scenarios.

#### MySQL Serving as the Source

#### To the Cloud

- From MySQL to MySQL
- From MySQL to GaussDB(for MySQL)
- From MySQL to PostgreSQL
- From MySQL to GaussDB Primary/Standby
- From MySQL to GaussDB Distributed

#### From the Cloud

- From MySQL to MySQL
- From MySQL to Kafka
- From MySQL to CSS/ES
- From MySQL to Oracle

Self-built -> Self-built

- From MySQL to Kafka
- From MySQL to CSS/ES
- From MySQL to GaussDB Primary/Standby

#### PostgreSQL Serving as the Source

#### To the Cloud

- From PostgreSQL to PostgreSQL
- From PostgreSQL to GaussDB(DWS)
- From PostgreSQL to GaussDB Primary/Standby
- From PostgreSQL to GaussDB Distributed

#### From the Cloud

- From PostgreSQL to PostgreSQL
- From PostgreSQL to Kafka

#### Self-built -> Self-built

• From PostgreSQL to Kafka

#### **Oracle Serving as the Source**

#### To the Cloud

- From Oracle to MySQL
- From Oracle to GaussDB(for MySQL)
- From Oracle to PostgreSQL
- From Oracle to GaussDB Primary/Standby
- From Oracle to GaussDB Distributed
- From Oracle to DDM

#### Self-built -> Self-built

- From Oracle to Kafka
- From Oracle to GaussDB Primary/Standby
- From Oracle to GaussDB Distributed

#### DDM Serving as the Source

To the Cloud

- From DDM to MySQL
- From DDM to DDM

#### From the Cloud

- From DDM to MySQL
- From DDM to Oracle
- From DDM to Kafka

#### DB2 for LUW Serving as the Source

To the Cloud

- From DB2 for LUW to GaussDB Primary/Standby
- From DB2 for LUW to GaussDB Distributed

Self-built -> Self-built

- From DB2 for LUW to GaussDB Primary/Standby
- From DB2 for LUW to GaussDB Distributed

#### TiDB Serving as the Source

#### To the Cloud

• From TiDB to GaussDB(for MySQL)

#### Microsoft SQL Server Serving as the Source

#### To the Cloud

• From Microsoft SQL Server to GaussDB Primary/Standby

- From Microsoft SQL Server to GaussDB Distributed
- From Microsoft SQL Server to Microsoft SQL Server

#### MongoDB Serving as the Source

To the Cloud

• From MongoDB to DDS

#### DDS Serving as the Source

From the Cloud

- From DDS to MongoDB
- From DDS to Kafka

#### MariaDB Serving as the Source

To the Cloud

• From MariaDB to MariaDB

From the Cloud

• From MariaDB to MariaDB

#### GaussDB(for MySQL) Serving as the Source

To the Cloud

• From GaussDB(for MySQL) to GaussDB(for MySQL)

From the Cloud

- From GaussDB(for MySQL) to MySQL
- From GaussDB(for MySQL) to Kafka
- From GaussDB(for MySQL) to Oracle

#### GaussDB Primary/Standby Serving as the Source

#### From the Cloud

- From GaussDB Primary/Standby to MySQL
- From GaussDB Primary/Standby to Oracle
- From GaussDB Primary/Standby to Kafka
- From GaussDB Primary/Standby to GaussDB Distributed
- From GaussDB Primary/Standby to GaussDB Primary/Standby

Self-built -> Self-built

- From GaussDB Primary/Standby to Oracle
- From GaussDB Primary/Standby to Kafka
- From GaussDB Primary/Standby to GaussDB Primary/Standby

### GaussDB Distributed Serving as the Source

#### From the Cloud

- From GaussDB Distributed to MySQL
- From GaussDB Distributed to Oracle
- From GaussDB Distributed to Kafka
- From GaussDB Distributed to GaussDB Distributed
- From GaussDB Distributed to GaussDB Primary/Standby

#### Self-built -> Self-built

- From GaussDB Distributed to Oracle
- From GaussDB Distributed to Kafka
- From GaussDB Distributed to GaussDB Distributed

### **13.3 Constraints on DR Tasks**

To ensure that data disaster recovery tasks run properly, DRS has certain constraints on different data flow scenarios.

- From MySQL to MySQL (Single-Active DR)
- From MySQL to GaussDB(for MySQL) (Single-Active DR)
- From DDM to DDM (Single-Active DR)
- From GaussDB(for MySQL) to GaussDB(for MySQL) (Single-Active DR)
- From MySQL to MySQL (Dual-Active DR)
- From GaussDB(for MySQL) to GaussDB(for MySQL) (Dual-Active DR)

# **14** Accessing DRS

#### Procedure

If you have not registered a Huawei ID and enabled Huawei Cloud services, follow the instructions provided in **Registering a HUAWEI ID and Enabling HUAWEI CLOUD Services** to register an account at Huawei Cloud official website. After the registration is successful, you can access all Huawei Cloud services, including DRS, RDS, and DDS.

If you have registered a Huawei ID and enabled Huawei Cloud services, you can log in to the management console and **access your DRS**.

# **15** Related Services

#### RDS

DRS can migrate data from your databases to the RDS databases in the cloud. For more information about RDS, see **Relational Database Service User Guide**.

Supported network types during migration to RDS:

- VPC
- VPN
- Direct Connect
- Public network

#### DDS

DRS can migrate data from your databases to the DDS databases in the cloud. For more information about DDS, see **Document Database Service User Guide**.

Supported network types during migration from MongoDB databases to DDS:

- VPC
- VPN
- Direct Connect
- Public network

#### DDM

DRS helps you migrate data from your databases to Distributed Database Middleware (DDM) in the cloud. For more information about DDM, see **Distributed Database Middleware Service User Guide**.

Supported network types during migration to DDM:

- VPC
- VPN
- Direct Connect
- Public network

#### GaussDB(for MySQL)

DRS can migrate data from your databases to GaussDB(for MySQL) on the current cloud. For more information about GaussDB(for MySQL), see GaussDB(for MySQL) User Guide.

Supported network types during migration to GaussDB(for MySQL) on the current cloud:

- VPC
- VPN
- Direct Connect
- Public network

#### GaussDB

DRS can migrate data from your databases to GaussDB on the current cloud. For more information about GaussDB, see **GaussDB User Guide**.

Supported network types during migration to GaussDB on the current cloud:

- VPC
- VPN
- Direct Connect
- Public network

#### IAM

Identity and Access Management (IAM) manages permissions for DRS.

Only users with the DRS administrator permissions can use DRS. To apply for DRS administrator permissions, you can contact the security administrator or apply for a user with DRS administrator permissions.

For more information about IAM, see **Identity and Access Management User Guide**.

#### CTS

Cloud Trace Service (CTS) provides records of operations on cloud service resources, enabling you to query, audit, and backtrack operations.

For more information about CTS, see **Cloud Trace Service User Guide**.

#### **Cloud Eye**

Cloud Eye is an open monitoring platform that helps you monitor DRS resources in real time. It reports alarms promptly to ensure that services are running properly.

For more information about Cloud Eye, see Cloud Eye User Guide.

#### OBS

Object Storage Service (OBS) provides data storage capabilities that are massive, secure, highly reliable, and low-cost.

For more information about OBS, see OBS Browser+ Operation Guide.

#### DCC

Dedicated Computing Cluster (DCC) provides dedicated, physically isolated computing resource pools on Huawei Cloud, allowing you to use physical computing devices and resources exclusively.

DRS can use physical resources provided by DCC to create instances to migrate or synchronize data in real time.

For more information about DCC, see **Dedicated Computing Cluster User Guide**.

#### Simple Message Notification

Simple Message Notification (SMN) can push notifications based on Huawei Cloud users' requirements. End users can receive notifications through HTTP, HTTPS, and applications. You can also integrate application functions through SMN to reduce system complexity.

For more information about SMN, see **Simple Message Notification User Guide**.

#### **Enterprise Management**

You can create enterprise projects based on the enterprise organization structure. Then you can manage resources across different regions by enterprise project, grant different permissions to user groups, and add them to enterprise projects.

For more information about Enterprise Management, see **Enterprise Management User Guide**.

# **16** Basic Concepts

#### VPC

VPC-based migration refers to a real-time migration that the source and destination databases are in the same VPC or two VPCs that can communicate with each other. No additional network services are required.

#### VPN

VPN-based migration refers to a real-time migration where the source and destination databases are in the same VPN network. The VPN establishes a secure, encrypted communication tunnel that complies with industry standards between your data centers and the cloud platform. Through this tunnel, DRS seamlessly migrates data from the data center to the cloud.

Currently, only IPsec VPN is supported.

#### **Direct Connect**

Direct Connect enables you to establish a dedicated network connection from your data center to the cloud platform. With Direct Connect, you can use a dedicated network connection to connect your data center to VPCs to enjoy a high-performance, low-latency, and secure network.

#### **Replication Instance**

A replication instance refers to an instance that performs the migration task. It exists in the whole lifecycle of a migration task. DRS uses the replication instance to connect to the source database, read source data, and replicate the data to the destination database.

#### **Migration Log**

A migration log refers to the log generated during database migration. Migration logs are classified into the following levels: warning, error, and info.

#### Synchronization Instance

A synchronization instance refers to an instance that facilitates the synchronization process. It exists in the whole lifecycle of a synchronization task.

DRS uses the synchronization instance to connect to the source database, read source data, and synchronize the data to the destination database.

#### Synchronization Log

A synchronization log refers to the log generated during database synchronization. Synchronization logs are classified into the following levels: warning, error, and info.

#### Task Check

Before starting a migration task, you need to check whether the source and destination databases have met all migration requirements. If any check item fails, rectify the fault and check the task again. Only when all check items are successful the task can start.

#### To the Cloud

DRS requires that either the source or destination database is on the current cloud. **To the cloud** means that the destination database must be on the current cloud.

#### Out of the Cloud

DRS requires that either the source or destination database is on the current cloud. **Out of the cloud** means that the source database must be on the current cloud.

#### **Region and AZ**

A region and availability zone (AZ) identify the location of a data center. You can create resources in a specific region and AZ.

- Regions are divided from the dimensions of geographical location and network latency. Public services, such as Elastic Cloud Server (ECS), Elastic Volume Service (EVS), Object Storage Service (OBS), Virtual Private Cloud (VPC), Elastic IP (EIP), and Image Management Service (IMS), are shared within the same region. Regions are classified as universal regions and dedicated regions. A universal region provides universal cloud services for common tenants. A dedicated region provides services of the same type only or for specific tenants.
- An AZ contains one or multiple physical data centers. Each AZ has independent cooling, fire extinguishing, moisture-proof, and electricity facilities. Within an AZ, computing, network, storage, and other resources are logically divided into multiple clusters. AZs within a region are interconnected using high-speed optical fibers to allow you to build cross-AZ high-availability systems.

Figure 16-1 shows the relationship between regions and AZs.

#### Figure 16-1 Region and AZ

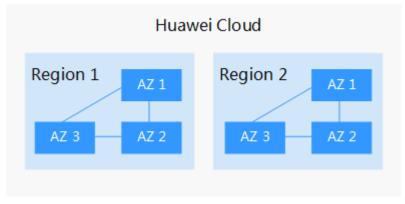

Huawei Cloud provides services in many regions around the world. You can select a region and AZ as needed. For more information, see **Huawei Cloud Global Regions**.

#### Project

A project corresponds to a region. Projects group and isolate resources (including compute, storage, and network resources) across physical regions. Users can be granted permissions in a default project to access all resources in the region associated with the project. If you need more refined access control, create subprojects under a default project and create resources in subprojects. Then you can assign users the permissions required to access only the resources in the specific subprojects.

Figure 16-2 Project isolating model

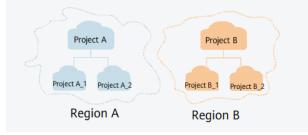

#### Account Entrustment

DRS will entrust your account to the administrator to implement some functions. For example, if you enable scheduled startup tasks, DRS will automatically entrust your account to DRS administrator **op\_svc\_rds** during the task creation to implement automated management on the scheduled tasks.

Account entrustment can be implemented in the same region only.

#### **Temporary Accounts**

To ensure that your database can be successfully migrated to RDS for MySQL DB instances, DRS automatically creates temporary accounts **drsFull** and **drsIncremental** in the destination database during full migration and incremental

migration, respectively. After the migration task is complete, DRS automatically deletes the temporary account.

#### NOTICE

- Do not use the drsFull and drsIncrementa accounts created by users as the account for database connections for a DRS task.
- Attempting to delete, rename, or change the passwords or permissions for temporary accounts will cause task errors.

#### **High Availability**

If the primary host of a replication instance or a synchronization instance fails, it automatically fails over to the standby host, preventing service interruption and improving the success rate of migration.

If a replication or synchronization instance fails, the system will automatically restart the instance and retry the task. In this case, the task status changes to **Fault rectification**. If the replication or synchronization instance is still faulty after being restarted, the system automatically creates an instance. After the instance is created, the system retries the task again. The high availability management applies to the following tasks:

- Full migration
- Incremental migration
- Full synchronization
- Incremental synchronization